# **Domain-Specific Languages**

**The Art Of Domain-Specific Languages** *Let's Hack Our Own Languages!*

#### **Plan**

- Domain-Specific Languages (DSLs)
	- Languages and abstraction gap
	- Examples and rationale
	- DSLs vs General purpose languages, taxonomy
- External DSLs
	- Grammar and parsing
	- EMF, Xtext, Sirius

#### **Plan**

- Domain-Specific Languages (DSLs)
	- Languages and abstraction gap
	- Examples and rationale
	- DSLs vs General purpose languages, taxonomy
- External DSLs
	- Grammar and parsing
	- EMF, Xtext, Sirius

#### **Contract**

• Better understanding/source of inspiration of software languages and DSLs – Revisit of history and existing languages

- Foundations and practice of Xtext
	- State-of-the-art language workbench (mature and used in a variety of industries)

# What are DSLs

# Where are DSLs

# Why DSLs (will) matter

#### The (Hi)Story of Software Engineering / Computer Science

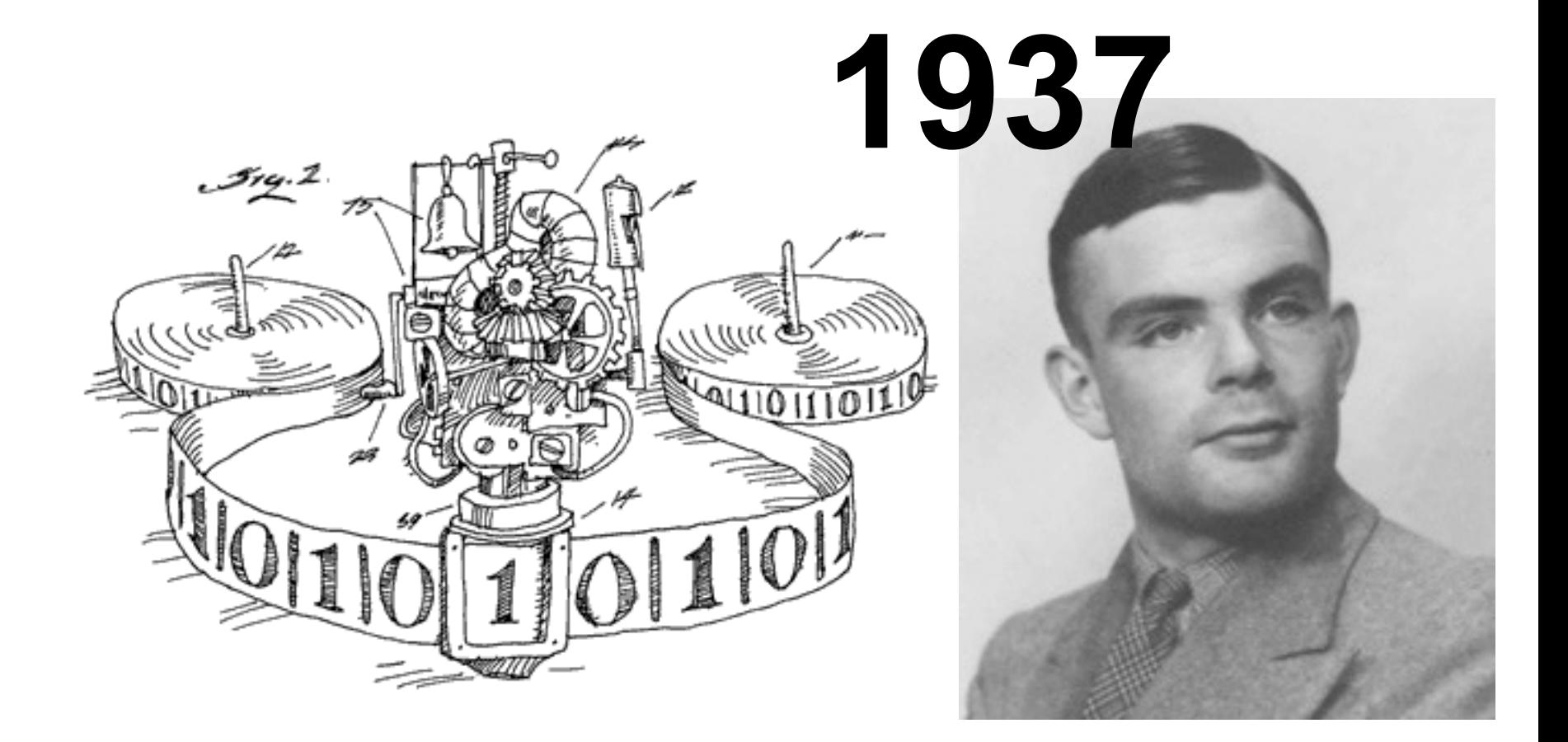

### **Turing Machine**

- Infinite tape divided into Cells (0 or 1)
- Read-Write Head
- Transitition rules

**Write a symbol or move to left (>>) or right** 

 $\langle State_{\text{current}}, Symbol, State_{\text{next}}, Action \rangle$ 

**(<<)** 

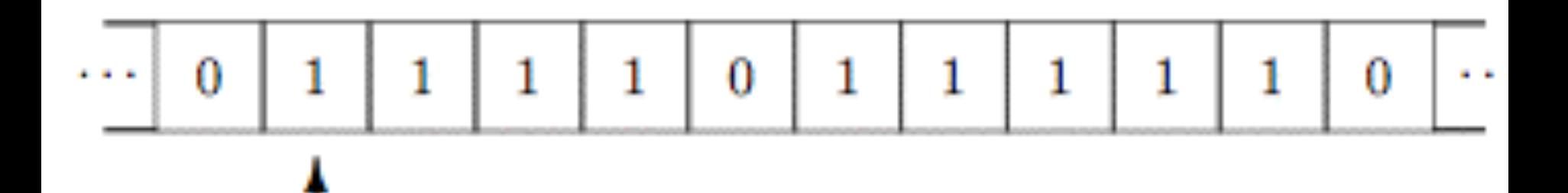

#### **Turing Machine ~ kind of state machine**

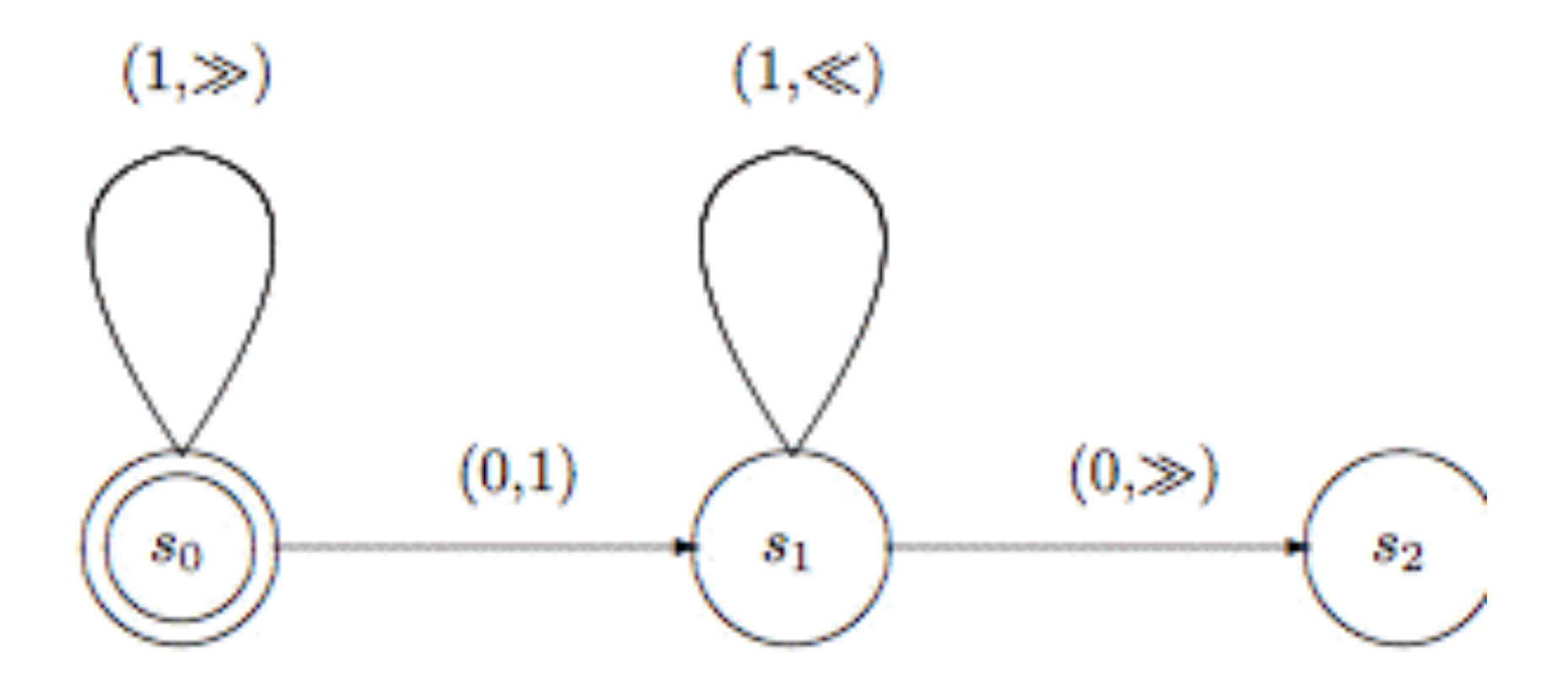

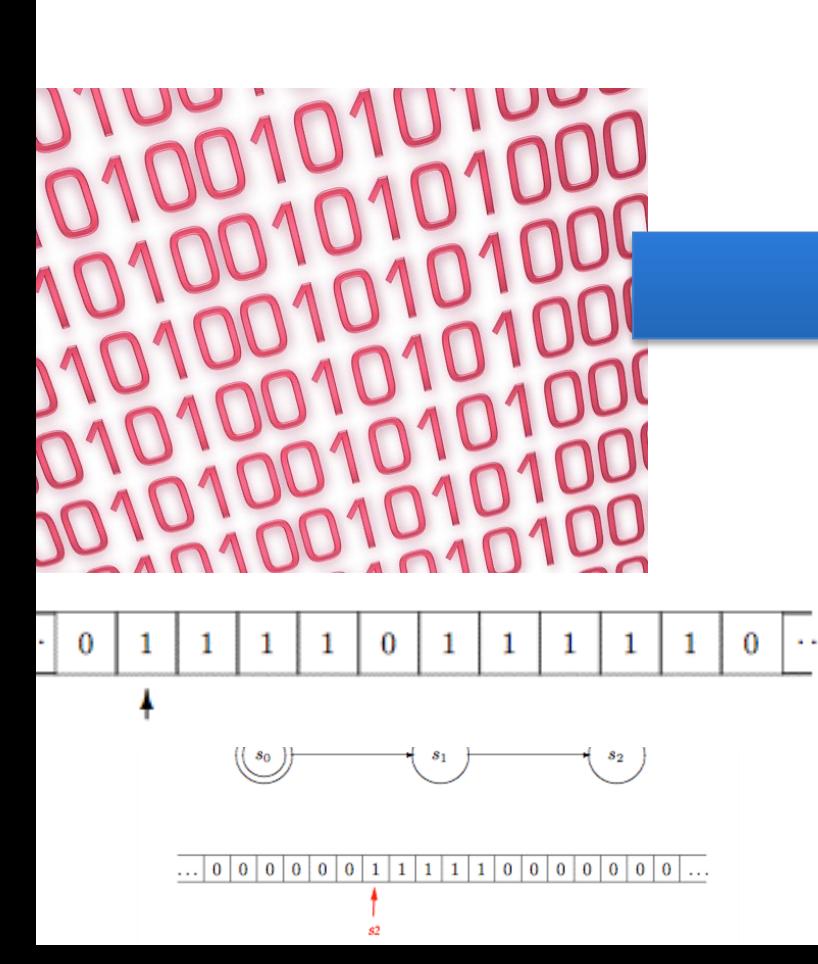

#### The (Hi)Shry of Software Engineering Computer Science

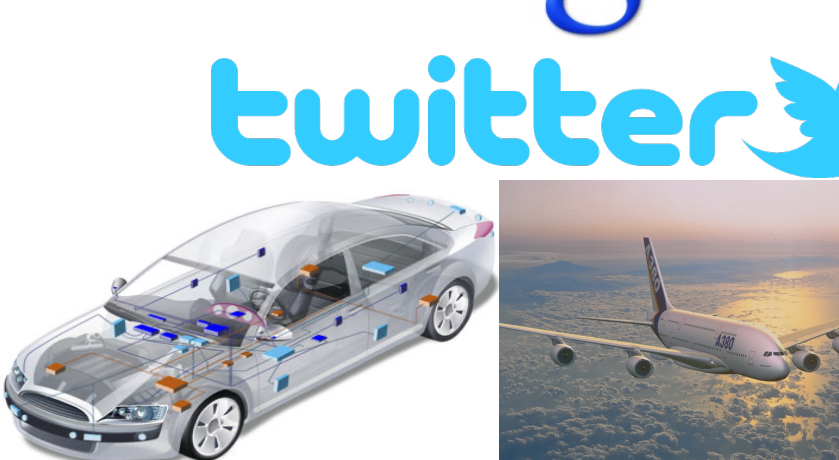

orange

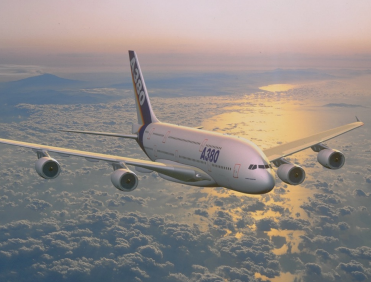

 $\mathsf{R}$ 

# **Software Languages**

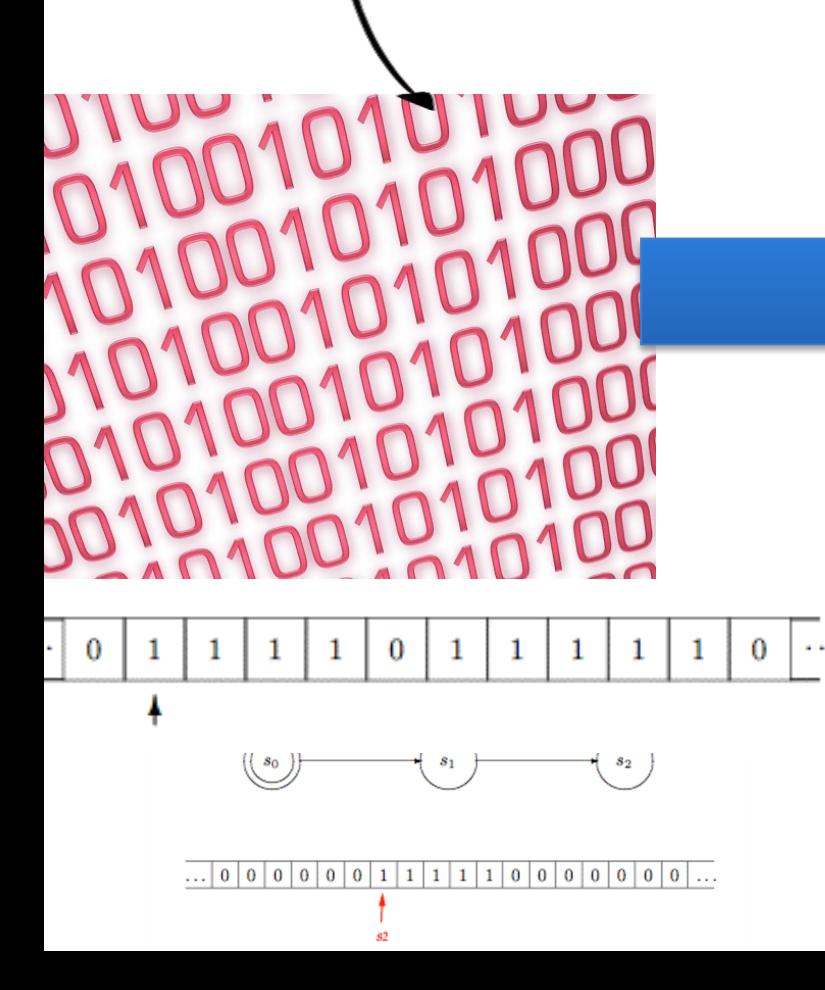

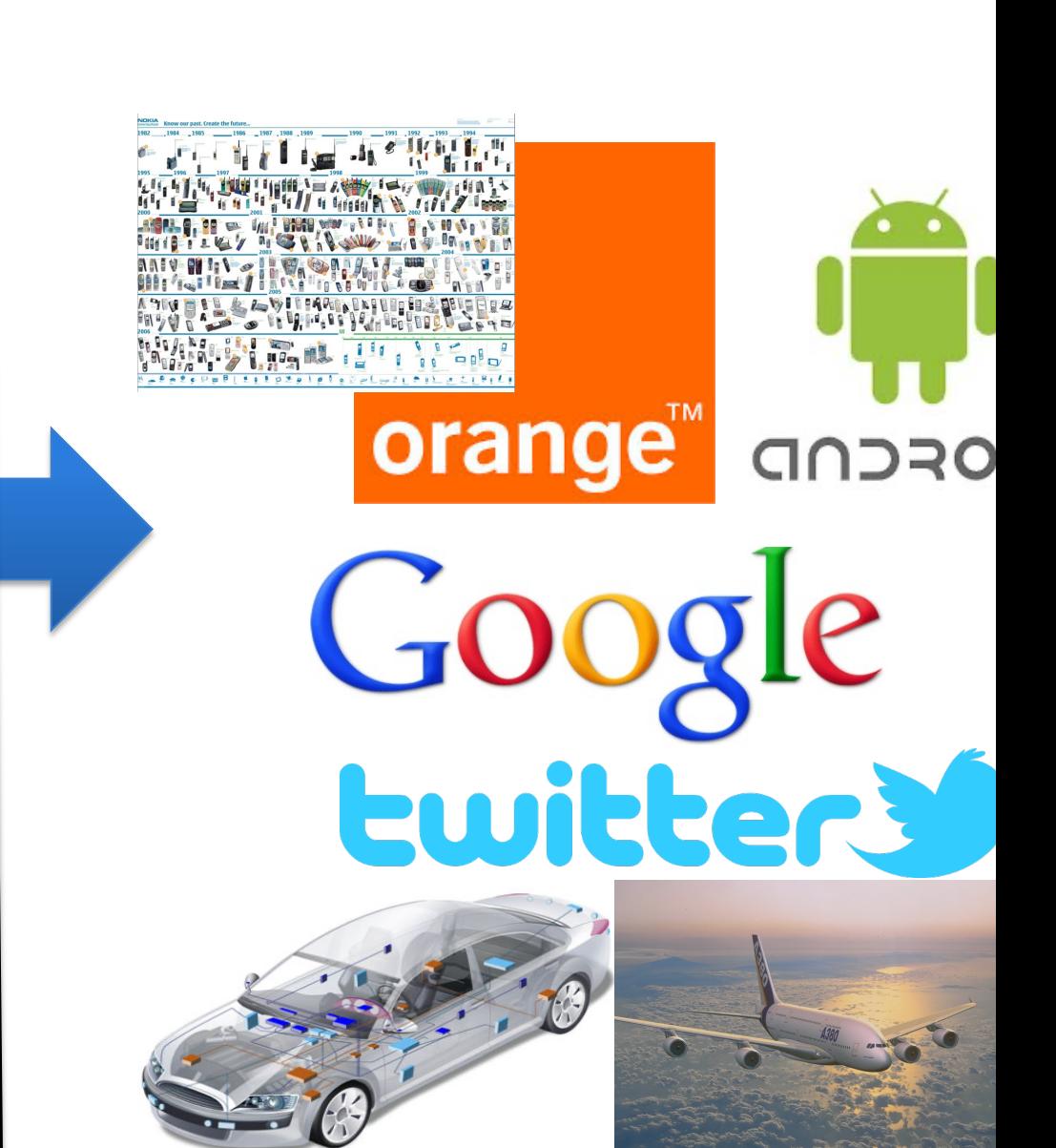

#### Programming the Turing Machine **Why aren't we using tapes, states and transitions after all ?**

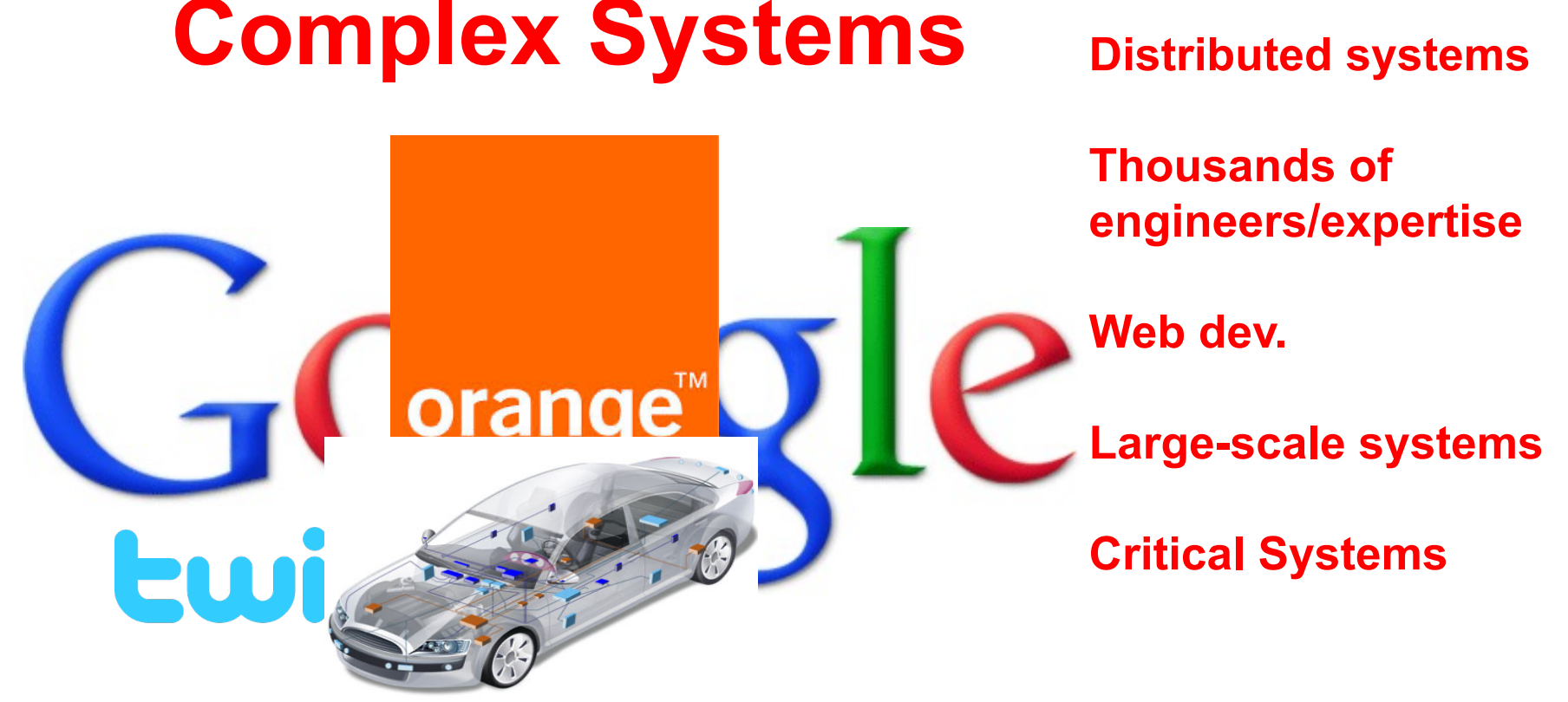

#### Programming the Turing Machine **Why aren't we using tapes, states and transitions after all ?**

#### **You cannot be serious**

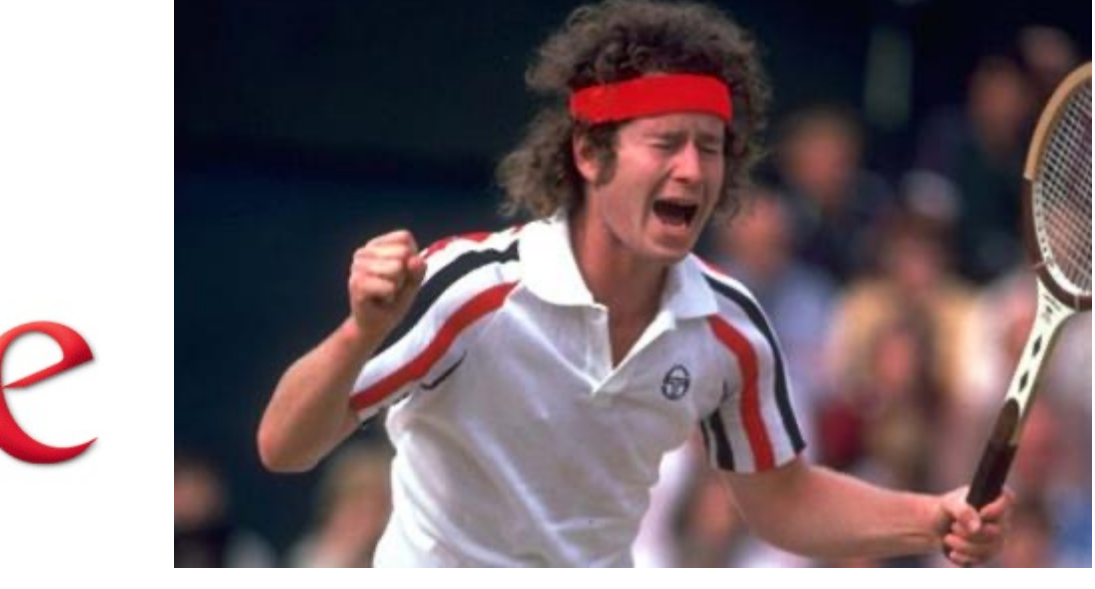

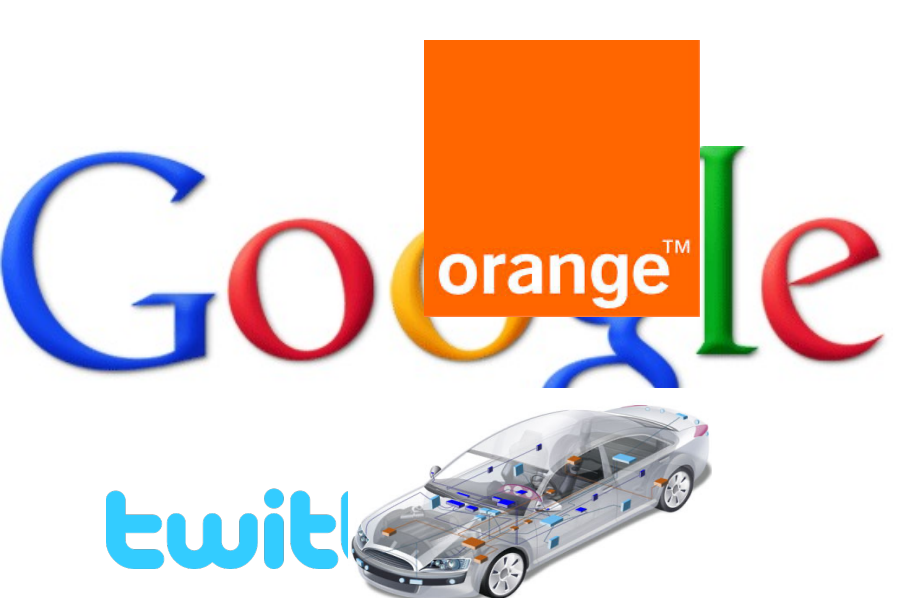

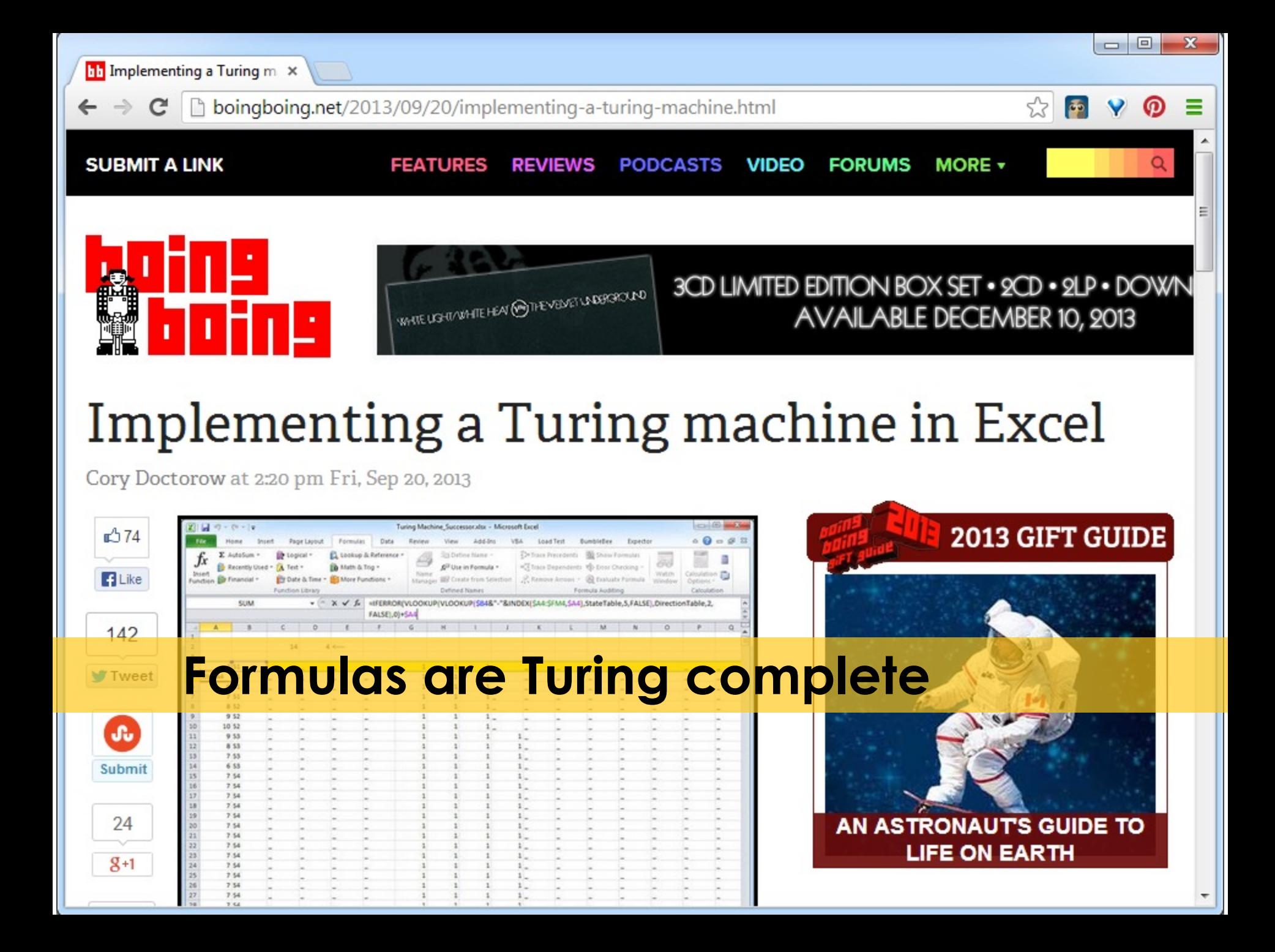

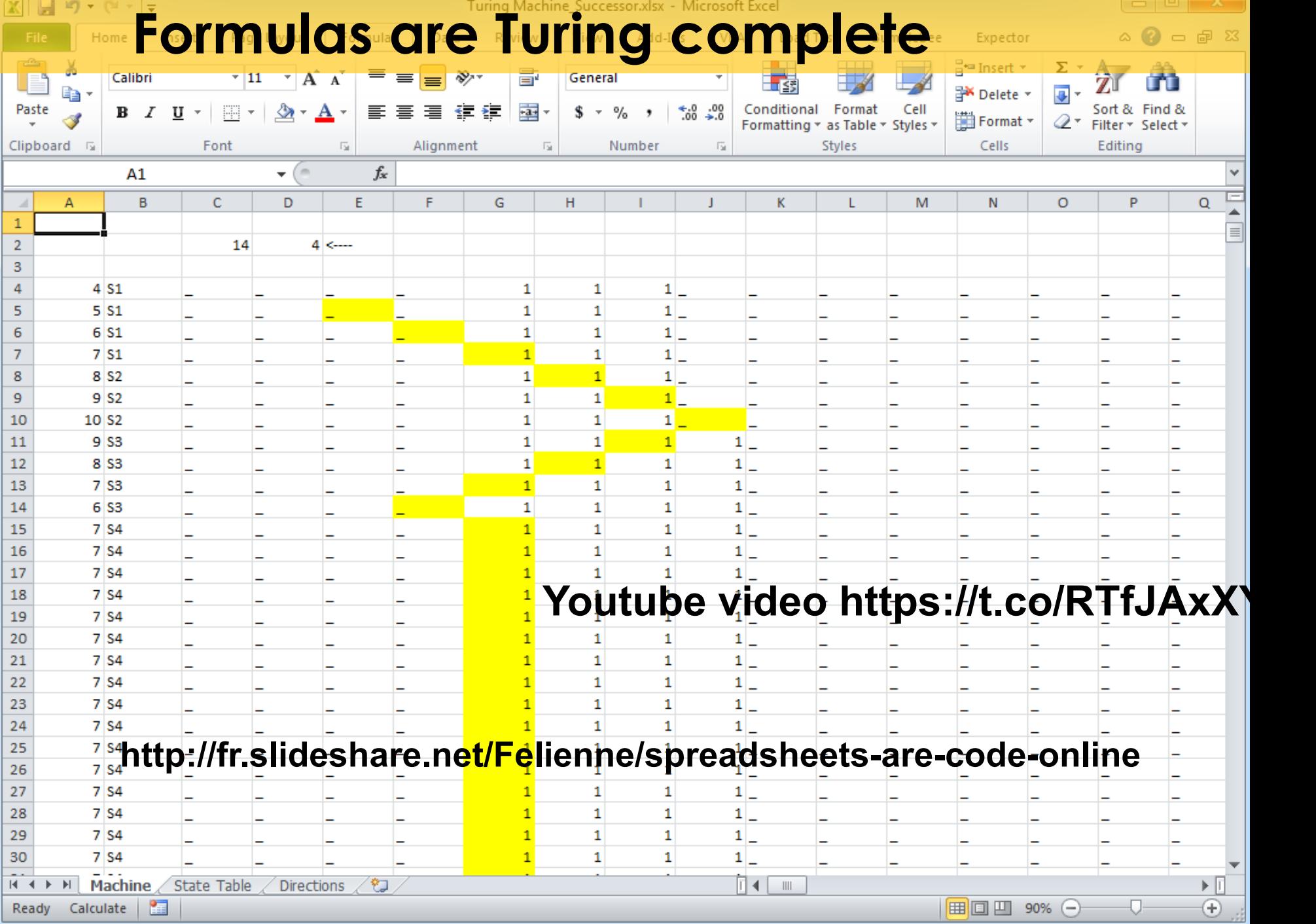

#### Eso[teric programming langua](https://esolangs.org/wiki/Brainfuck)g

• Designed to test the boundaries of computer programming language design as a proof of concept, as software art, as a joke.

– extreme paradigms and design decisions – Eg https://esolangs.org/wiki/Brainfuck

• Usually, an esolang's creators do not intend the language to be used for mainstream programming.

#### (brainfuck) What does it compute?

+++++++++++[>+++++++>++++++++++>+++<<<- $]-++,-+$  +++++++

..+++ >++ <<++++++++++++++++ > +++ ------ -------- >+

# **Quizz Time**

- Why assembly language is not the mainstream language?
- Why spreadsheets are not used for building Google?
- Why esoteric languages are not used for mainstream programming?

#### Programming the Turing Machine **Why aren't we using tapes, states and transitions after all ?**

#### **Software Languages**

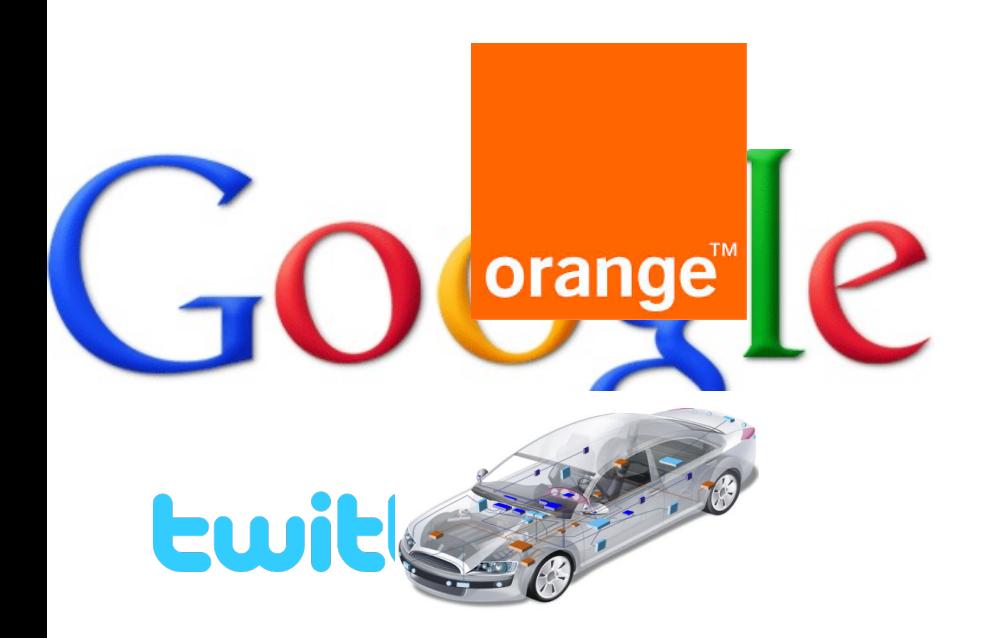

**Not fun. Over complicated. Hard to write and understand. No abstractions. Poor language constructs. Tooling Support?**

# **Languages**

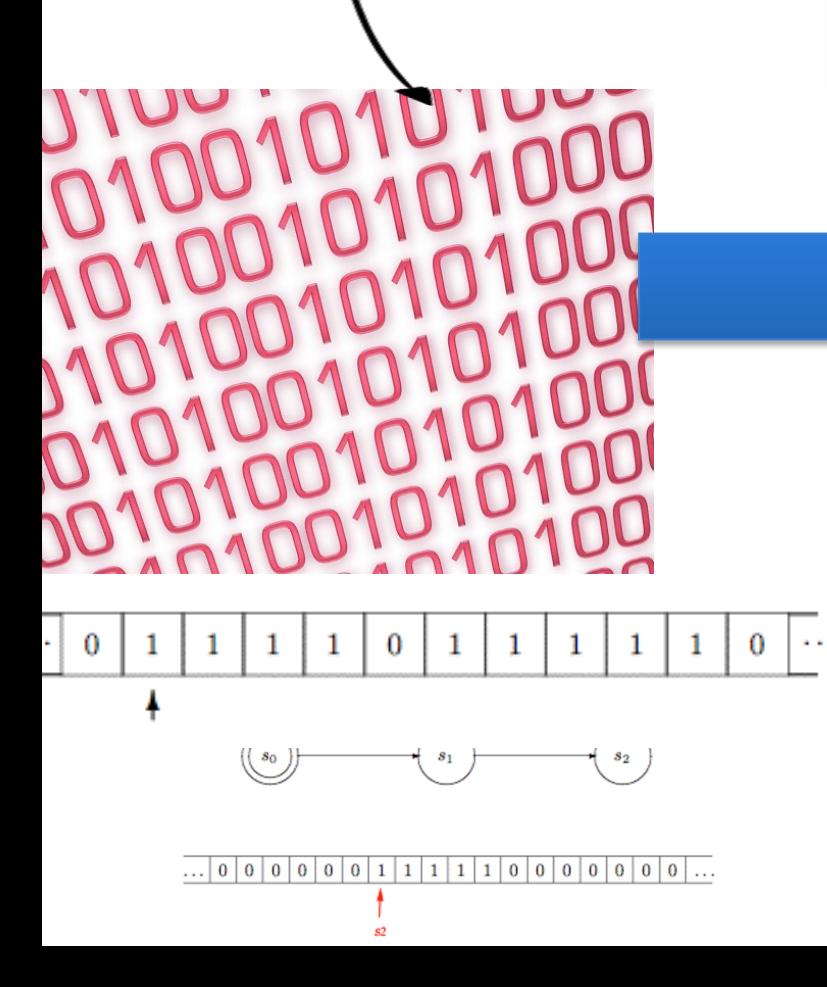

# **Complex Systems**

 $-98$  $B$   $B$ 

orange

**Is Separatell** 

**The ME** 

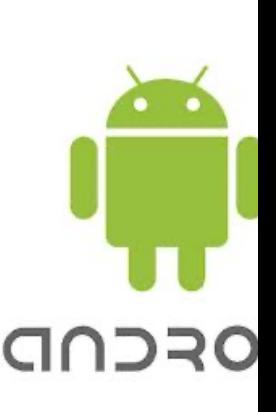

 $\overline{e}$ 

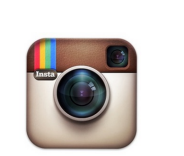

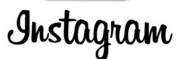

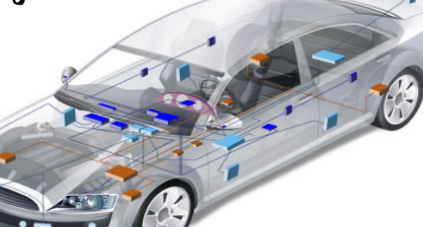

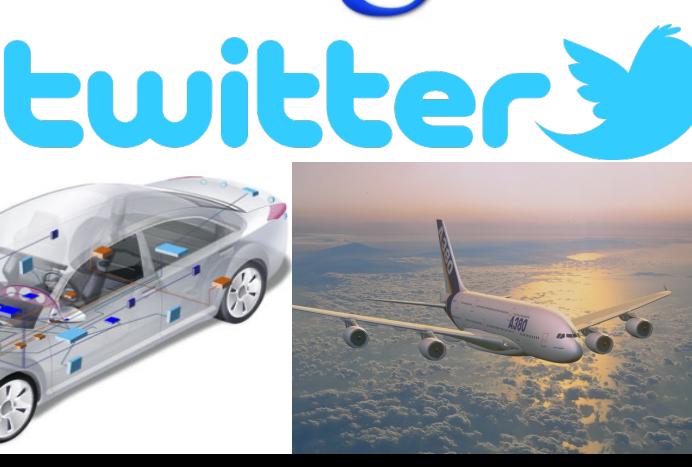

**COGNITIVE PSYCHOLOGY** 

# How Language Shapes Thought

The languages we speak affect our perceptions of the world

By Lera Boroditsky

#### "Even variations in grammar can profoundly affect how we see the world."

She's talking about real languages; **what about synthetic, programming languages?** 

# **What is a language?**

- « A system of signs, symbols, gestures, or rules used in **communicating** »
- « The **special** vocabulary and usages of a scientific, professional, or other group »
- « A system of symbols and rules used for communication with or between computers. »

#### **Architecture Architecture**

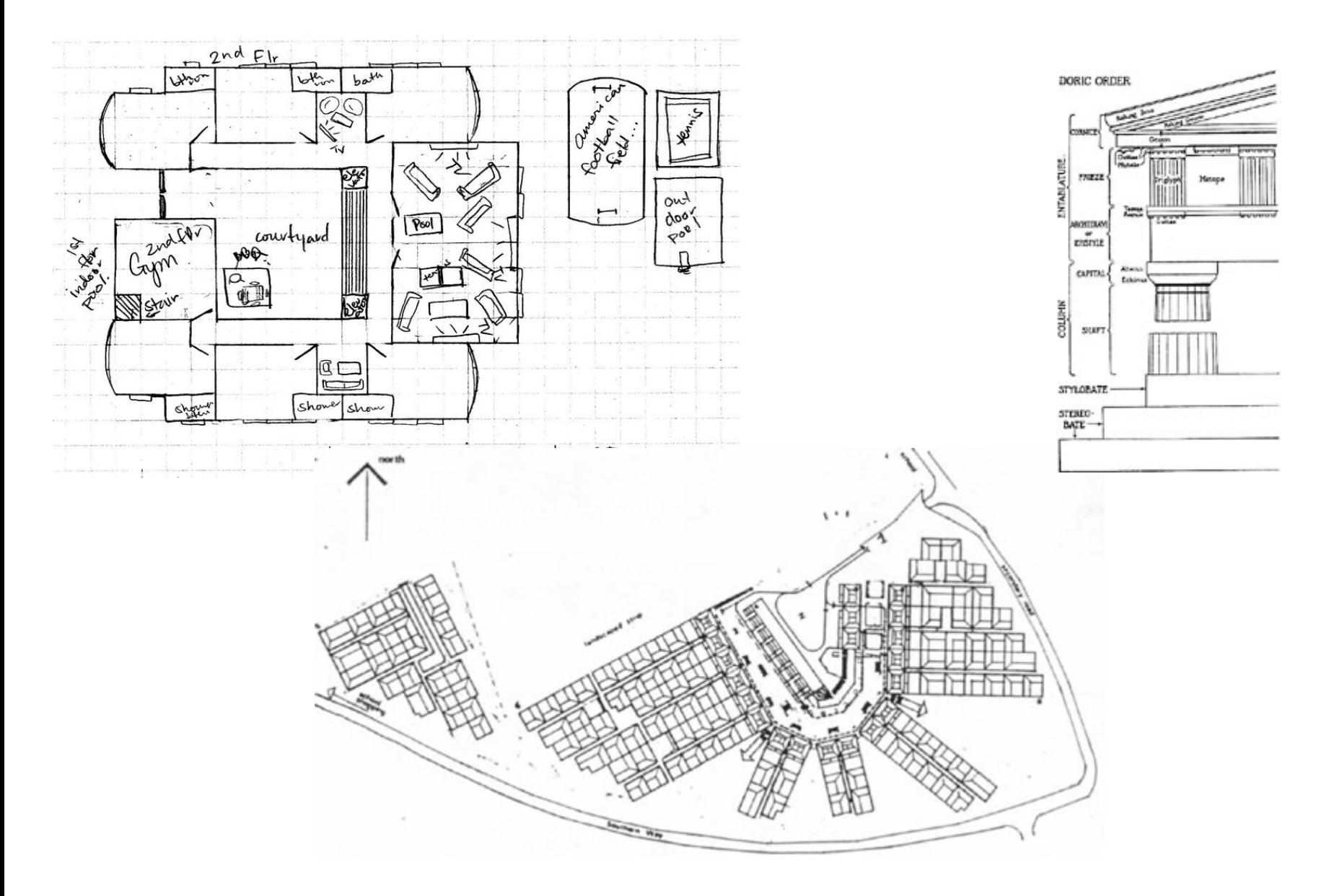

### **Cartography Cartography**

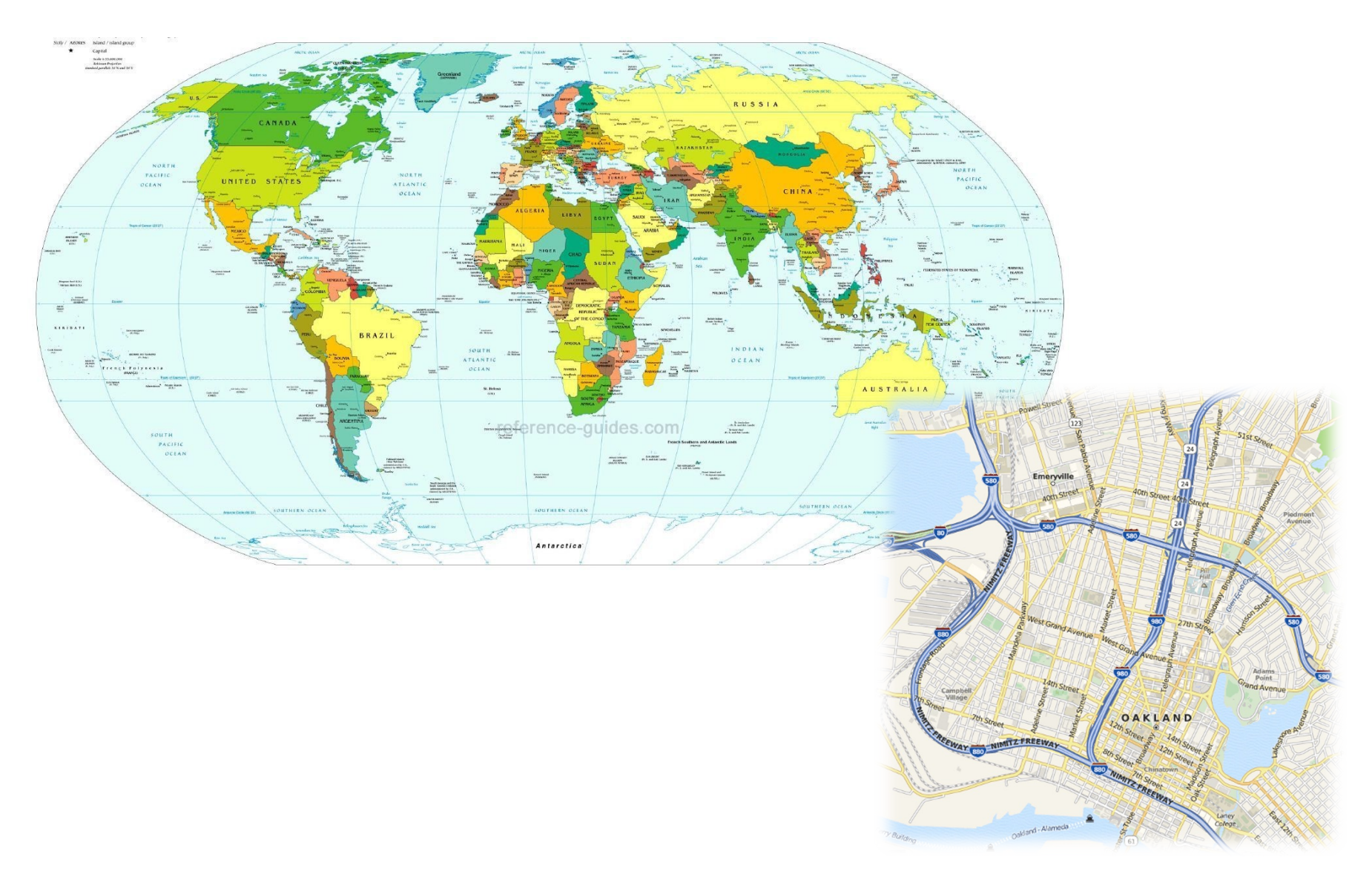

# **Biology Biology**

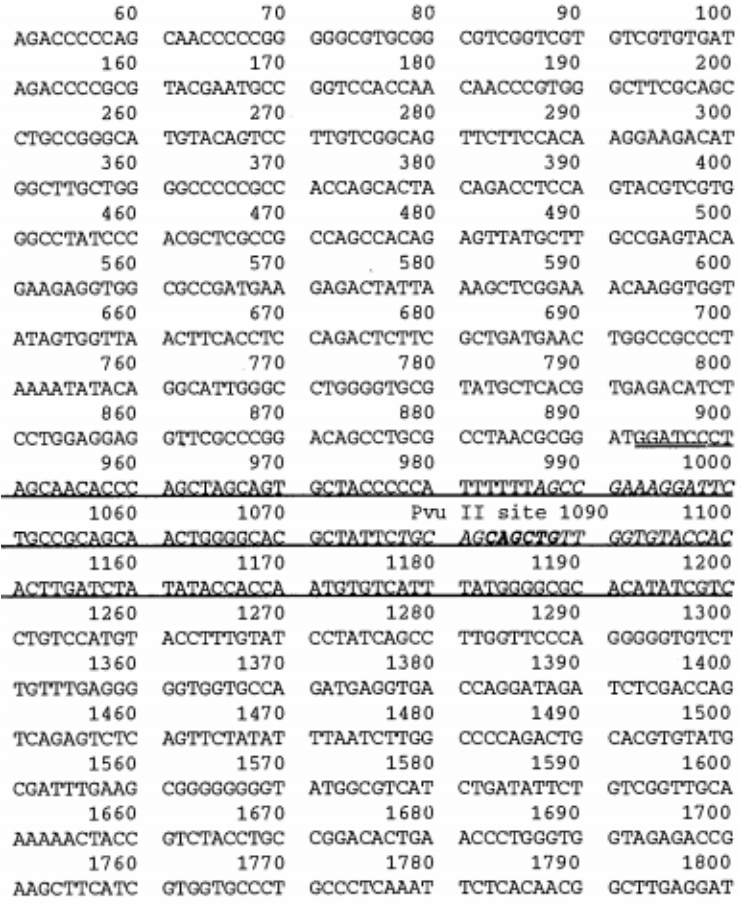

CTG.

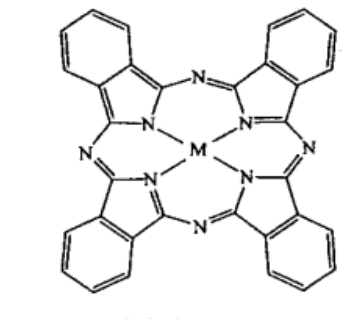

phthalocyanine

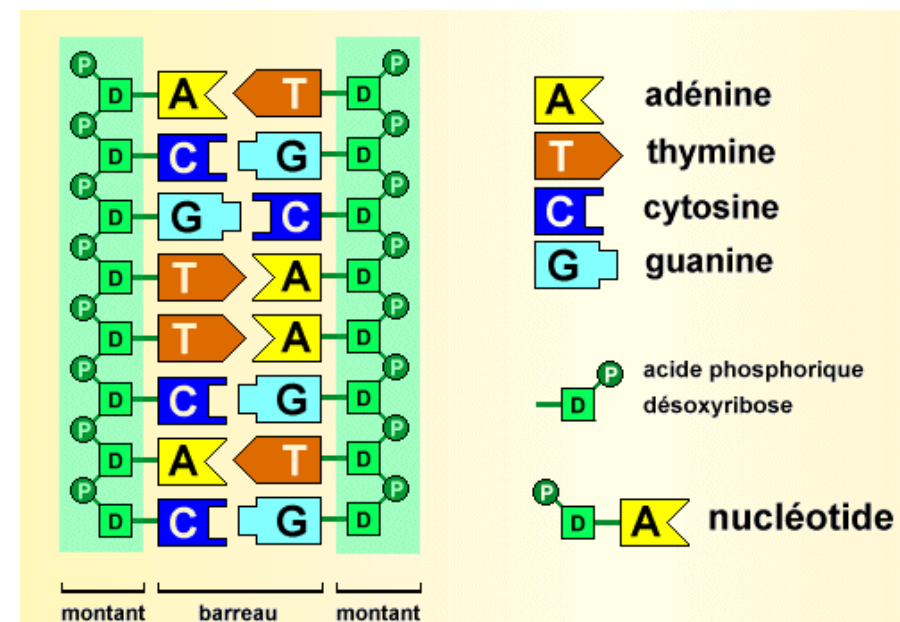

ЮH

HÓ

#### **Electronics Electronics**

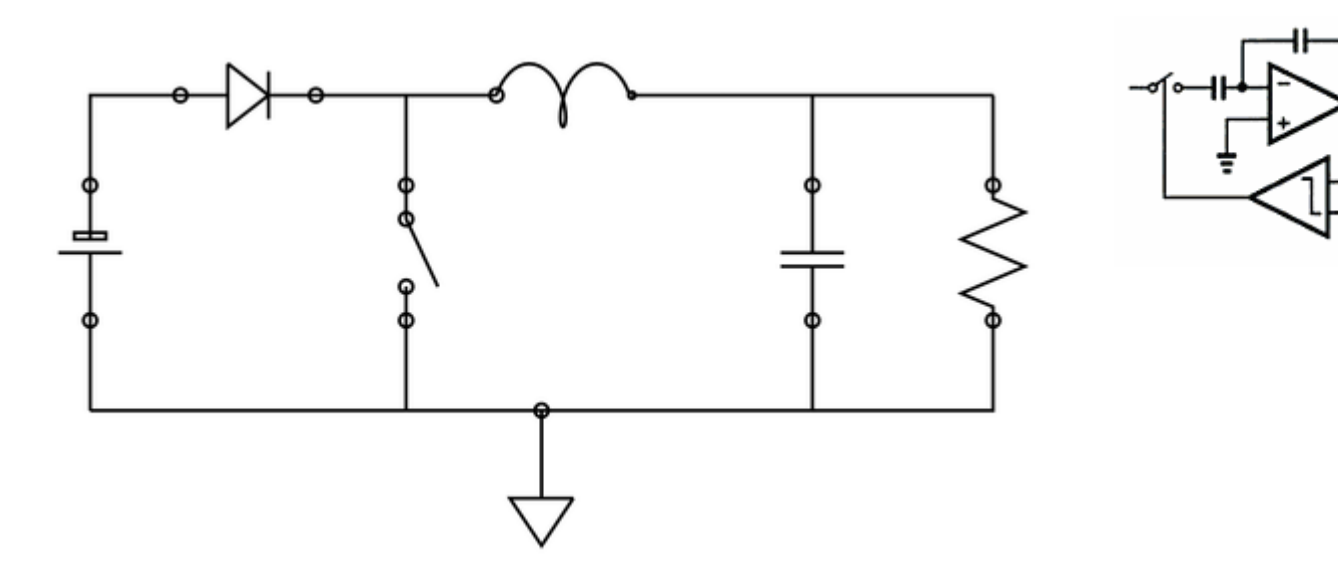

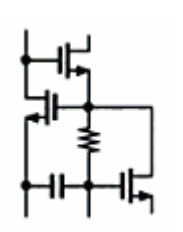

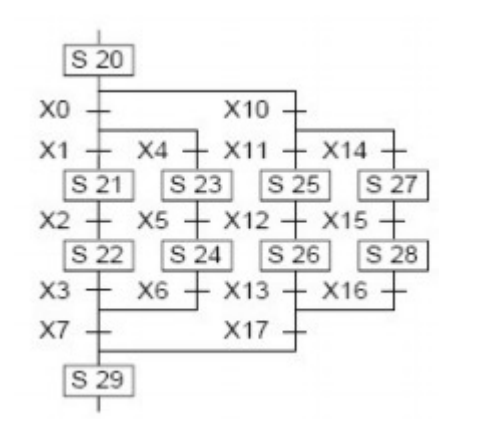

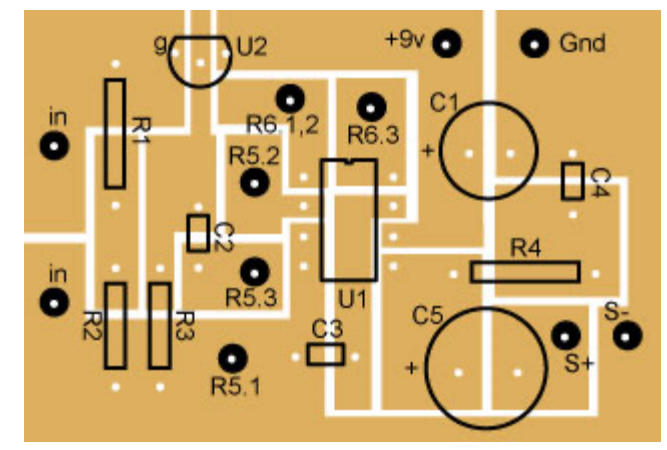

# **In Software Engineering**

« Languages are the primary way in which system developers communicate, design and implement software systems »

### **General Purpose**

#### **Languages**

#### **Assembly ? COBOL ? LISP ? C ? C++ ? Java? PHP ? C# ? Ruby ?**

0

 $\bf{0}$ 1 1 1 0 1 

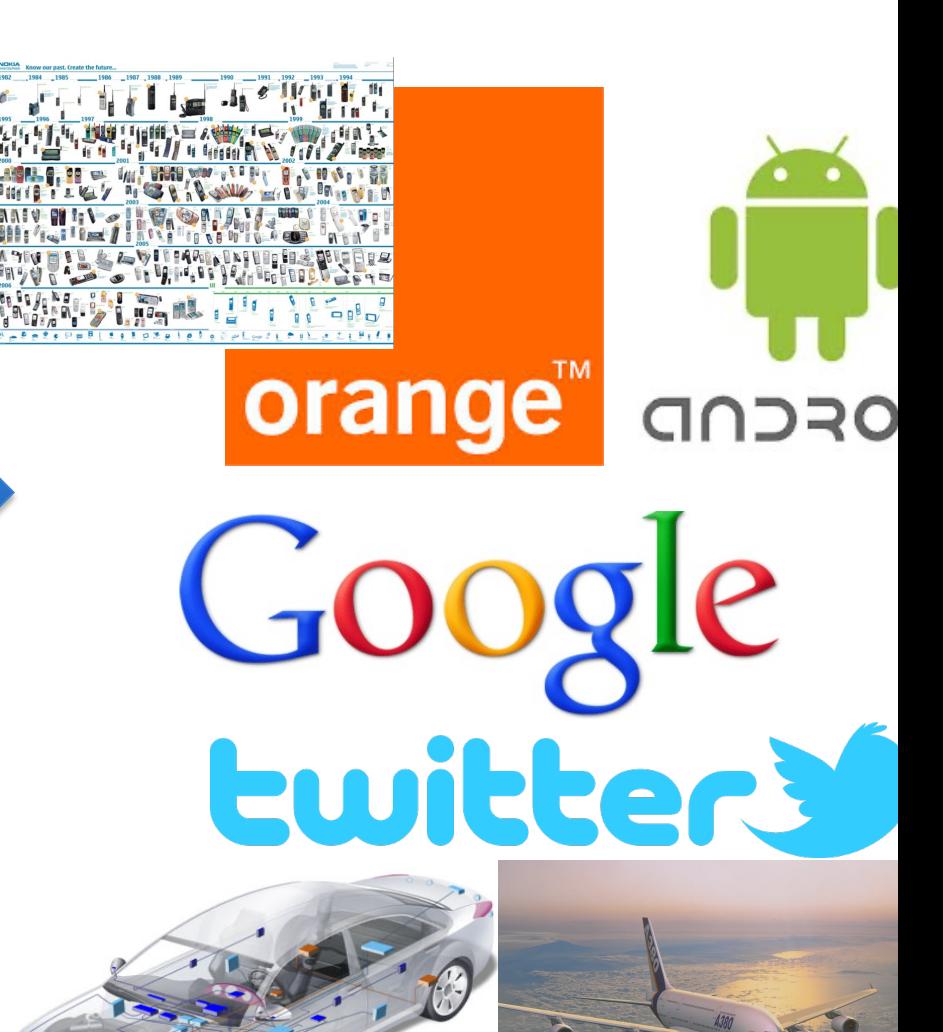

#### **Limits of General Purpose Languages (1)**

• **Abstractions** and **notations** used are not natural/suitable for the stakeholders

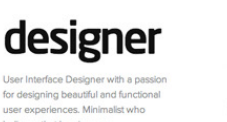

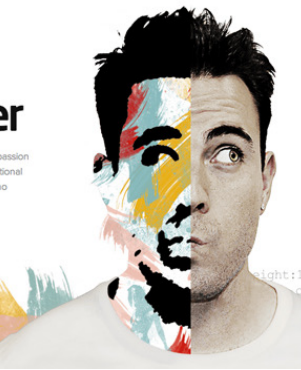

if (newGame) resources.free();  $S =$  FILENAME + 3;  $setLocation();$   $load(s);$ loadDialog.process();

 $try \{ setGamerColor(RED); \}$  $catch(Exception e) { reset(); }$ while  $(not$ Ready)  $\{ \text{ objects}.\text{make}(); \}$ if (resourceNotFound) break; }

 $result;$  // CMeHUTb Ha int!  $music()$ ; System.out.print("");

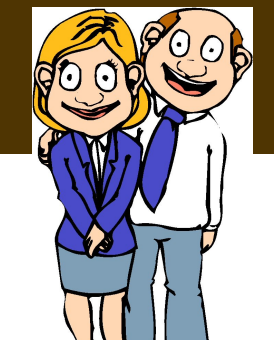

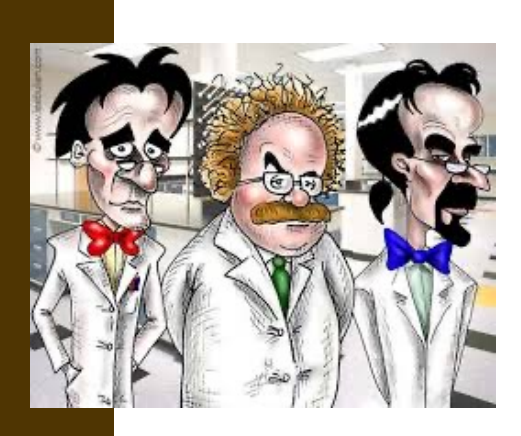

#### **Limits of General Purpose Languages (2)**

• Not targeted to a **particular** kind of problem, but to any kinds of software problem.

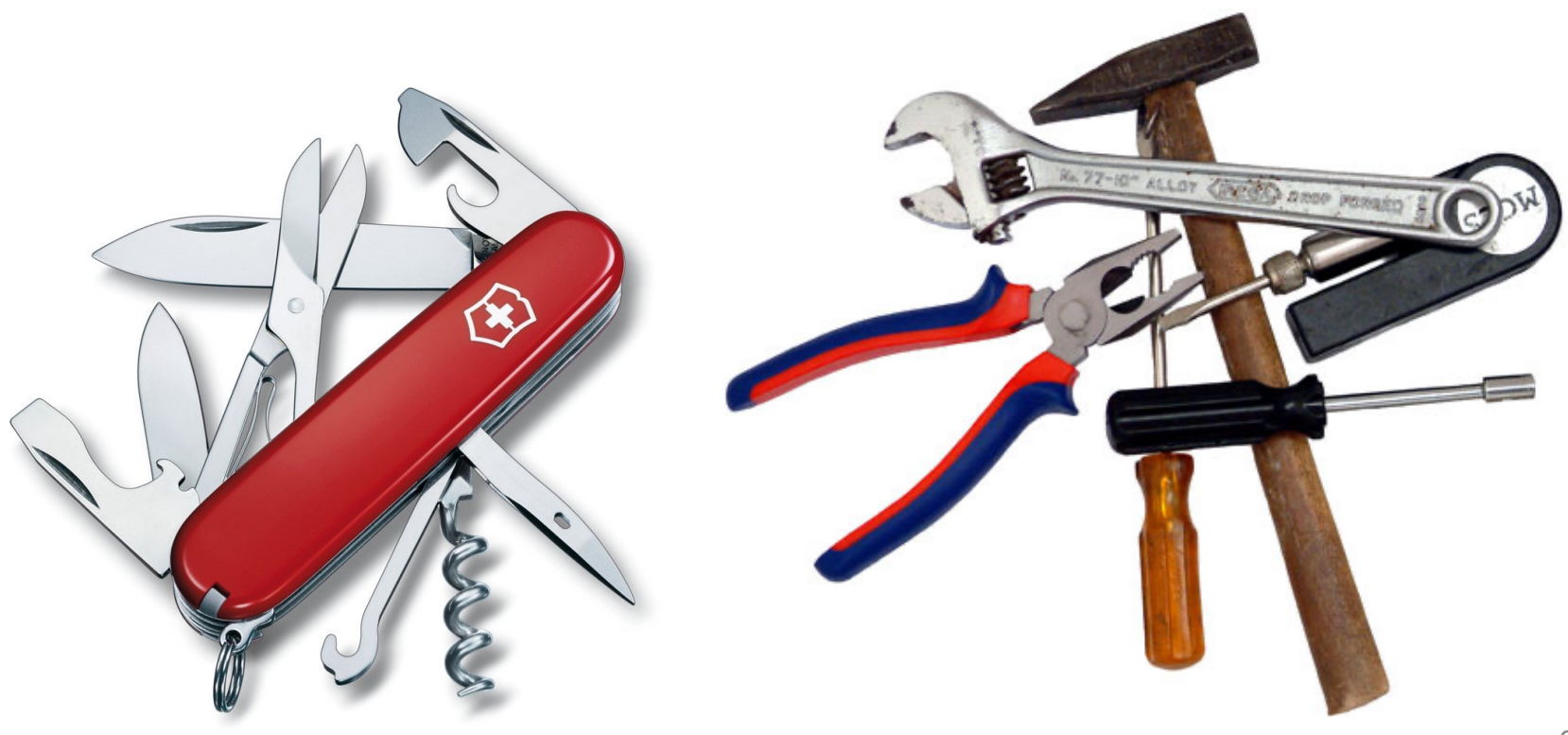

#### **Domain Specific Languages**

- Targeted to a **particular** kind of problem, with dedicated notations (textual or graphical), support (editor, checkers, etc.)
- Promises: more « efficient » languages for resolving a set of specific problems in a domain

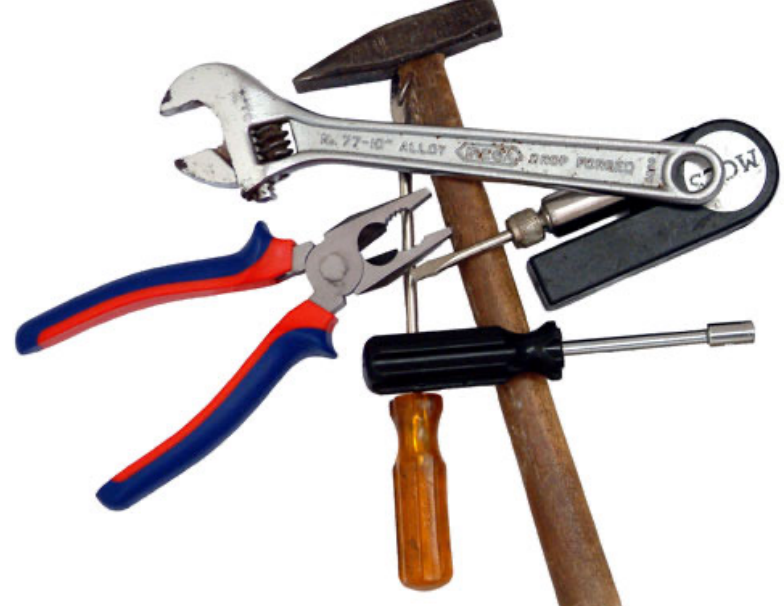

#### **Domain Specific Languages (DSLs)**

• Long history: used for almost as long as computing has been done.

• You're using DSLs in a daily basis

• You've learnt many DSLs in your curriculum

• Examples to come! **Examples** to come!

### **HTML**

```
<?xml version="1.0" encoding="iso-8859-1"?>
```

```
<!DOCTYPE html PUBLIC "-//W3C//DTD XHTML 1.0 Transitional//EN" "DTD/xhtml1-transitional.dtd">
<html xml:lang="en" lang="en" xmlns="http://www.w3.org/1999/xhtml">
 <head>
```

```
<title>Hello World</title>
\langle/head>
<body>
    <p>My first Web page.</p>
```

```
\langlebody>
```

```
\langle/html>
```
#### Domain: web (markup)

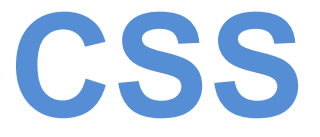

```
.CodeMirror {
 line-height: 1;
 position: relative;
 overflow: hidden:
.CodeMirror-scroll {
 \frac{1}{2} 30px is the magic margin used to hide the element's real scrollbars \frac{*}{2}\frac{1}{2} See overflow: hidden in .CodeMirror, and the paddings in .CodeMirror-sizer \frac{1}{2}margin-bottom: -30px; margin-right: -30px;
 padding-bottom: 30px; padding-right: 30px;
 height: 100%;
 outline: none; /* Prevent dragging from highlighting the element */position: relative;
.CodeMirror-sizer {
 position: relative;
```
#### Domain: web (styling)

**SQL**

```
SELECT Book.title AS Title,
       COUNT(*) AS Authors
 FROM Book
 JOIN Book_author
  ON Book.isbn = Book_author.isbn
 GROUP BY Book.title;
 INSERT INTO example
 (field1, field2, field3)
 VALUES
 ('test', 'N', NULL);
```
Domain: database (query)

### **Makefile**

```
PACKAGE
        = package
                 = 'date "+%Y.%m%d%" '
    VERSION
    RELEASE DIR = \ldotsRELEASE FILE = $(PACKAGE)-$(VERSION)# Notice that the variable LOGNAME comes from the environment in
    # POSIX shells.
    丑
    # target: all - Default target. Does nothing.
    all:echo "Hello $(LOGNAME), nothing to do by default"
            # sometimes: echo "Hello $fLOGNAME}, nothing to do by default"
            echo "Try 'make help'"
    # target: help - Display callable targets.
    help:
            egrep "^# target:" [Mm]akefile
    # target: list - List source files
    list:
            # Won't work. Each command is in separate shell
            cd src
            1s# Correct, continuation of the same shell
            cd src; \setminusls
```
#### Domain: software building

### **Lighthttpd configuration file**

```
server.document-root = "/var/www/servers/www.example.org/pages/"
```

```
server.port = 80
server.username = "www"
server.groupname = "www"
mimetype. assign = (".html" => "text/html",
 ".txt" => "text/plain",
 ".jpg" => "image/jpeg",
  ".png" \Rightarrow "image/png"
static-file.exclude-extensions = ( ".fcgi", ".php", ".rb", "~", ".inc" )
index-file.names = ( "index.html" )
```
#### Domain: web server (configuration)
## **Graphviz**

### digraph  $G \{$  $main$  -> parse -> execute;  $main \rightarrow init;$  $main > clear$  $execute \rightarrow make_string;$  $execute \rightarrow print$  $init \rightarrow make_string;$  $main$  ->  $print;$  $execute \rightarrow compare;$

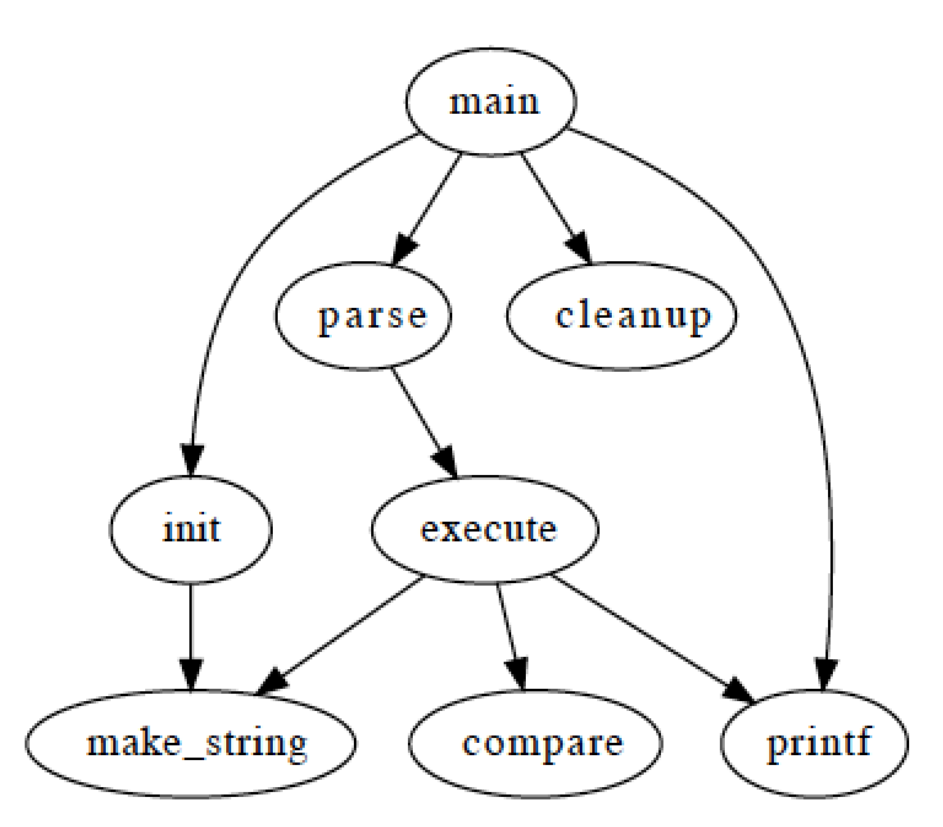

### Domain: graph (drawing)

## **Regular expression**

## $<$ TAG\b[^>]\*>(.\*?)</TAG>

### Domain: strings (pattern matching)

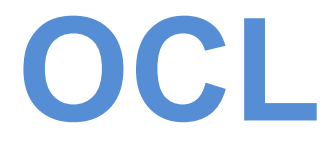

**self.questions->size self.employer->size self.employee->select (v | v.wages>10000 )->size Student.allInstances ->forAll( p1, p2 | p1 <> p2 implies p1.name <> p2.name )**

### Domain: model management

### **UML can be seen as a collection of domain-specific modeling**

### **languages**

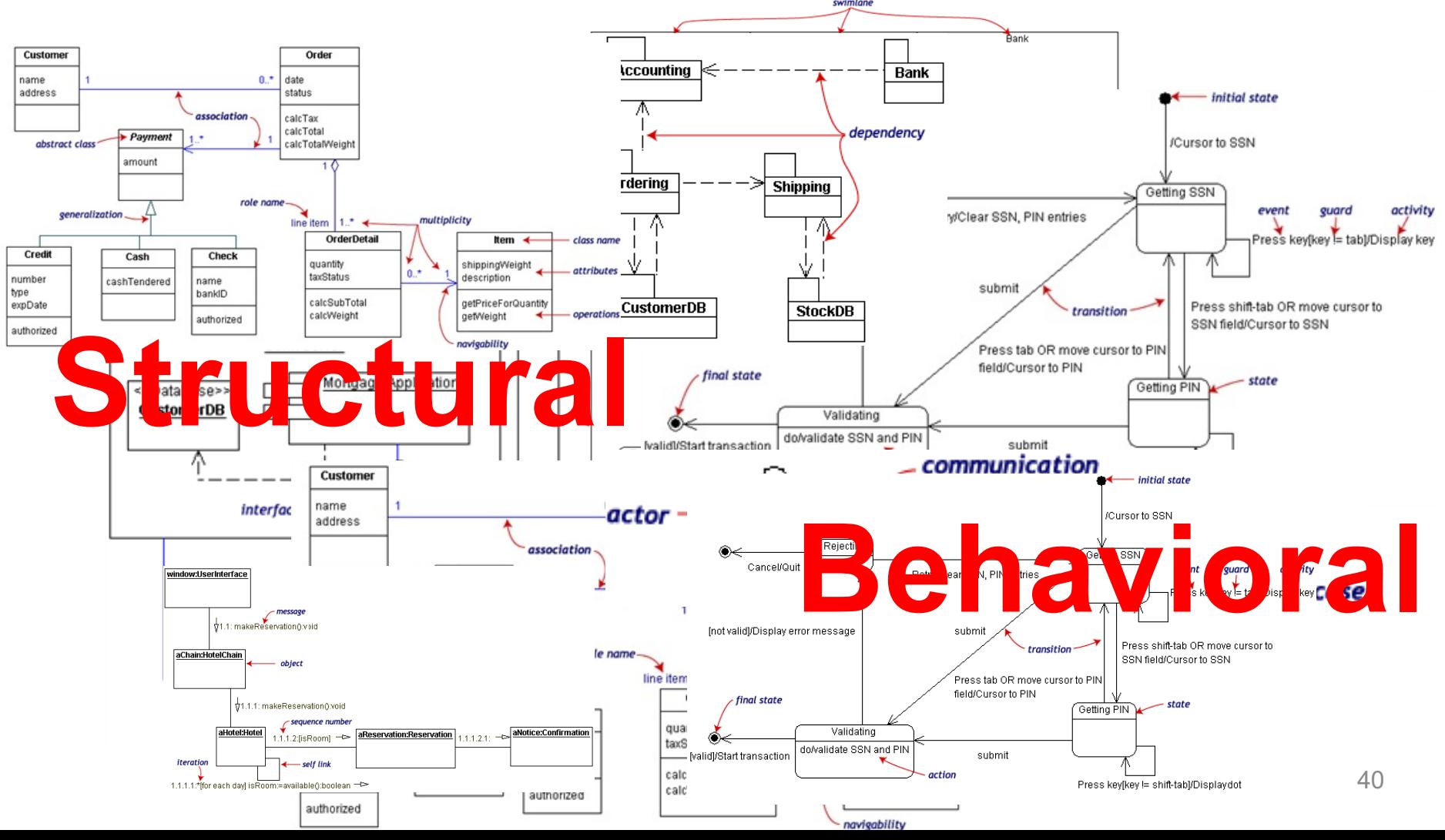

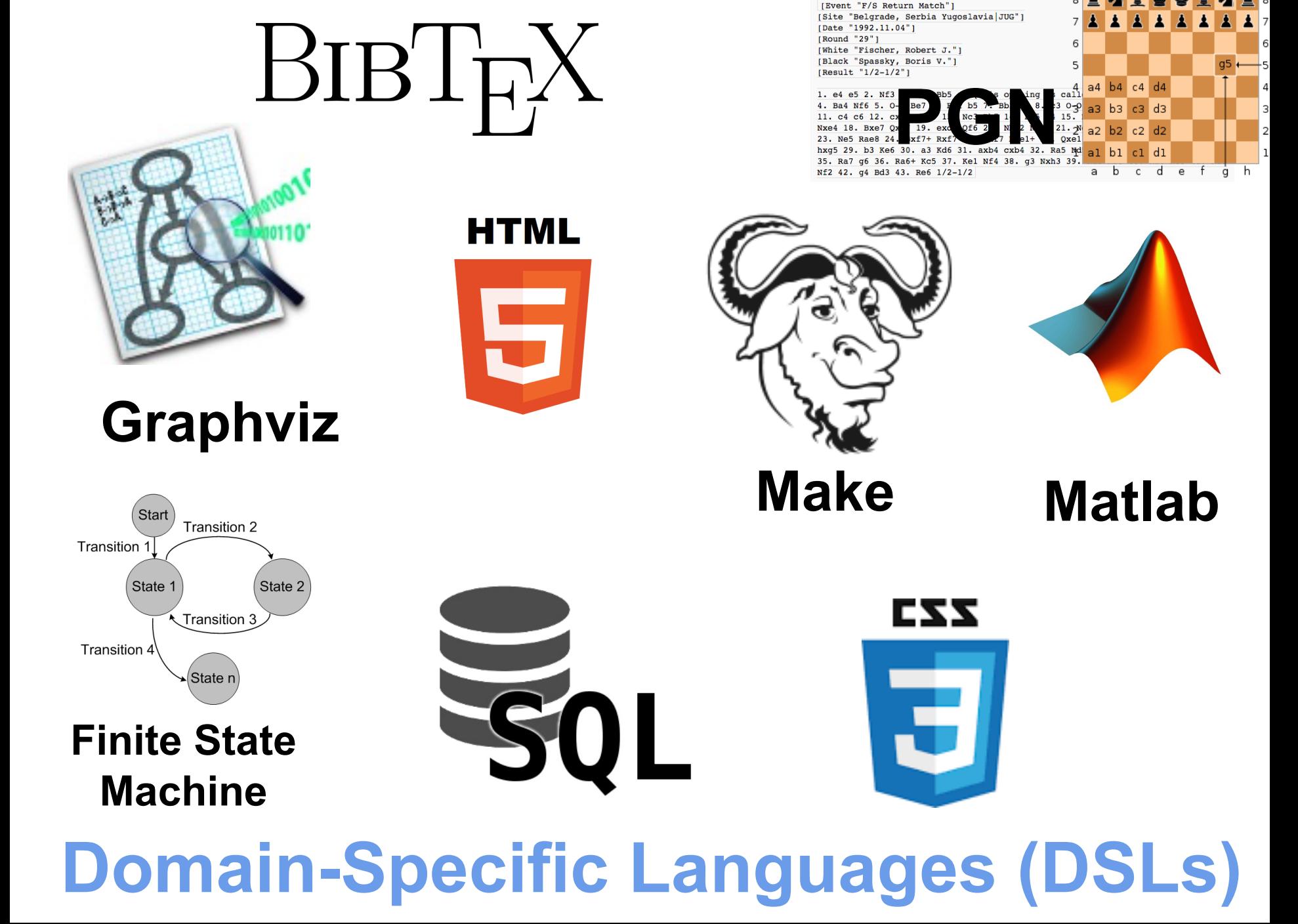

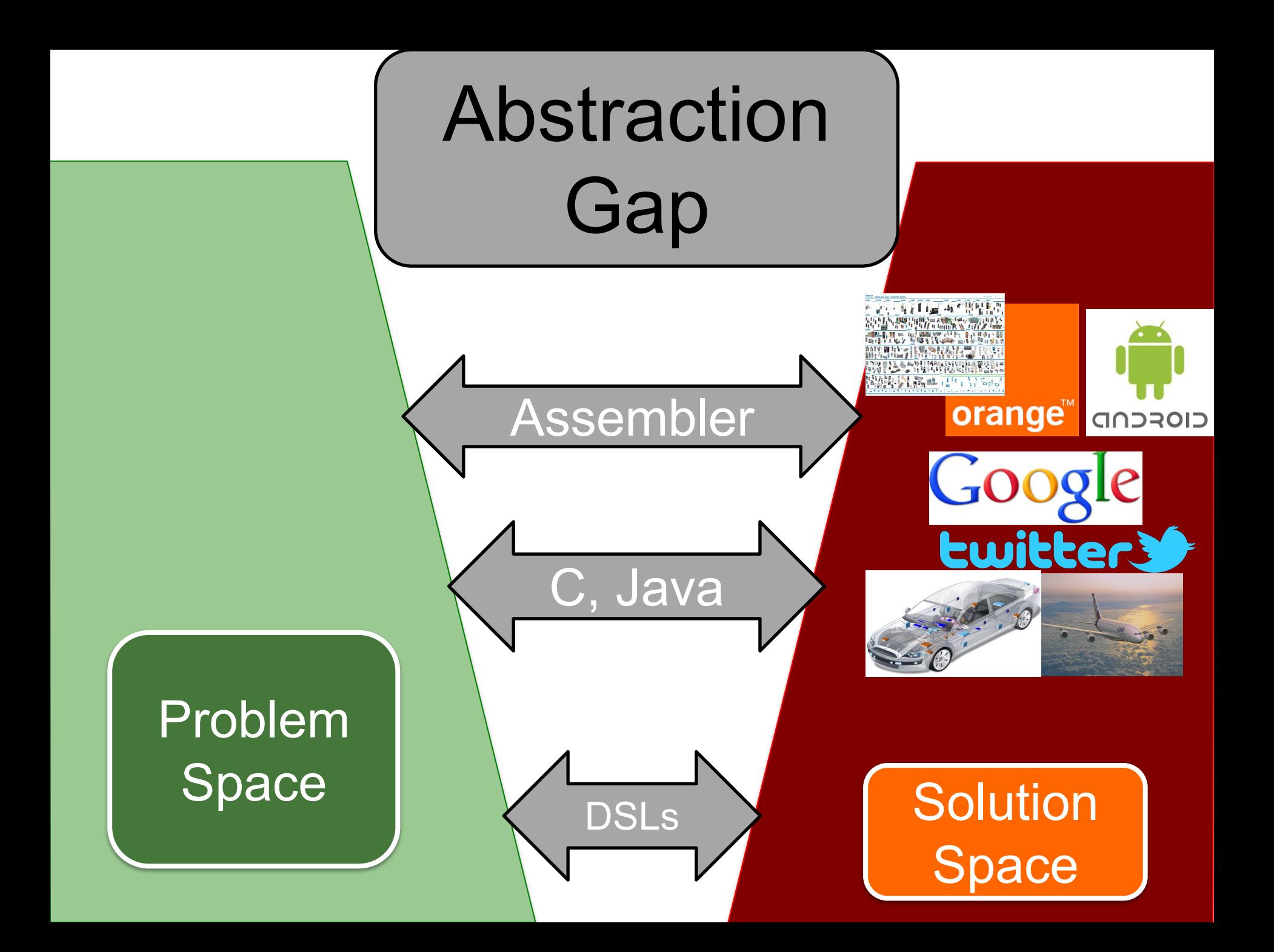

« Another lesson we should have learned from the recent past is that the development of 'richer' or 'more powerful' programming languages was a mistake in the sense that these baroque monstrosities, these conglomerations of idiosyncrasies, are really unmanageable, both mechanically and mentally.

### aka **General-Purpose Languages**

**I see a great future for very systematic and very modest programming languages** »

#### ACM Turing Lecture, « The Humble Programmer » aka **Domain-Specific Languages 1972**

Edsger W. Dijkstra Anti-Amerikaanse kommunister van die 143

#### **Empirical Assessment of MDE in Industry**

John Hutchinson, Jon Whittle, Mark Rouncefield School of Computing and Communications Lancaster University, UK +44 1524 510492

> $\{j.$ hutchinson,  $j.n.$ whittle, m.rouncefield}@lancaster.ac.uk

Steinar Kristoffersen Østfold University College and Møreforskning Molde AS NO-1757 Halden Norway +47 6921 5000

steinar.kristoffersen@hiof.no

#### **Model-Driven Engineering Practices in Industry**

John Hutchinson School of Computing and Communications Lancaster University, UK +44 1524 510492

{i.hutchinson@lancaster.ac.uk}

**Mark Rouncefield** School of Computing and Communications Lancaster University, UK +44 1524 510492

{m.rouncefield@lancaster.ac.uk}

Jon Whittle School of Computing and Communications Lancaster University, UK +44 1524 510492

{j.n.whittle@lancaster.ac.uk}

# **2011**

### **« Domain-specific languages are far more prevalent than anticipated »**

The Addison-Westey Signature Series

## DOMAIN-**SPECIFIC** LANGUAGES

#### **MARTIN FOWLER** WITH REBECCA PARSONS

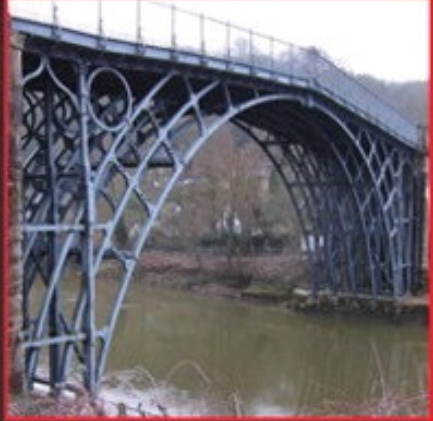

# **2011**

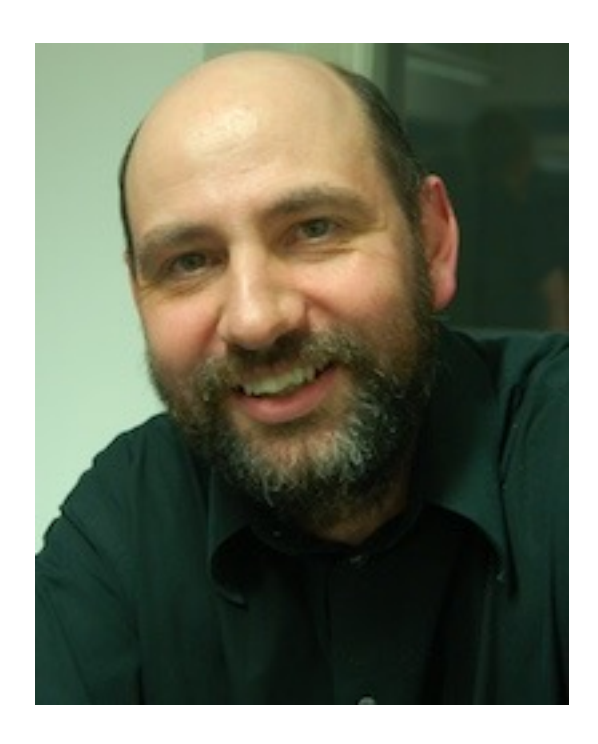

## **What is a domain-specific language ?**

- « Language **specially** designed to perform a task in a **certain domain** »
- « A formal processable language targeting at a **specific viewpoint or aspect** of a software system. Its **semantics and notation** is designed in order to support working with that viewpoint as good as possible »
- « A computer language that's targeted to a particular kind of problem, **rather than a general purpose language** that's aimed at any kind of software problem. »

### **GPL (General Purpose Language)**

*A GPL provides notations that are used to describe a computation in a human-readable form that can be translated into a machine-readable representation.*

*A GPL is a formal notation that can be used to describe problem solutions in a precise manner.*

*A GPL is a notation that can be used to write programs.*

*A GPL is a notation for expressing computation.*

*A GPL is a standardized communication technique for expressing instructions to a computer. It is a set of syntactic and semantic rules used to define computer programs.*

### **Promises of domain-specific languages**

### **Higher** abstractions

### Avoid redundancy

**Separation** of concerns Use domain concepts

### **Promises of domain-specific languages**

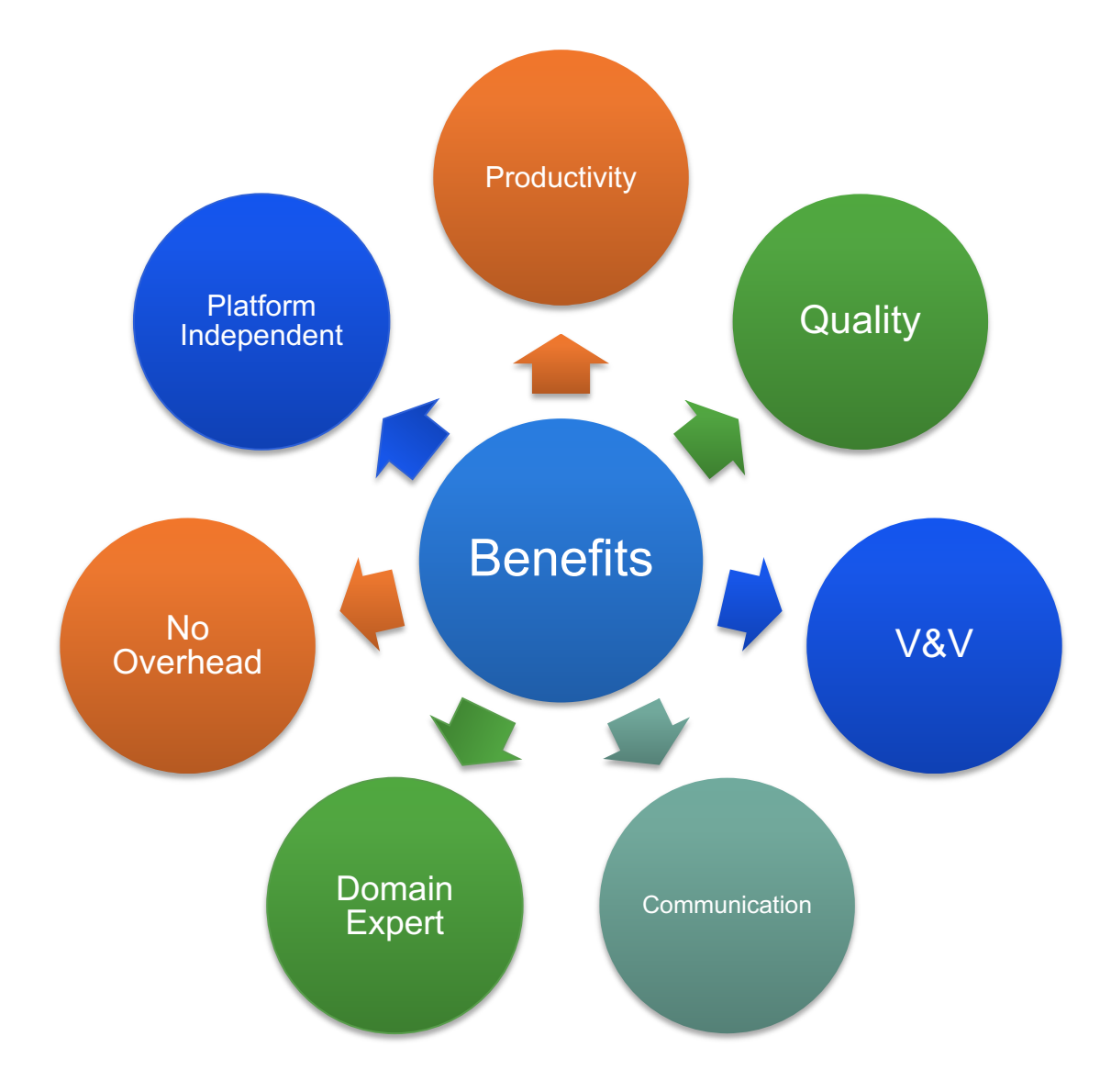

## **GeneralPL vs DomainSL**

**The boundary isn't as clear as it could be. Domainspecificity is not black-and-white, but instead gradual: a language is more or less domain specific**

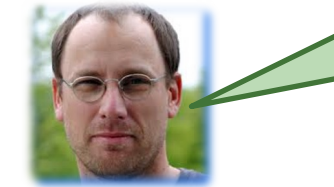

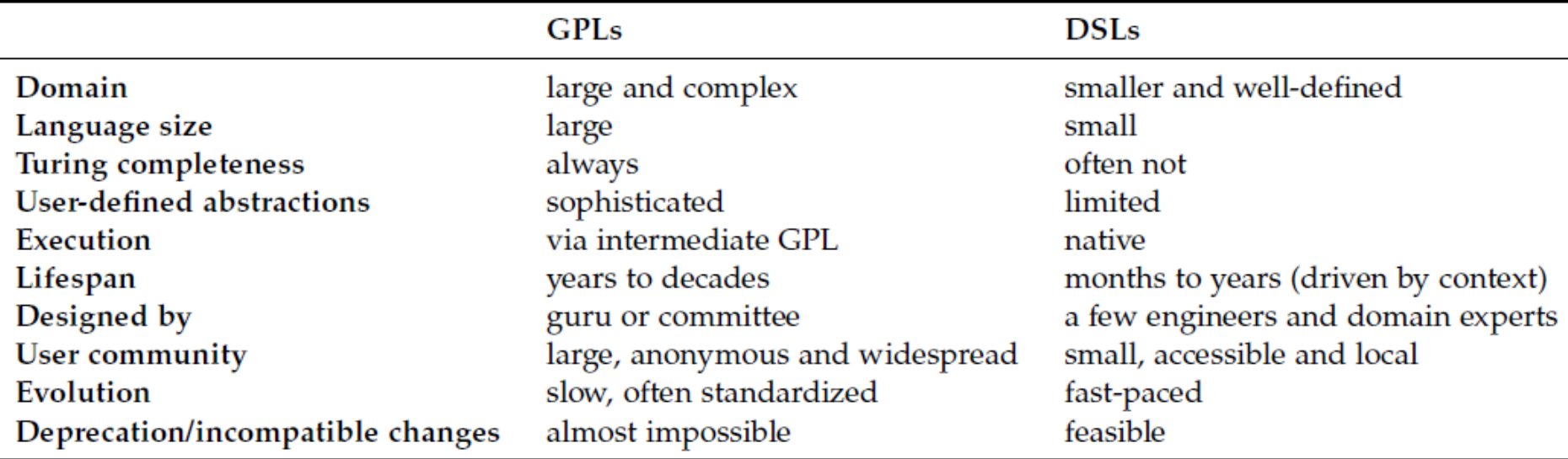

### **External DSLs vs Internal DSLs**

- An **external** DSL is a completely separate language and has its own custom syntax/tooling support (e.g., editor)
- An internal DSL is more or less a set of APIs written on top of a host language (e.g., Java).
	- Fluent interfaces

### **External vs Internal DSL (SQL example)**

```
-- Select all books by authors born after 1920,
-- named "Paulo" from a catalogue:
SELECT *
 FROM t_author a
  JOIN t_book b ON a.id = b.author_id
 WHERE a.year_of_birth > 1920
   AND a.first_name = 'Paulo'
 ORDER BY b.title
```

```
Result<Record> result =
create.select()
      \cdot from(T_AUTHOR.as("a"))
      \texttt{.join(T_B00K.as("b")}).on(a.ID.equals(b.AUTHORID)).where(a.YEAR_OF_BIRTH.greaterThan(1920)
      .and(a.FIRST_NAME.equal("Paulo")))
      .orderBy(b.TITLE)
      f. (b)
```
## **Internal DSL (LINQ/C# example)**

```
// DataContext takes a connection string
DataContext db = new DataContext("c:\\northwind\\northwnd.mdf");
// Get a typed table to run queries
Table<Customer> Customers = db.GetTable<Customer>();
// Query for customers from London
var q =from c in Customers
  where c.City == "London"select c;
foreach (var cust in q)
   Console.WriteLine("id = \{0\}, City = \{1\}", cust.CustomerID, cust.City);
```
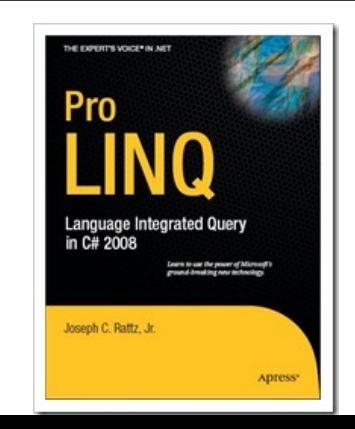

### **Internal DSL**

- « Using a host language (e.g., Java) to give the host language the feel of a particular language. »
- **Fluent** Interfaces
	- « The more the use of the API has that language like flow, the more fluent it is » -- Select all books by authors born after 1920, -- named "Paulo" from a catalogue:

```
JOIN t book b ON a.id = b.author id
                                                       WHERE a.year_of_birth > 1920
Result<Record> result =
                                                        AND a.first name = 'Paulo'
                                                       ORDER BY b.title
create.select()
        \cdot from(T_AUTHOR.as("a"))
        \texttt{.join(T_B00K.as("b")}.on(a.ID.equals(b.AUTHORID)).where(a.YEAR_OF_BIRTH.greaterThan(1920)
        .and(a.FIRST_NAME.equal("Paulo")))
        .orderBy(b.TITLE)
        f. (h()
```
SELECT \*

FROM t author a

### **SQL in… Java DSL in GPL**

```
Connection con = null;
```

```
// create sql insert query
String query = "insert into user values(" + student.getId() + ", '
  + student.getFirstName() + "','" + student.getLastName()
 + "','" + student.getEmail() + "','" + student.getPhone()
 + "')";
try \{// get connection to db
 con = new CreateConnection().getConnection("checkjdbc", "root",
   "root":
```

```
// get a statement to execute query
stmt = con.createStatement();
```

```
// executed insert query
stmt.execute(query);
System.out.println("Data inserted in table I"):
```
### **Regular expression in… Java DSL in GPL**

```
public class RegexTestStrings {
 public static final String EXAMPLE_TEST = "This is my small example "
     + "string which I'm going to " + "use for pattern matching.";
 public static void main(String \Box args) {
    System.out.println(EXAMPLE_TEST.matches("\\w.*"));
    String[] splitString = (EXAMPLE_TEST.split("\\S+"));
    System.out.println(splitString.length);// Should be 14
    for (String string : splitString) {
     System.out.println(string);
   }
    // Replace all whitespace with tabs
    System.out.println(EXAMPLE_TEST.replaceAll("\\s+", "\t"));
```
## **Terminology**

- Traditional dichotomy between internal DSL and external DSL (Fowler et al., 2010)
	- Fluent APIs
	- Internal DSLs
	- (deeply) embedded DSLs
	- External DSLs
- Boundary between DSL and GPL is not that clear (Voelter et al., 2013)
	- What is and what is not a DSL is still a debate

## **Internal DSLs vs External DSL**

- Both internal and external DSLs have strengths and weaknesses
	- learning curve,
	- cost of building,
	- programmer familiarity,
	- communication with domain experts,
	- mixing in the host language,
	- strong expressiveness boundary
- Focus of the course

– **external DSL:** a completely separate language with its own custom syntax and tooling support (e.g., editor)

### **Plan**

- Domain-Specific Languages (DSLs)
	- Languages and abstraction gap
	- Examples and rationale
	- DSLs vs General purpose languages, taxonomy
- External DSLs
	- Grammar and parsing
	- EMF, Xtext, Sirius

## **Contract**

- Better understanding/source of inspiration of software languages and DSLs – Revisit of history and existing languages
- Foundations and practice of EMF, Xtext, **Sirius** 
	- State-of-the-art language workbench (mature and used in a variety of industries)

# **Syntax + Services DSL =**

#### **Specialized notation:**

Textual or Graphical Specific Vocabulary Idiomatic constructs

#### **Specialized tools/IDE:**

Editor with auto-completion, syntax highlighting, etc. **Compiler** Interpreter Debugger Profiler Syntax/Type Checker

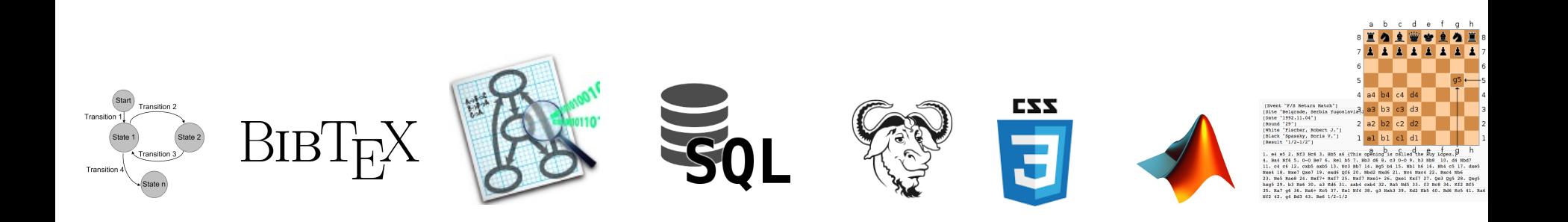

…

### Language workbenches

• Tools for reducing the gap between the design and implementation of (external) domain-specific languages

• The Killer App for DSLs? http://www.martinfowler.com/articles/langu ageWorkbench.html

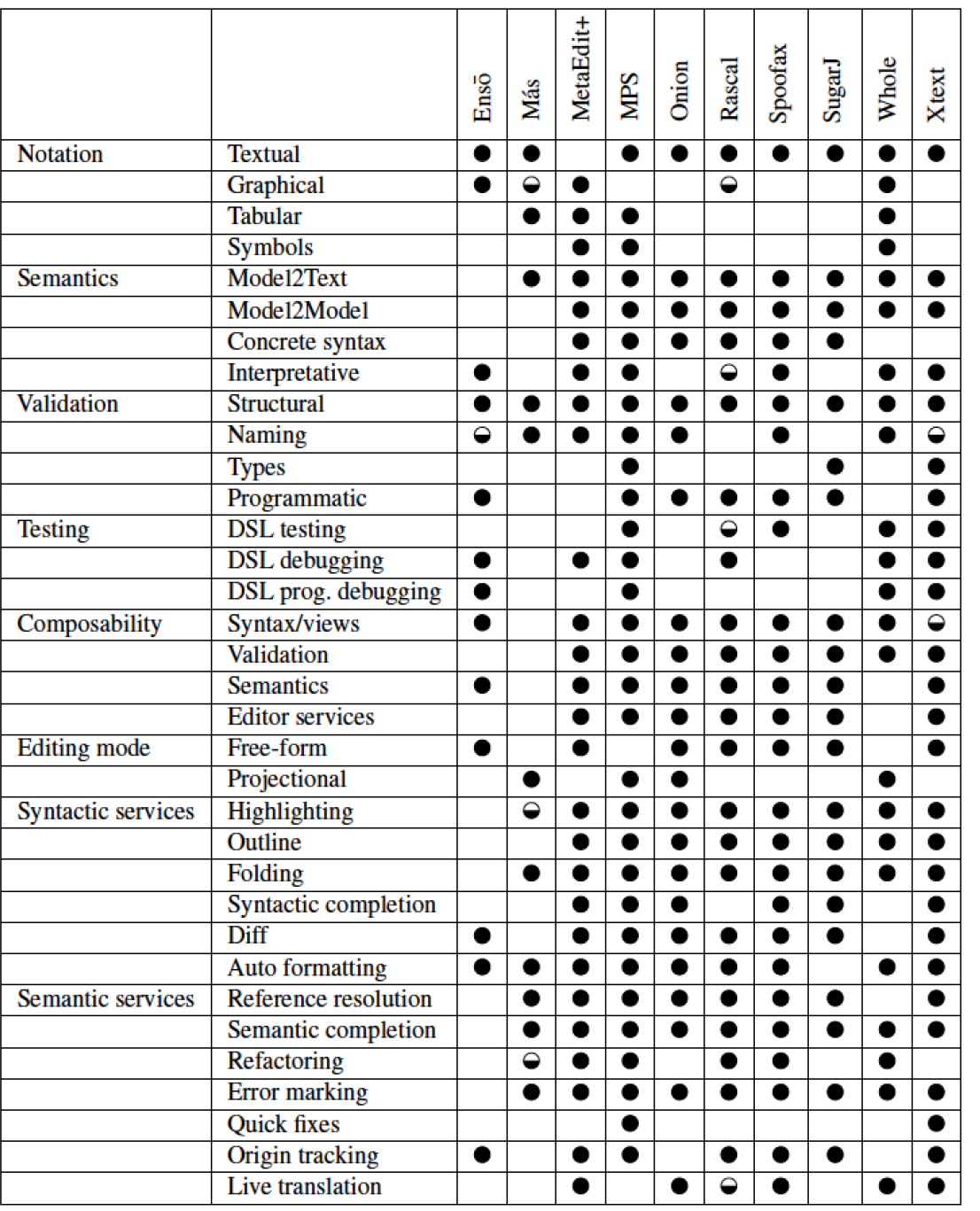

### **Language Workbenches**

#### **Erdweg et al. SLE'13**

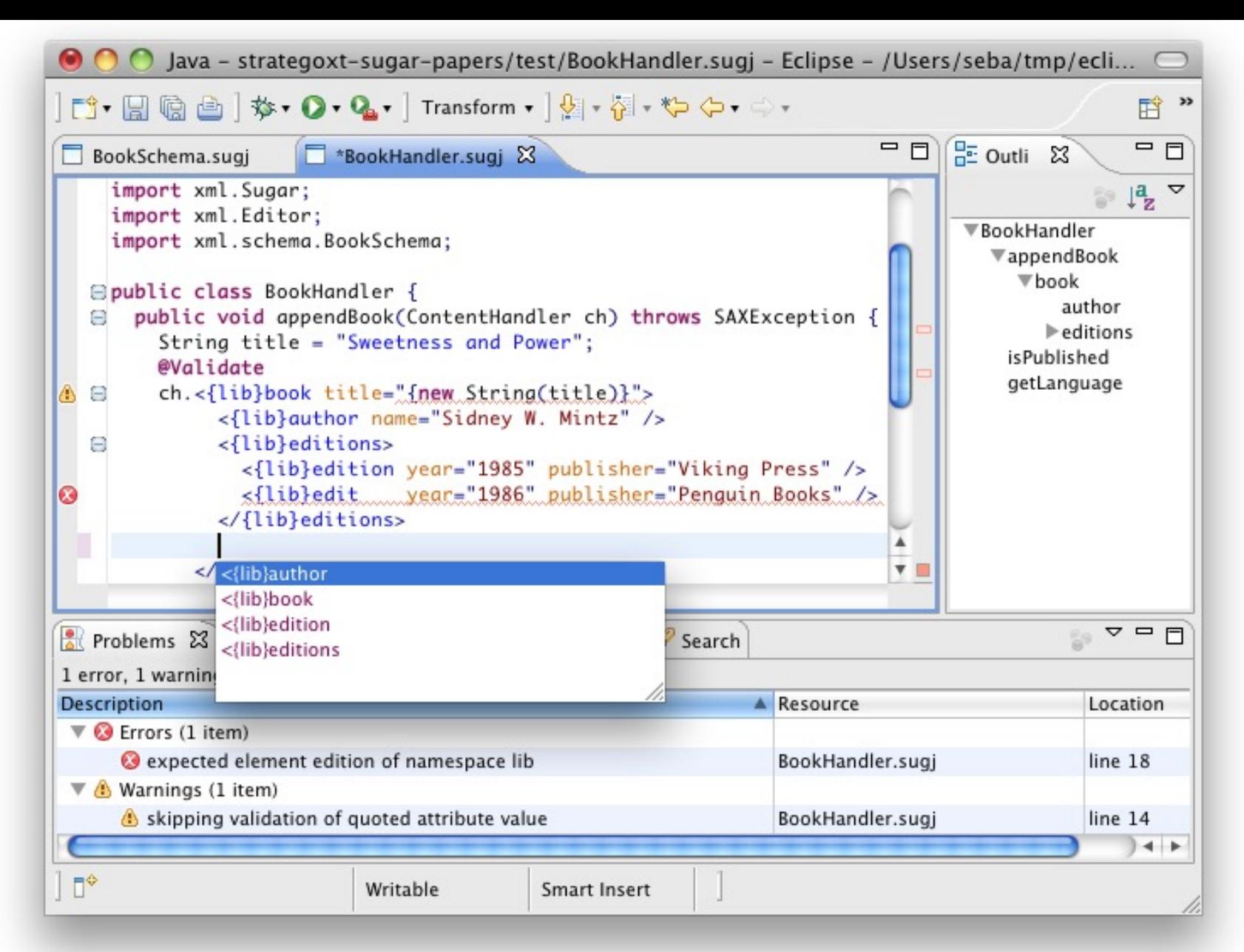

Sebastian Erdweg, Tillmann Rendel, Christian Kästner, and Klaus Ostermann. Sugarj: Library-based syntactic language extensibility. OOPSLA'11

### Projectional editing

#### **Parsing**

#### **Projection**

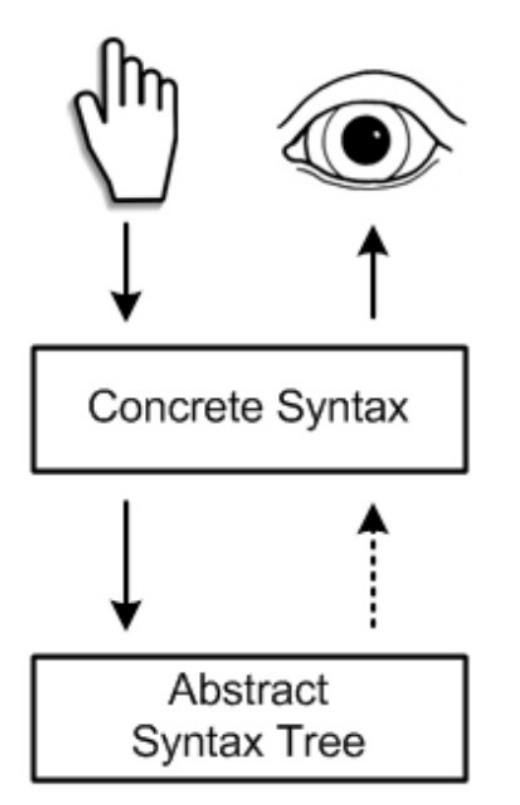

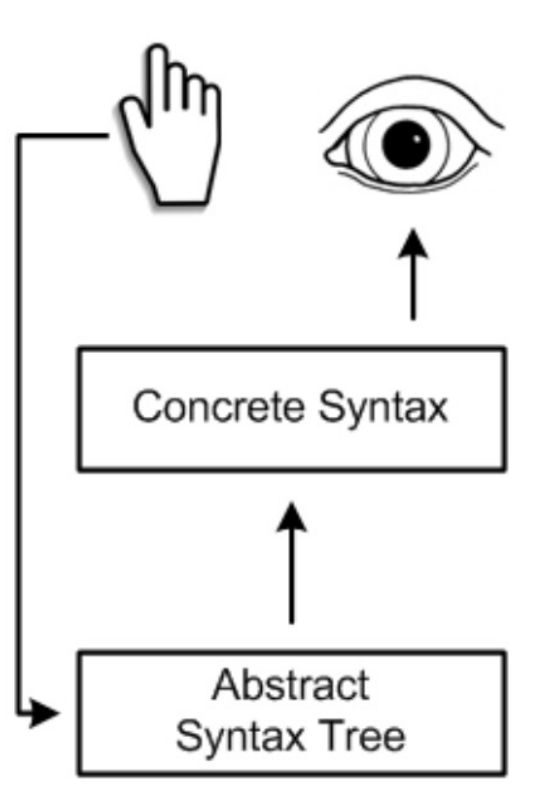

## Projectional Editing

```
exported component Judge extends nothing {
  provides FlightJudger judger
  \text{int16 points} = 0;void judger_reset() <= op judger.reset {
    points = 0;
  } runnable judger reset
```
void judger\_addTrackpoint(Trackpoint\* tp) <= op judger.addTrackpoint {

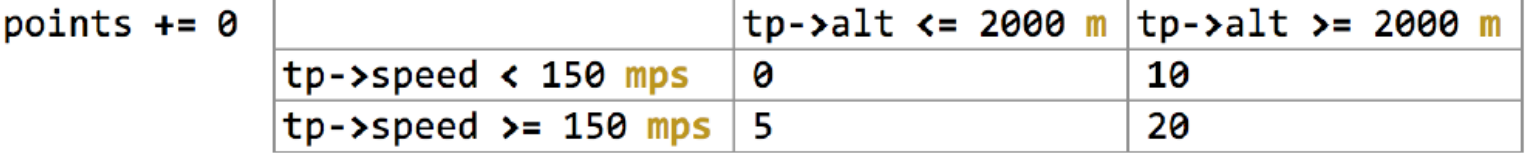

- } runnable judger\_addTrackpoint
- $int16$  judger getResult()  $\leftarrow$  op judger.getResult { return points;
- } runnable judger getResult
- component Judge

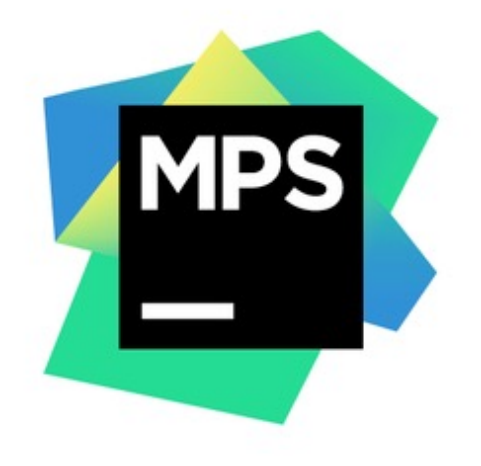

## Projectional Editing

#### exported statemachine FlightAnalyzer initial = beforeFlight {

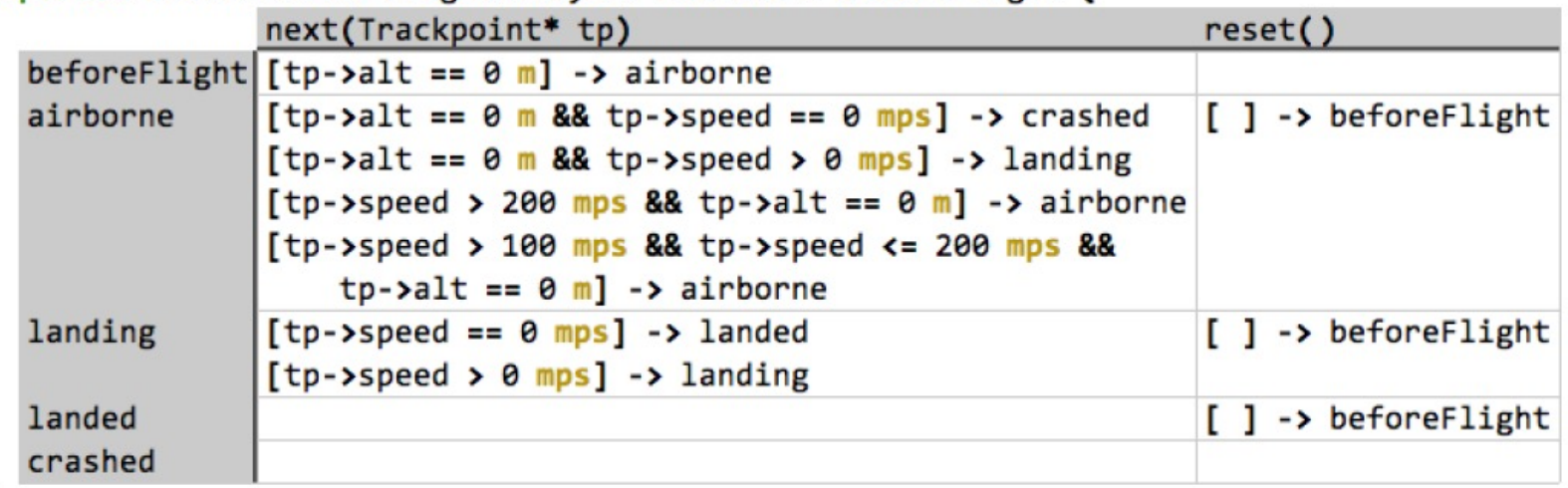

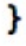

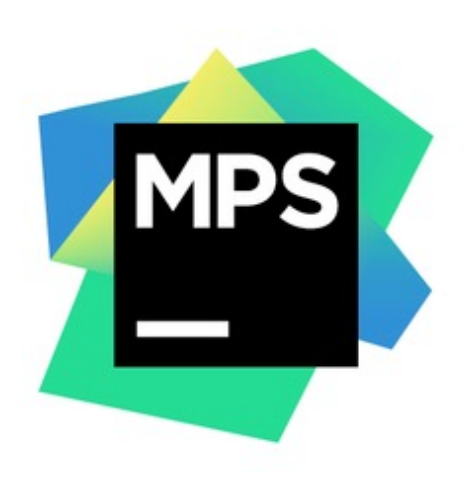

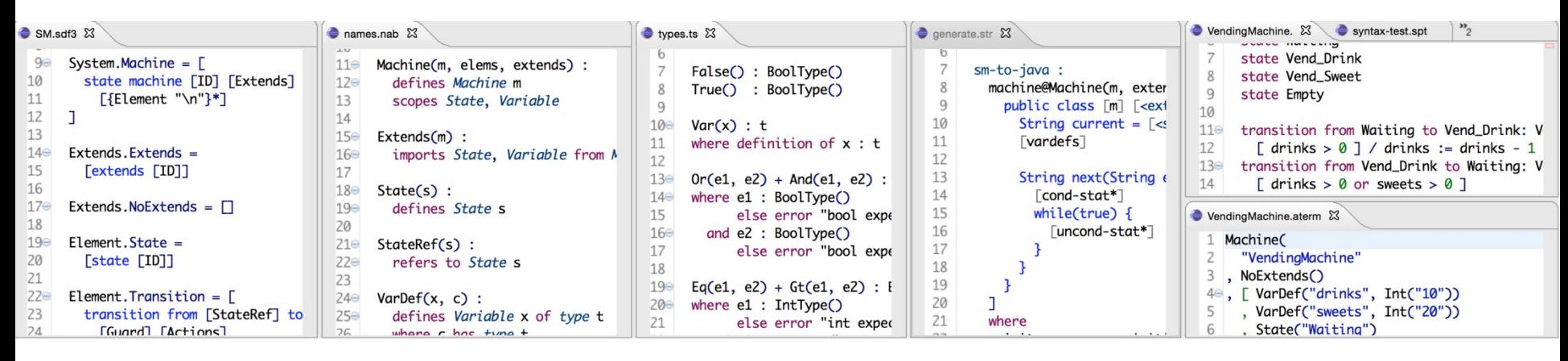

#### **The Spoofax Language Workbench**

Spoofax is a platform for developing textual domain-specific languages with full-featured Eclipse editor plugins.

With the Spoofax language workbench, you can write the grammar of your language using the high-level SDF grammar formalism. Based on this grammar, basic editor services such as syntax highlighting and code folding are automatically provided. Using high-level descriptor languages, these services can be customized. More sophisticated services such as error marking and content completion can be specified using rewrite rules in the Stratego language.

#### **Meta Languages**

Language definitions in Spoofax are constructed using the following meta-languages:

- The SDF3 syntax definition formalism
- The NaBL name binding language
- The TS type specification language
- The Stratego transformation language

#### http://metaborg.org/spoofax/#meta-languages

### GEMOC Studio

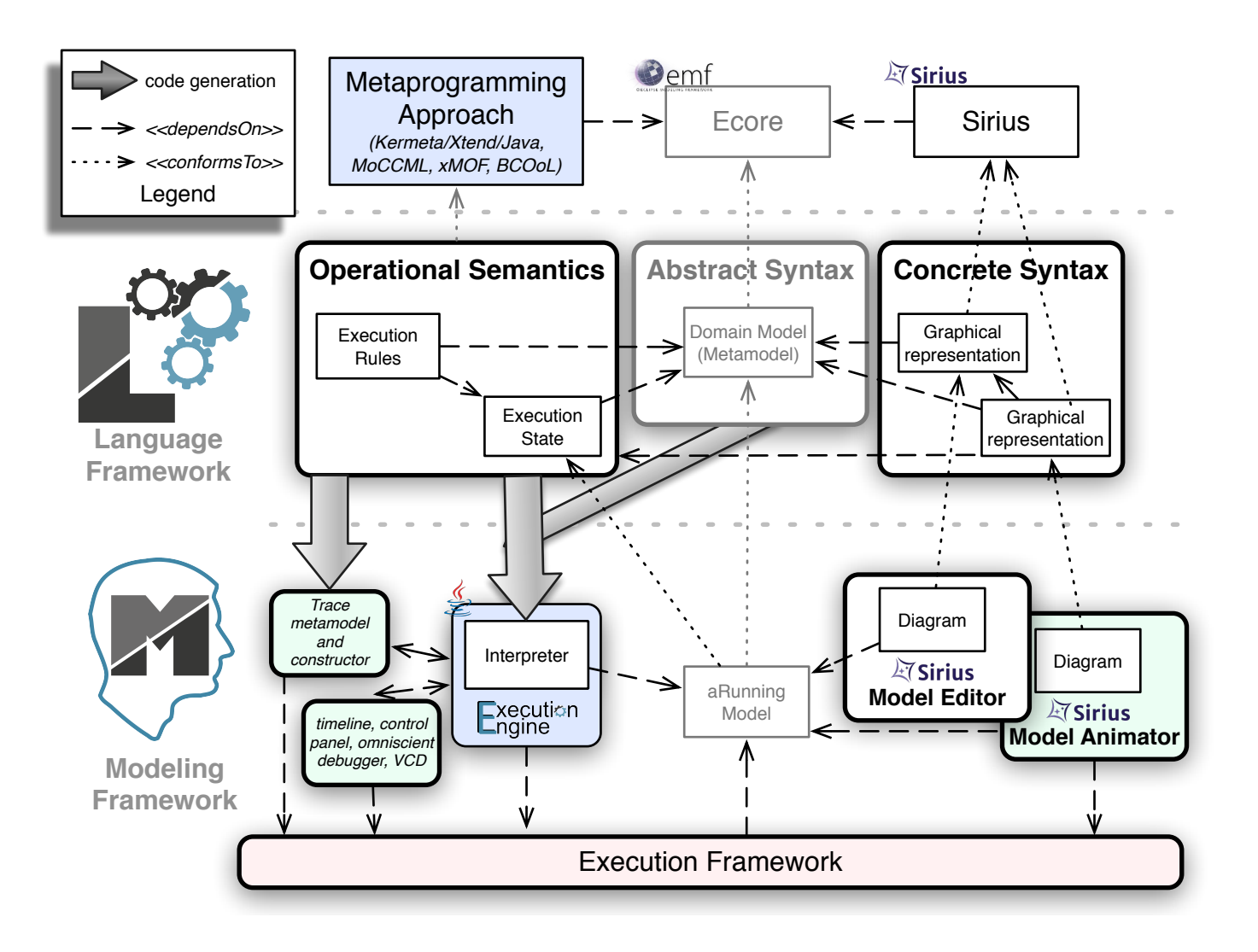

EMF, a popular, open source, easy-to-use modeling framework for developping **DSLs** 

Your domain model in 5'

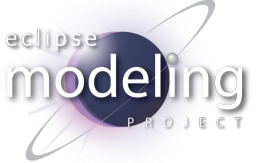

## Eclipe Modeling: Overview

• Eclipse Modeling is the umbrella project for **all things about modeling** that happen on the Eclipse platform:

*The Eclipse Modeling Project (EMP) focuses on the evolution and promotion of model-based development technologies within the Eclipse community by providing a unified set of modeling frameworks, tooling, and standards implementations.*

- Eclipse Modeling is **not formally related to OMG**, but implements several of their standards.
- It is fair to say that **many leading edge modeling** tools are hosted/developed at Eclipse Modeling.
- Everything **Open Source** under the Eclipse Public License

## Eclipe Modeling: Overview

The answer to "What is Eclipse Modeling?" depends on who

A set o[f Eclipse projects](http://www.eclipse.org/modeling) dedicated to…

- **… Modeling**: modeling tools
	- Model Development Tools (UML2, OCL, SysML, MARTE, BF

**Concrete Syntax** (CS)

> .<br>Ser D<sub>o</sub>  $\overline{\mathcal{S}}$

*M*ac

- ... **Metamodeling**: workbench for language design and implementation
	- Abstract Syntax Development (EMF)
	- Concrete Syntax Development (GMP, TMF)
	- Model Transformation (M2M, M2T)
- See http://www.eclipse.org/modeling
### Eclipse Modeling

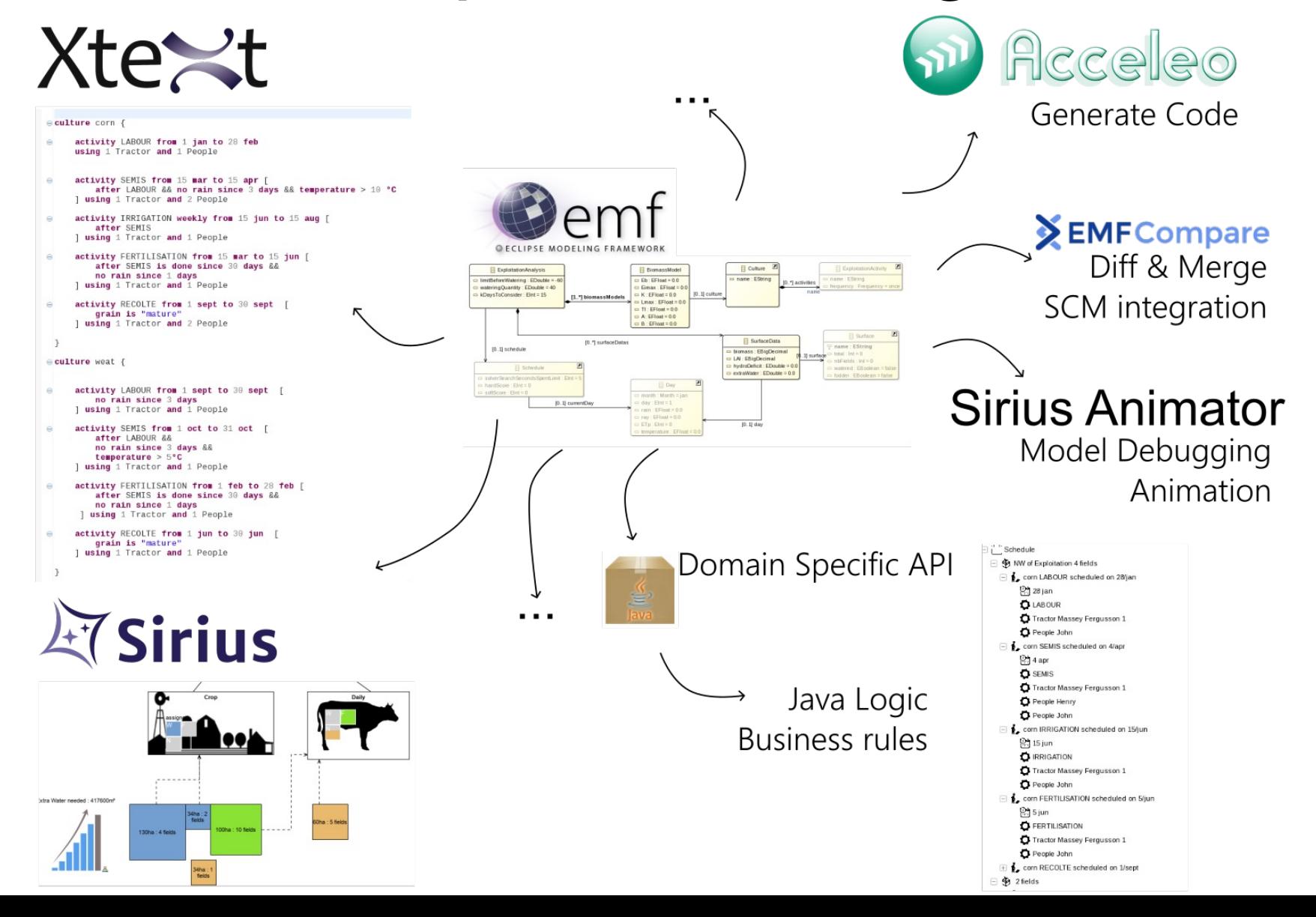

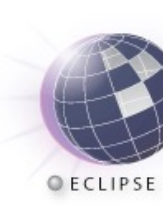

# EMF: Overview

- What is it?
	- **Meta**Modeling (think of UML/OCL)
	- Interoperability (think of XMI)
	- Editing tool support (think Eclipse)
	- [Code generation](http://www.eclipse.org/modeling/emf) (think of MDA)
- EMF serves as the foundation: It provides the Ecore me<br>metamodel, and frameworks and tools around it for task
	- Editing
	- Transactions
	- Validation
	- Query
	- Distribution/Persistence (CDO, Net4j, Teneo)
- See http://www.eclipse.org/modeling/emf

# OMG (Essential) MOF

- Provides language constructs for specifying a DSL metamodel
	- mainly based on Object-Oriented constructs: *package*, *classes*, *properties* (*attribute* and *reference*), and (multiple) *inheritance*.
	- specificities: composition, opposite…
- Defined as a model, called *meta*metamodel:

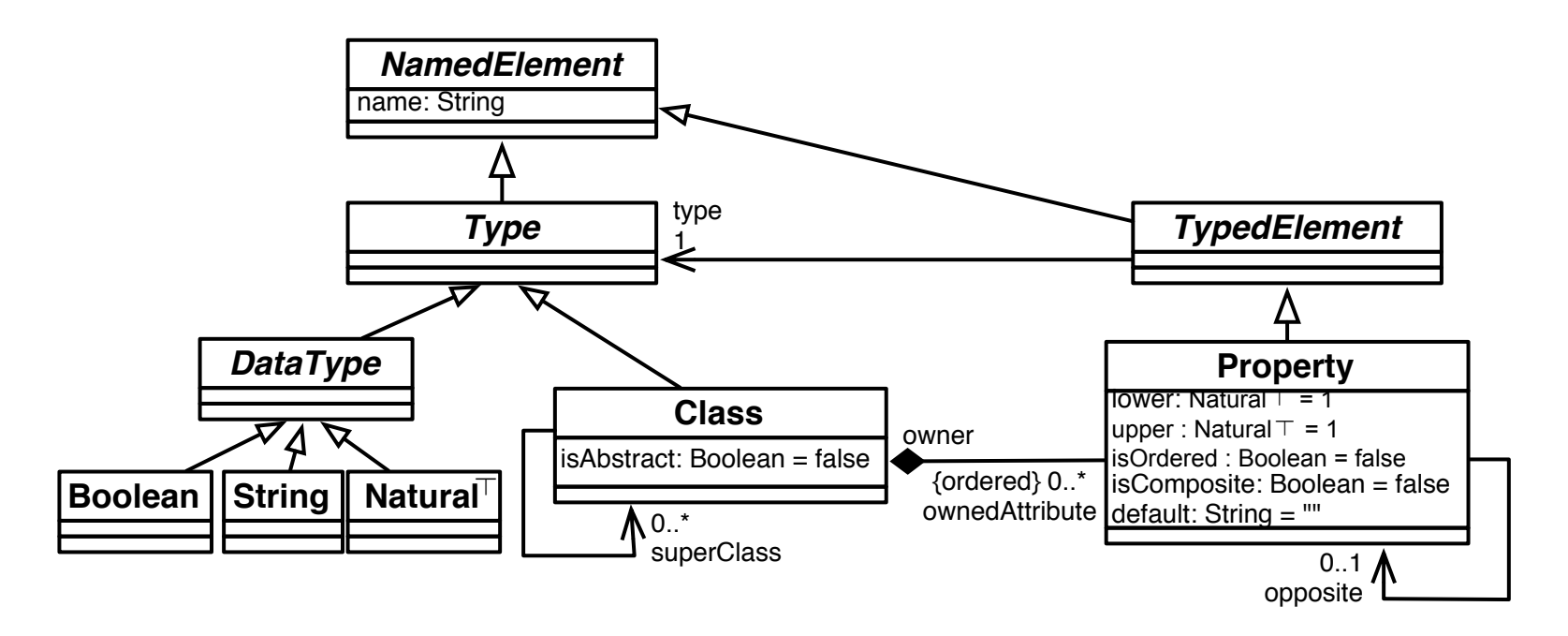

### Ecore: a metamodel for metamodels

- Ecore is an implementation proposed by EMF, and aligned to EMOF
- Provides a language to build languages
- A metamodel is a model; and its metamodel is Ecore. – So a metamodel is an Ecore model!
- Ecore has concepts like:
	- Class inheritance, have properties
	- Property name, multiplicity, type
- Essentially this is a simplified version of class modeling in UML

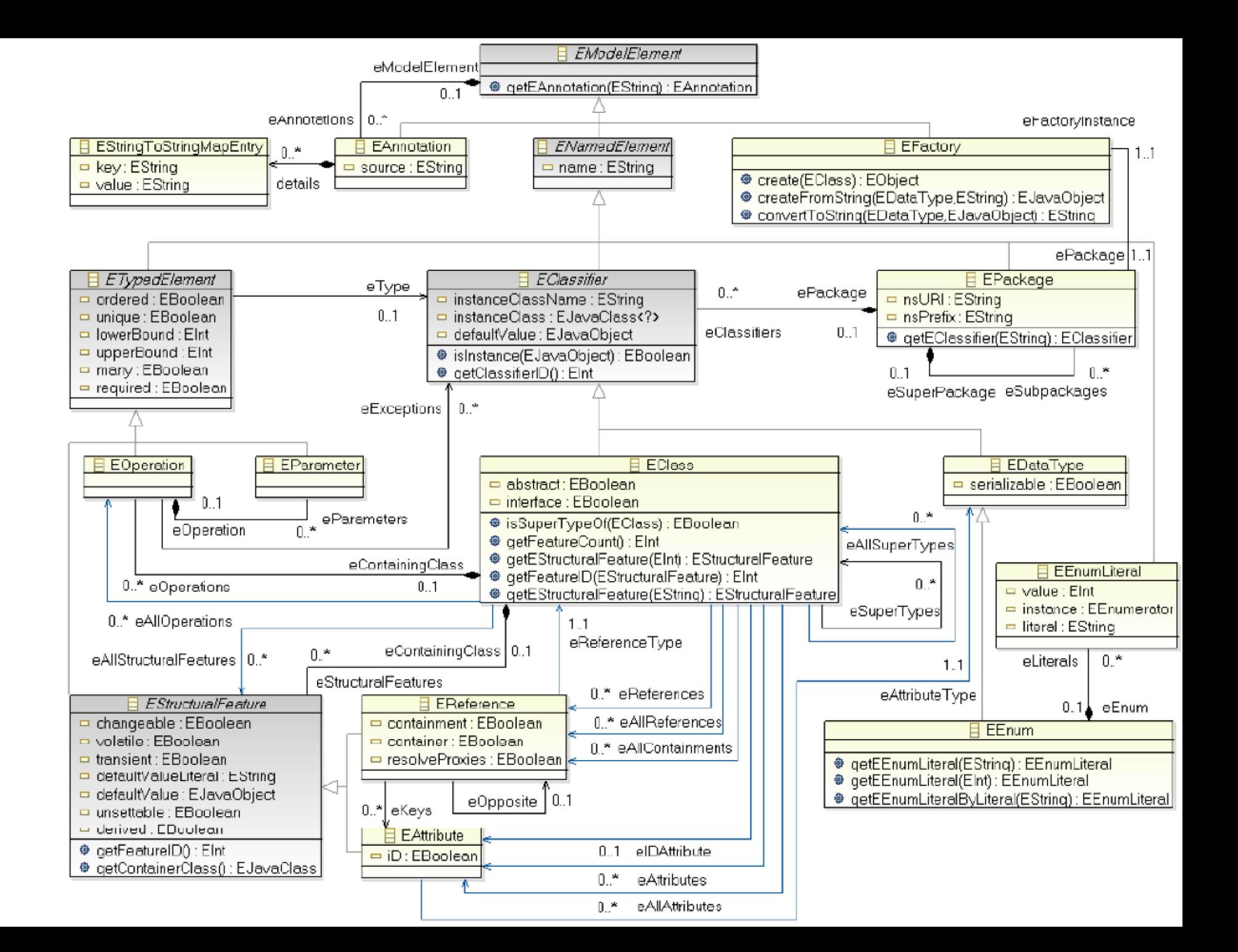

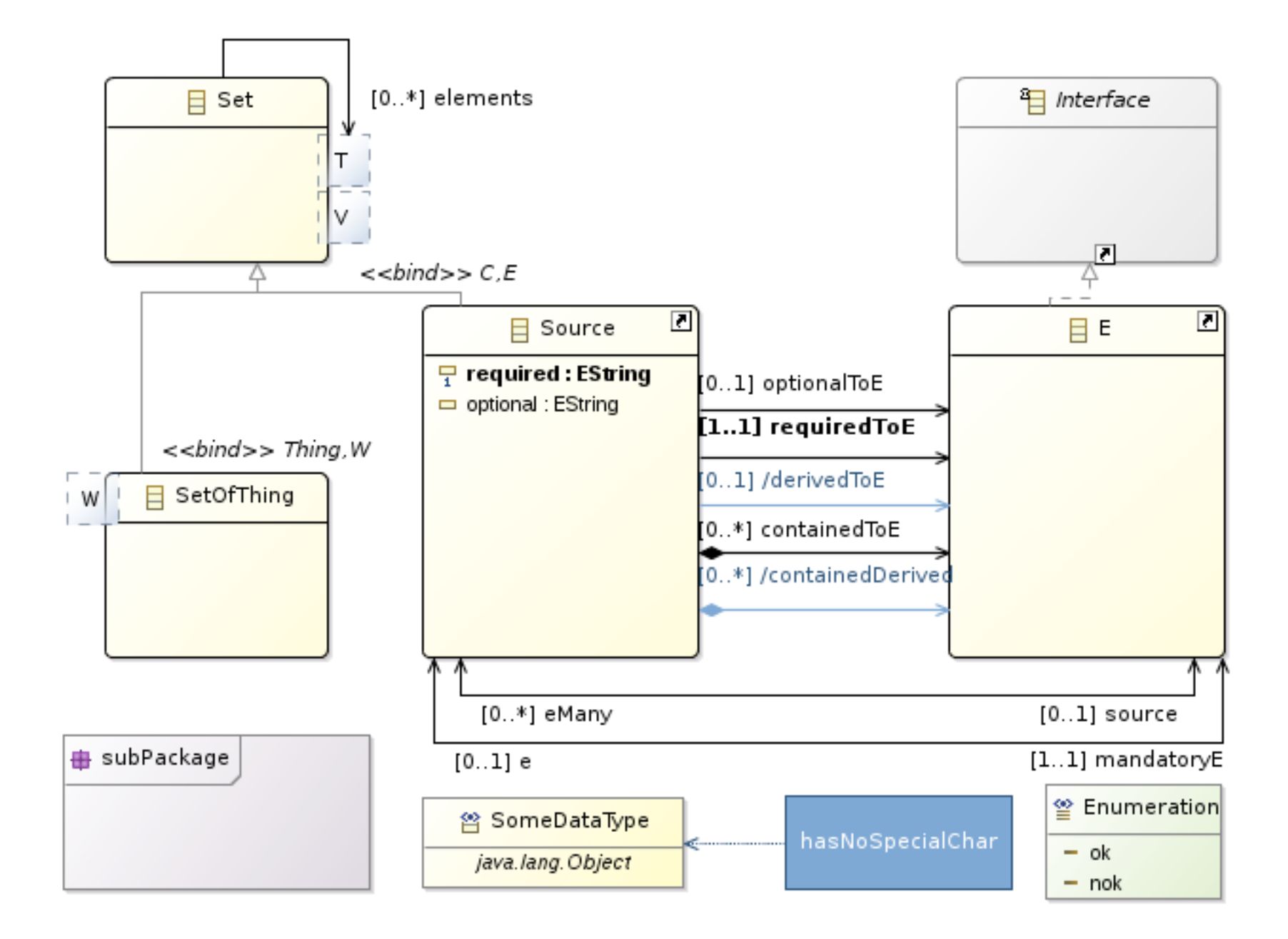

### Ecore Tools

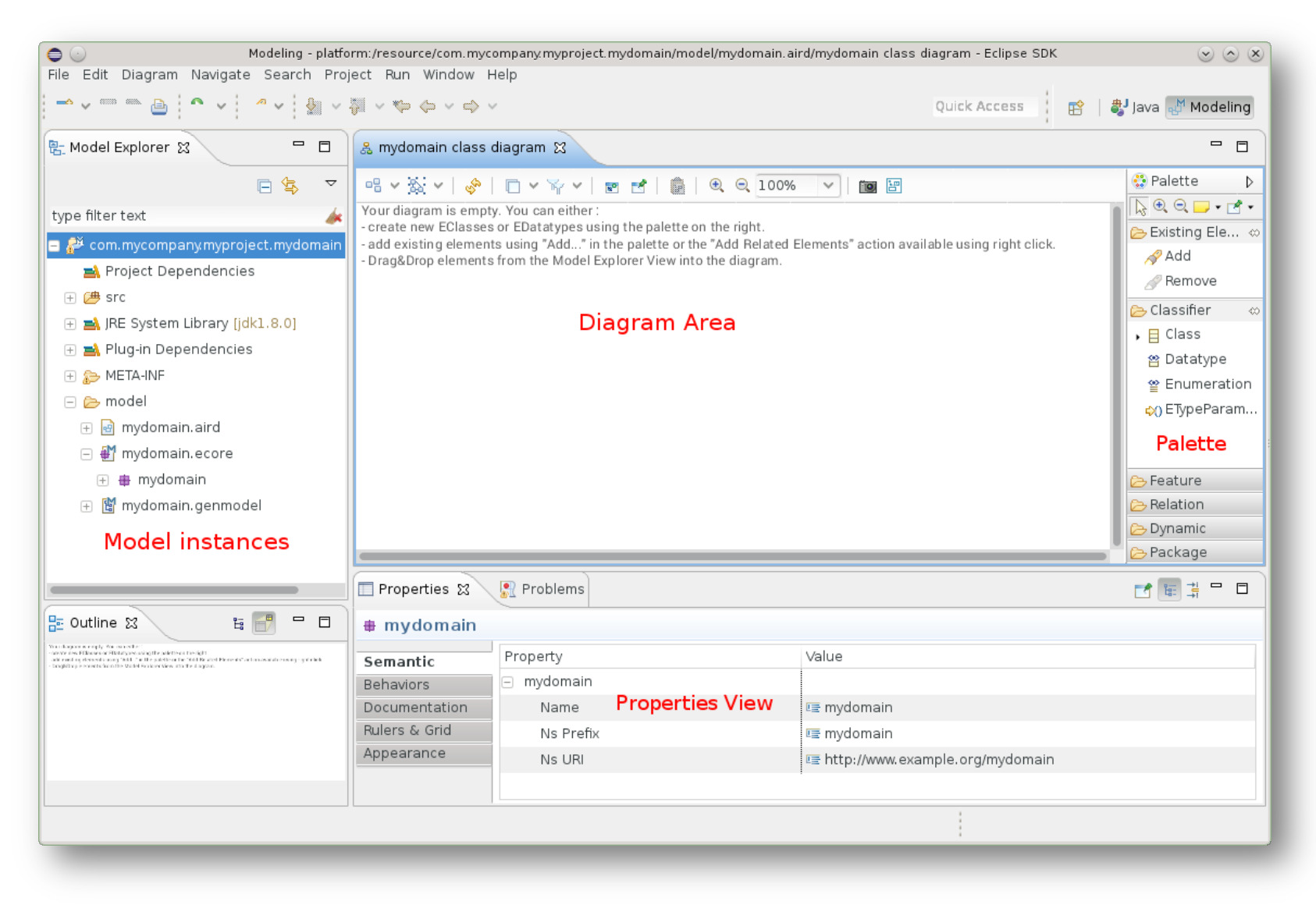

### Implementation with Java

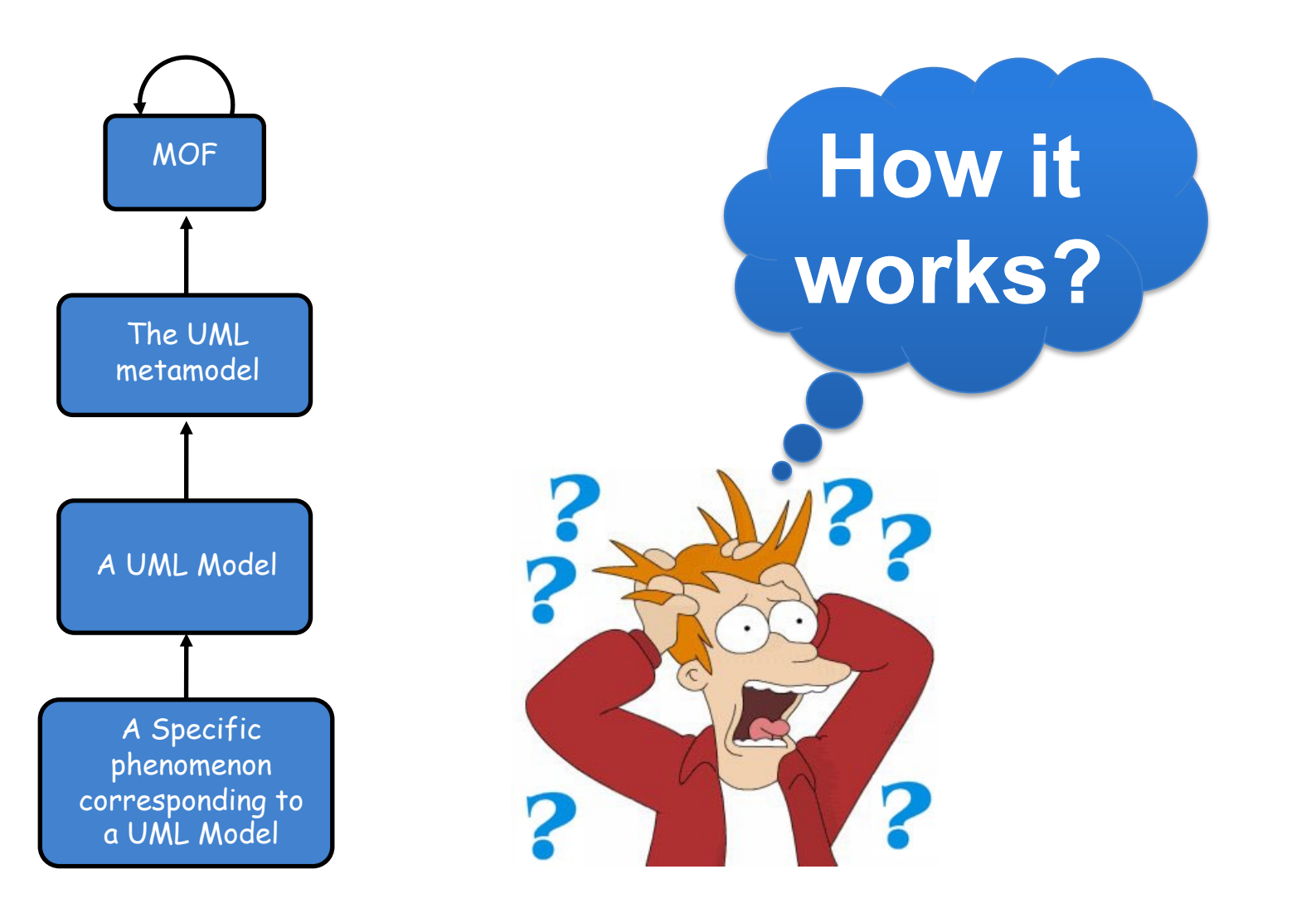

### EMF

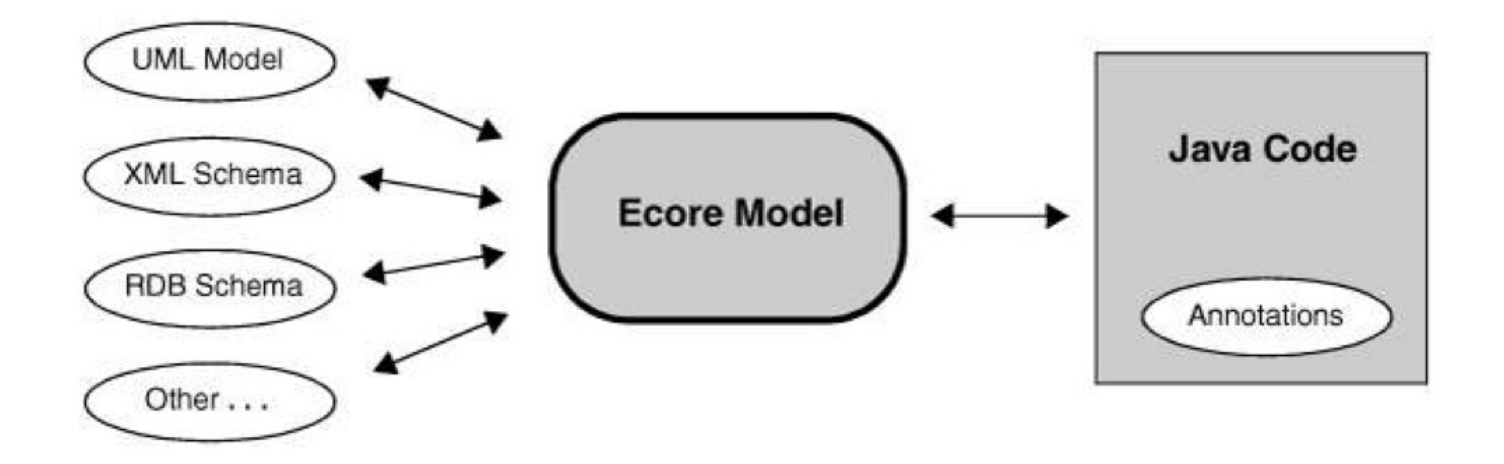

An Ecore model and its sources (from *EMF: Eclipse Modeling Framework 2nd*)

## Implementation with Java

• EMF is a software (E)framework

- Model driven..., but implemented using a programming language!
- Reification MDE  $\rightarrow$  Java:
	- Metamodels are represented with EClasses
	- Models are represented with EObjects

## Implementation with Java

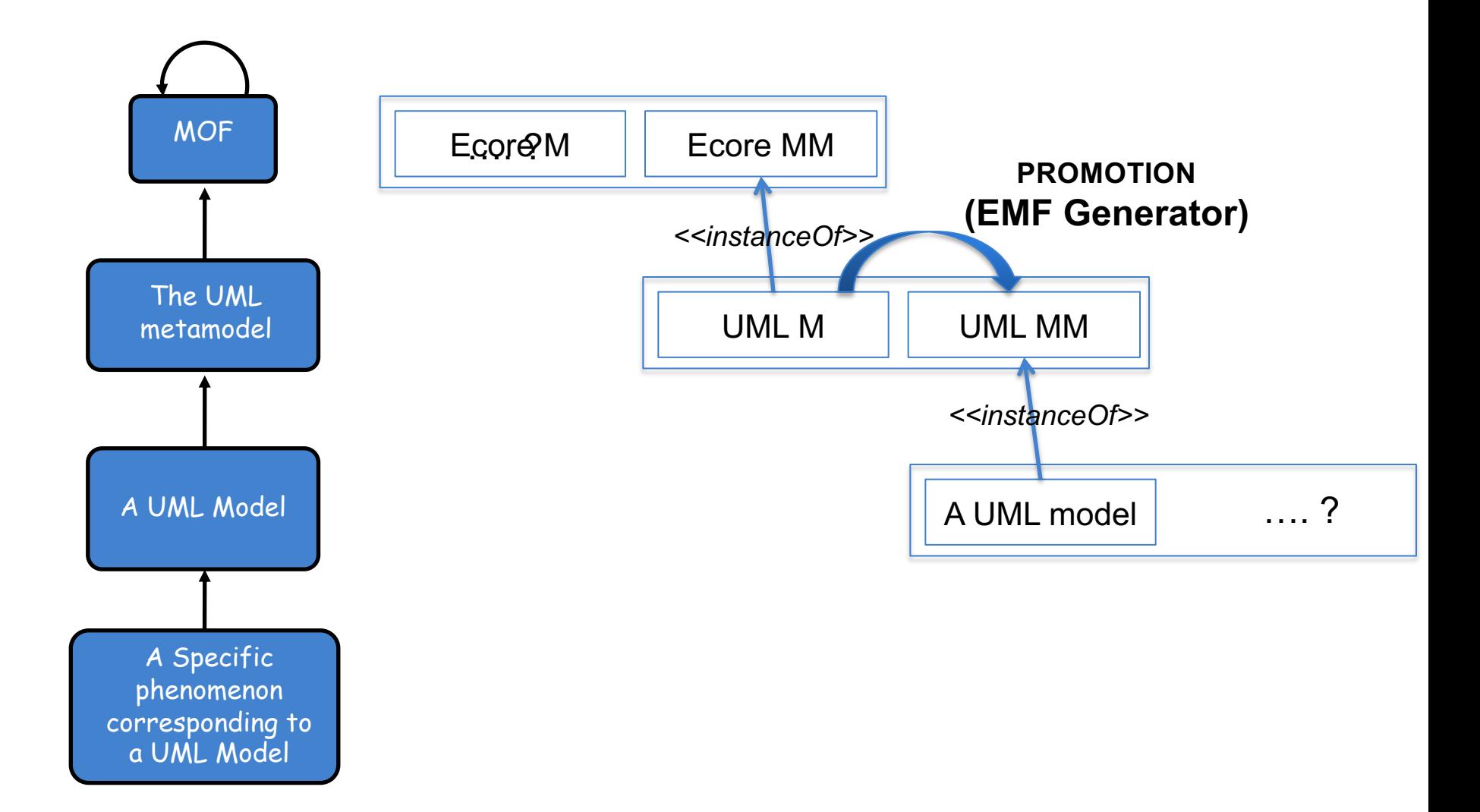

## EMF Toolset from 30.000 Feet

- The EMF Generator do not work on the .ecore
- EMF defines a .genmodel in parallel:
	- New/ Other/ Eclipse Modeling Framework/ EMF Model
	- We can customize the code generator!
	- The IDE takes care of maintaining the consistency (or not!)

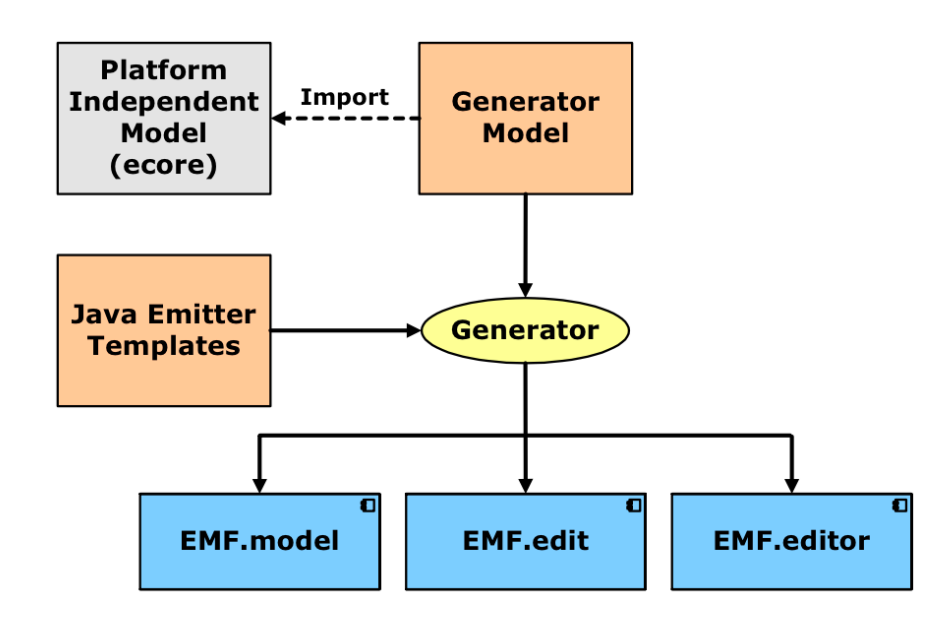

## EMF Toolset from 30.000 Feet

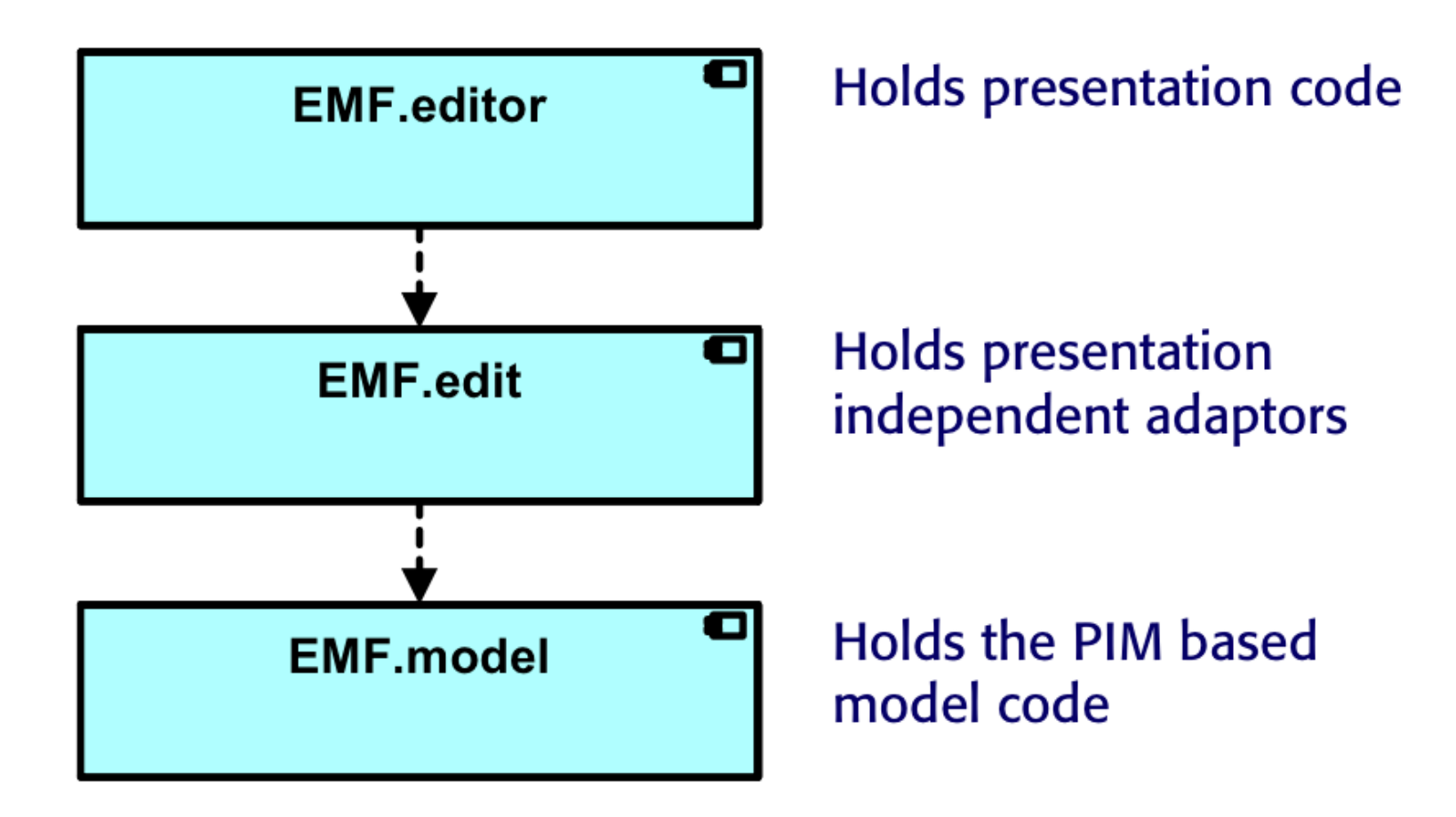

# EMF Toolset from 30.000 Feet

Actions available on the metamodel:

- *1. Generate Model Code*: Java Classes corresponding to the metamodel
- *2. Generate Edit Code*: Plugin supporting the edition
- *3. Generate Editor Code*: Plugin for a tree based model editor
- *4. Generate Test Code*: Plugin for unit testing

Actions available from the .genmodel, and into an EMF Project.

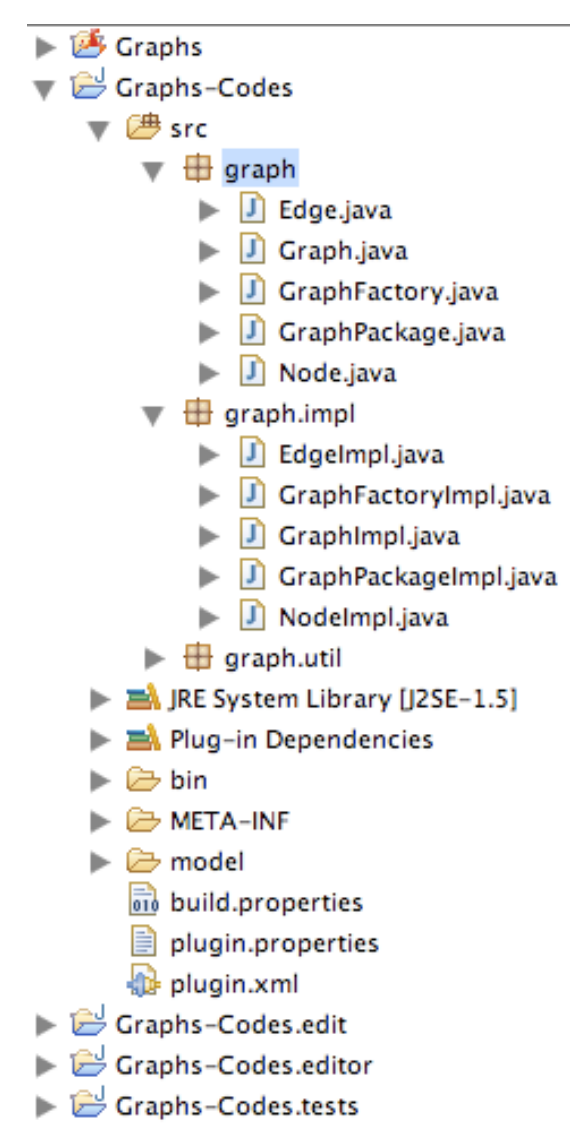

## EMF: open the box

- The EMF.edit separates the GUI from the business model
- To understand the EMF.edit plug-in, it is essential to understand three basic design patterns
	- Observer pattern
	- Command pattern
	- Adapter pattern

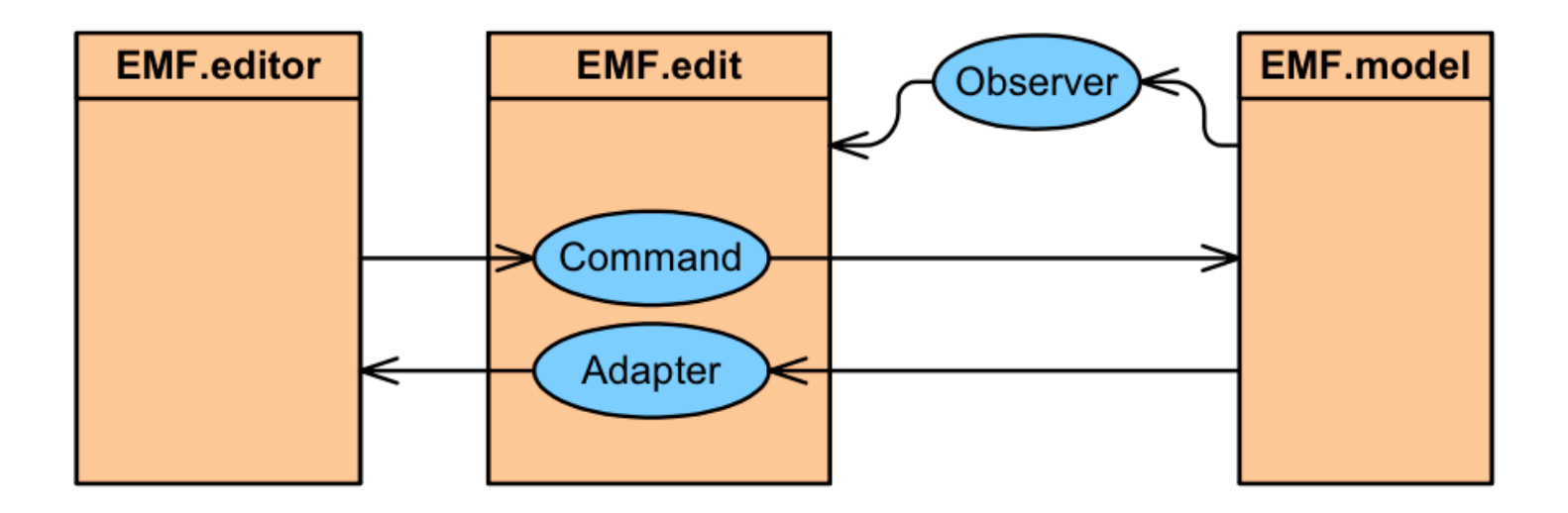

## EOperation Implementation

Localization of the methods in the generated code

- **1.** In the subpackage graph.impl
- 2. In the class GraphImpl
- 3. Scattered in the code automatically generated by EMF…

```
/**
 * @generated NOT
 */
public int order () {
 return this.getEdges().size();
}
```
Do not forget to mark (@generated NOT) to prevent crushing!

#### **Part 1: define a metamodel** to help you developing **state machines…**

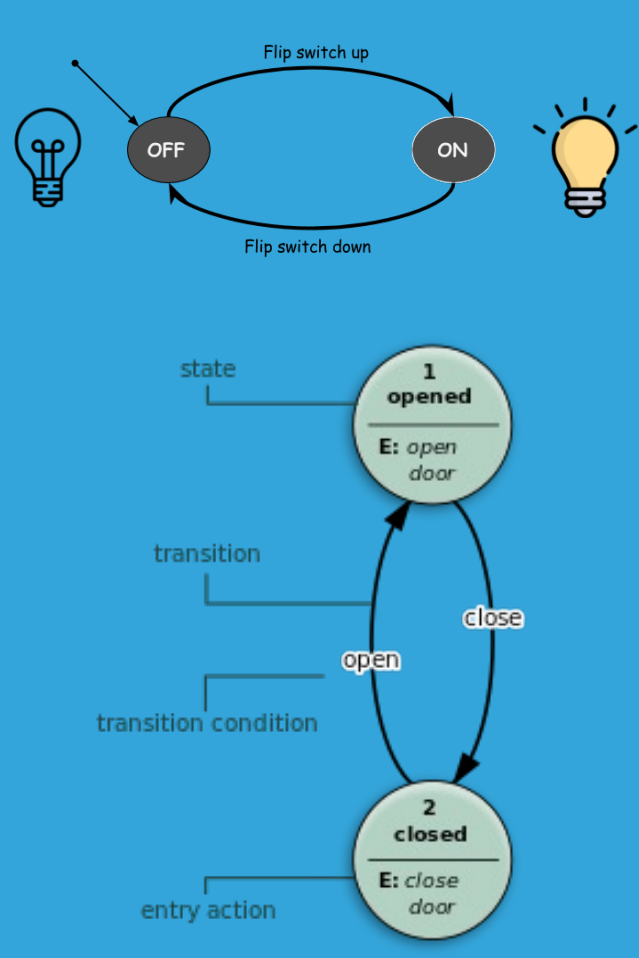

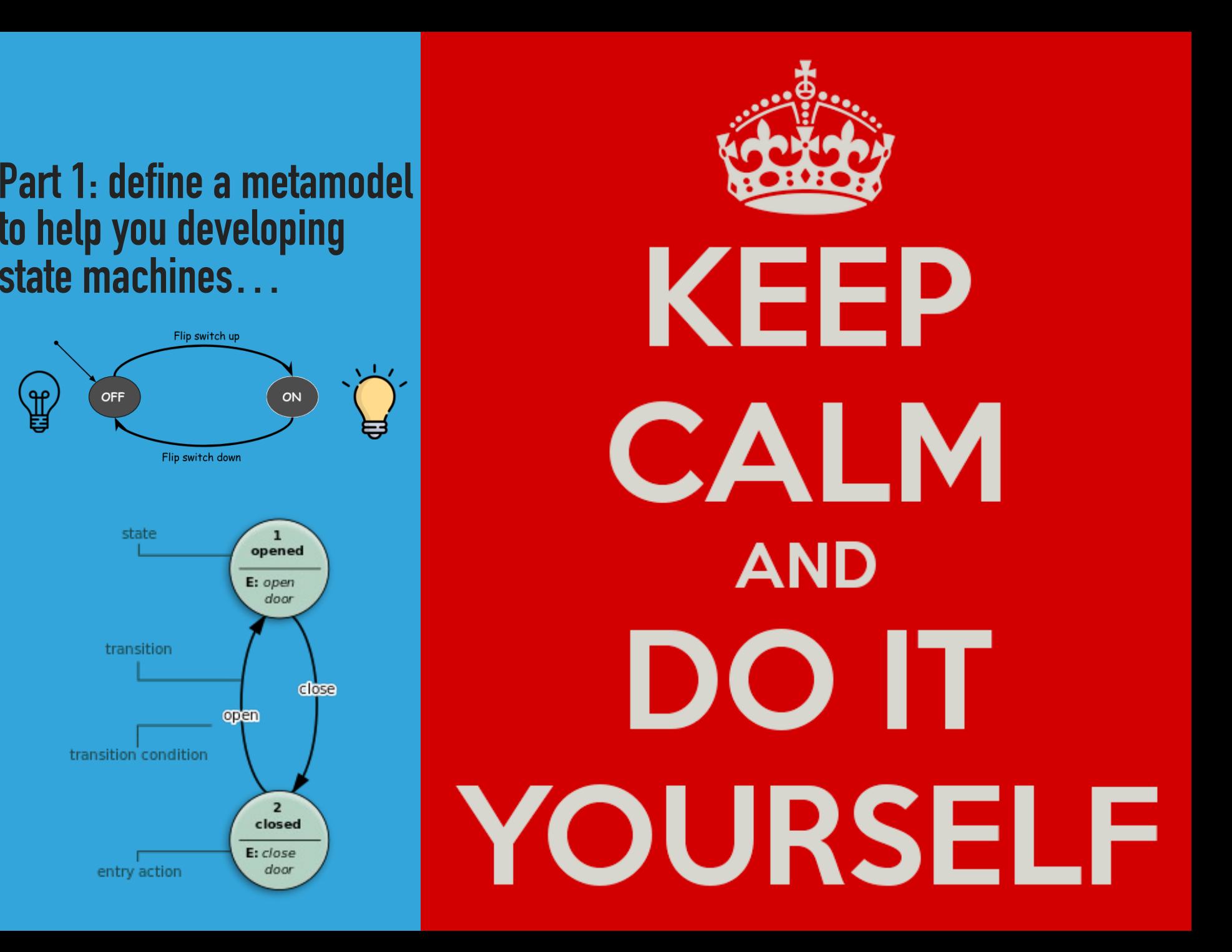

# **Motivating Scenario**

- Poll System application
	- Define a Poll with the corresponding questions
	- Each question has a text and a set of options
	- Each option has a text
- Generate the application in different platforms

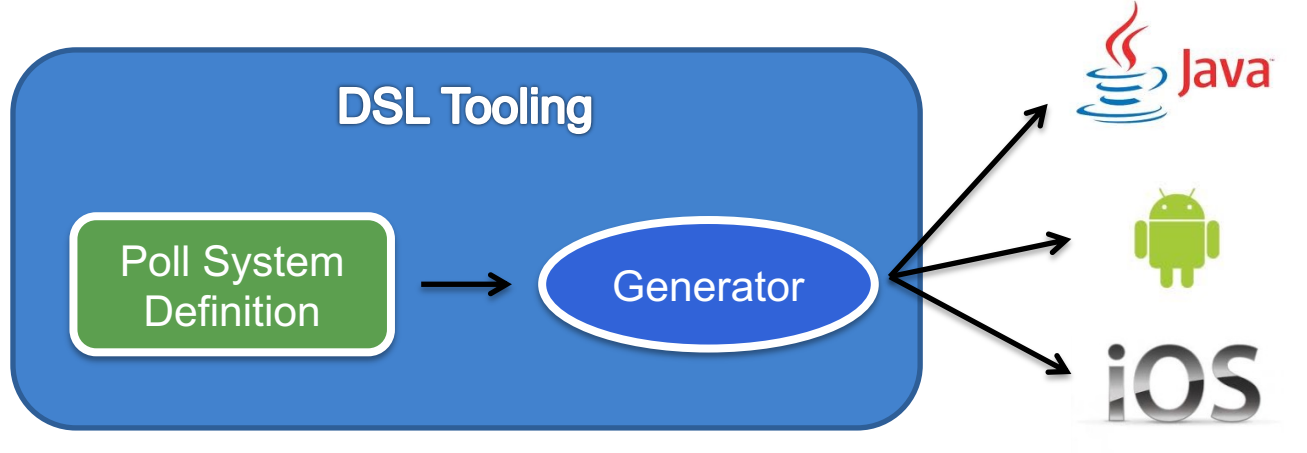

## **Motivating Scenario (2)**

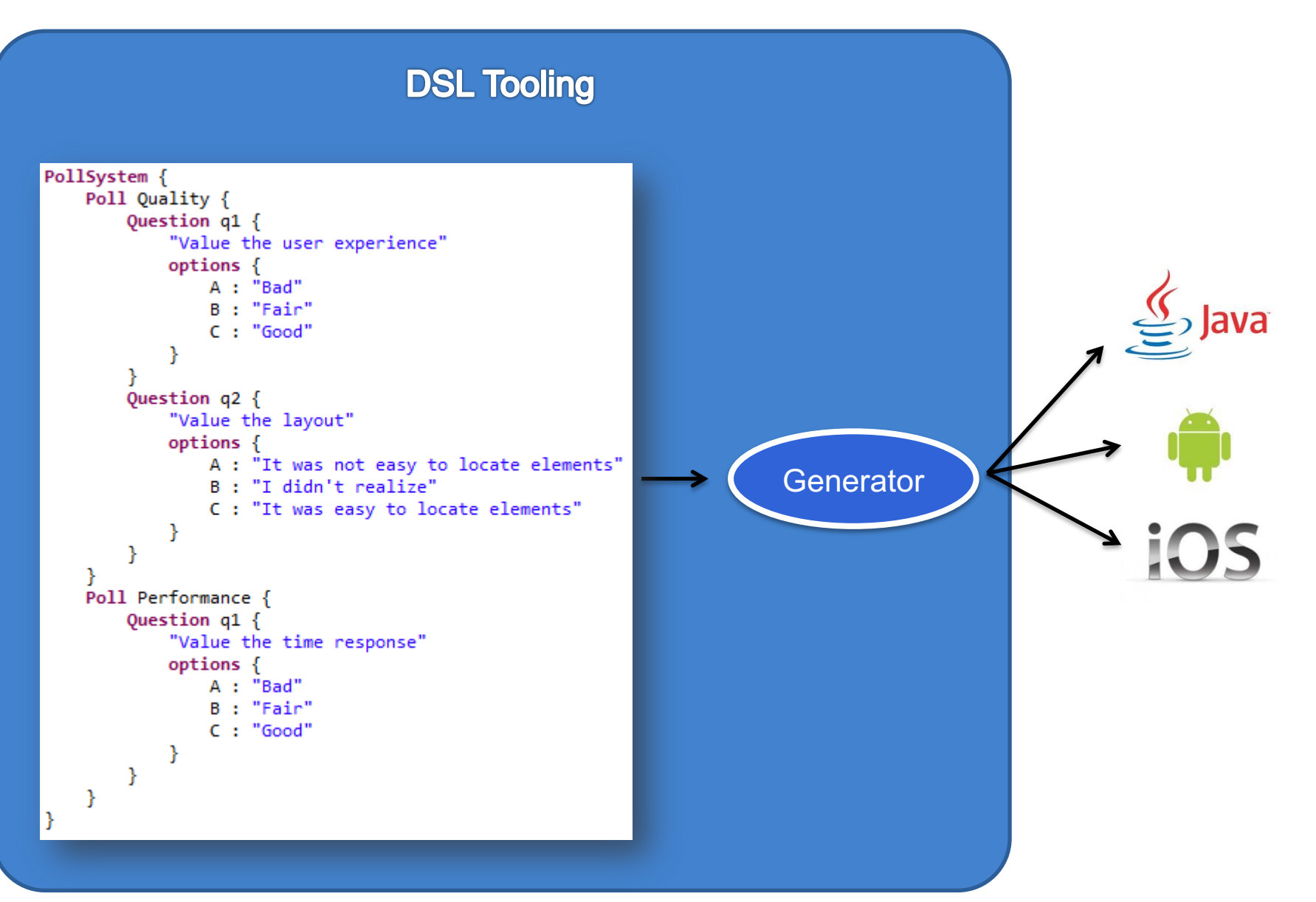

Xtext, a popular, easy-to-use model-based tool for developping textual DSLs

Your textual DSL in 5' (incl. editors, serializers)

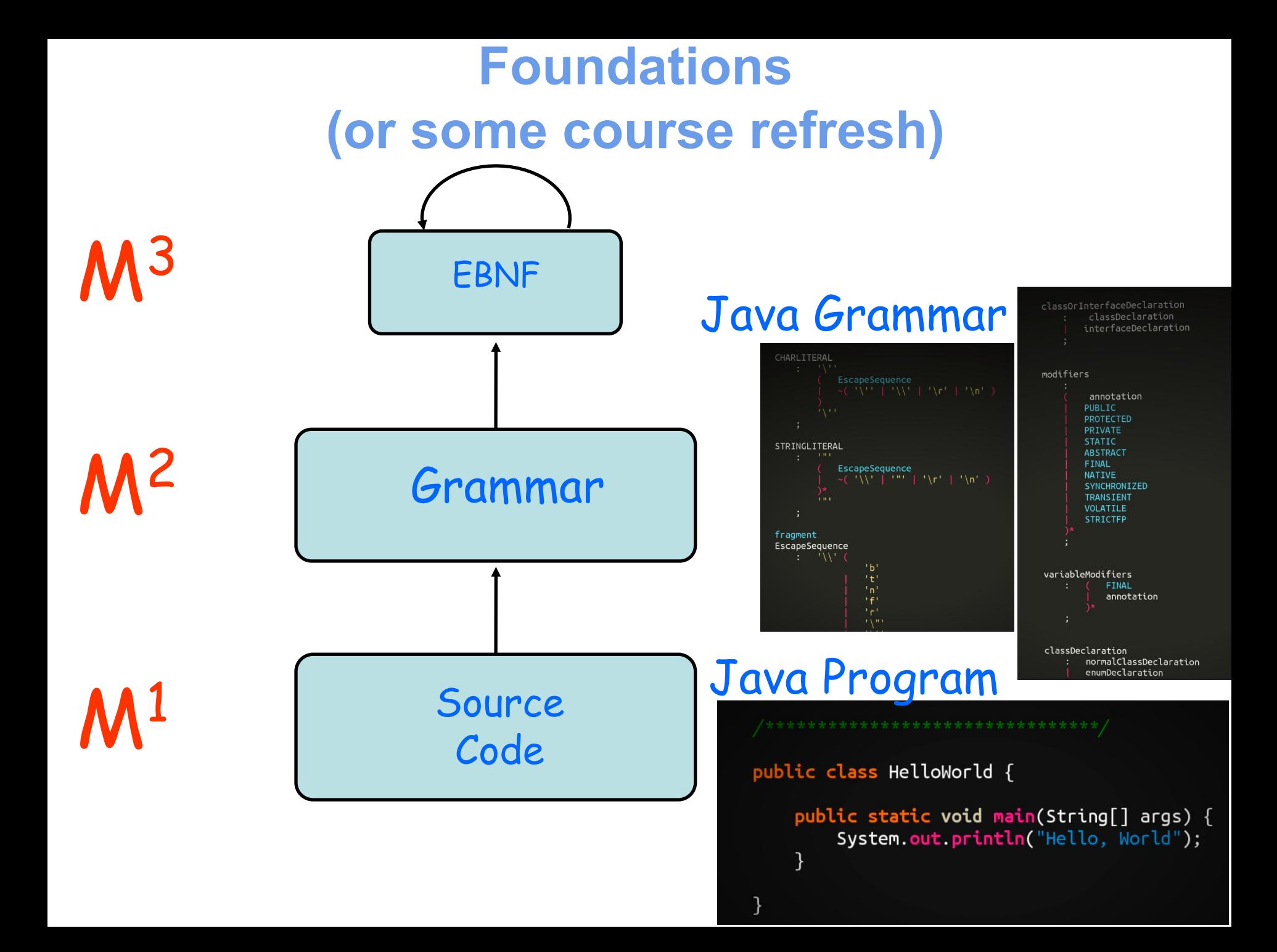

## **Compilation Process**

- Source code
	- Concrete syntax used for specifying a program
	- Conformant to a grammar
- Lexical analysis
	- Conveting a sequence of characters into a sequence of **tokens**
- Parsing (Syntactical analysis)
	- Abtsract Syntax Tree (AST)

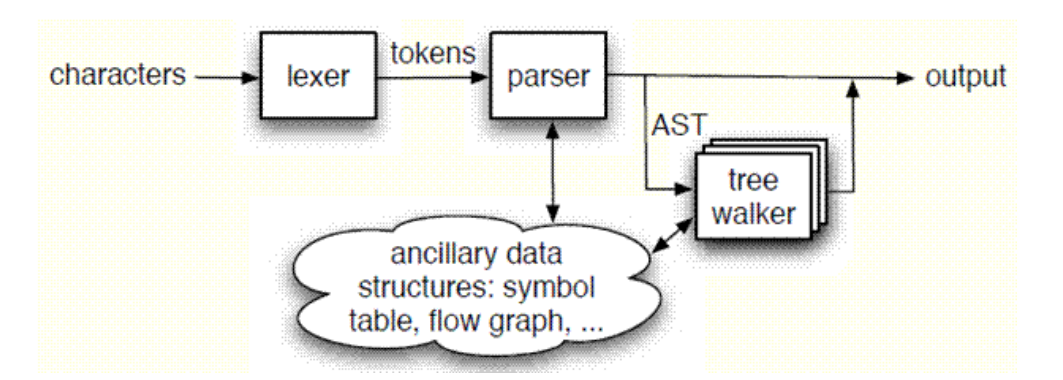

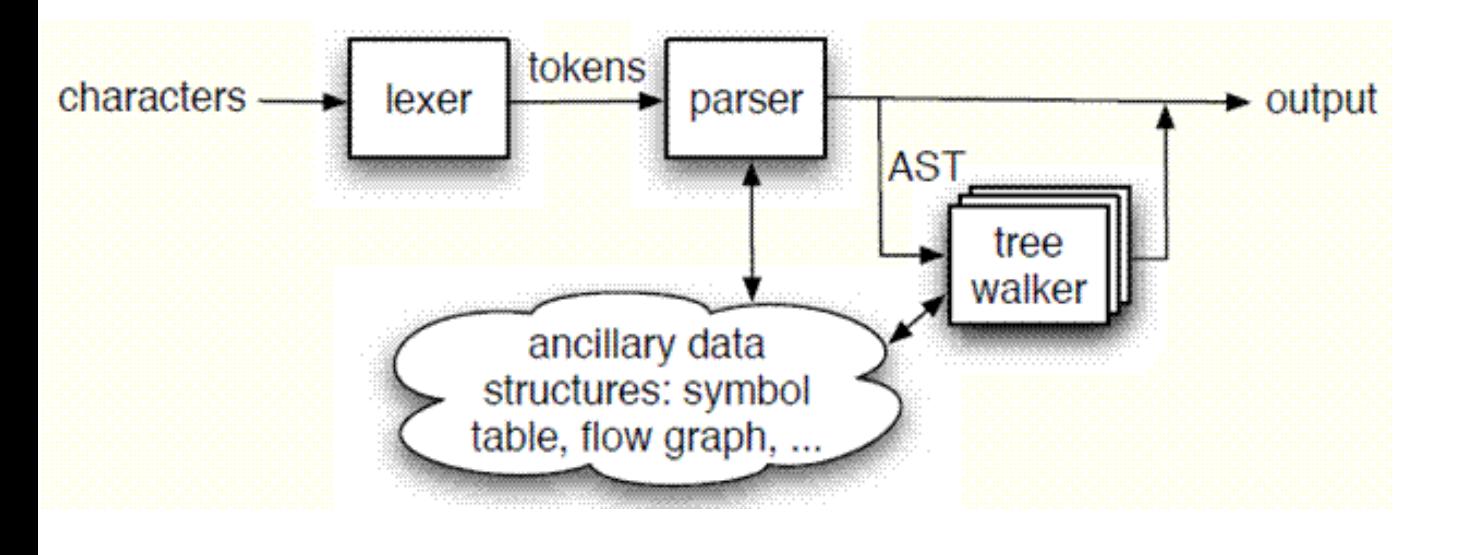

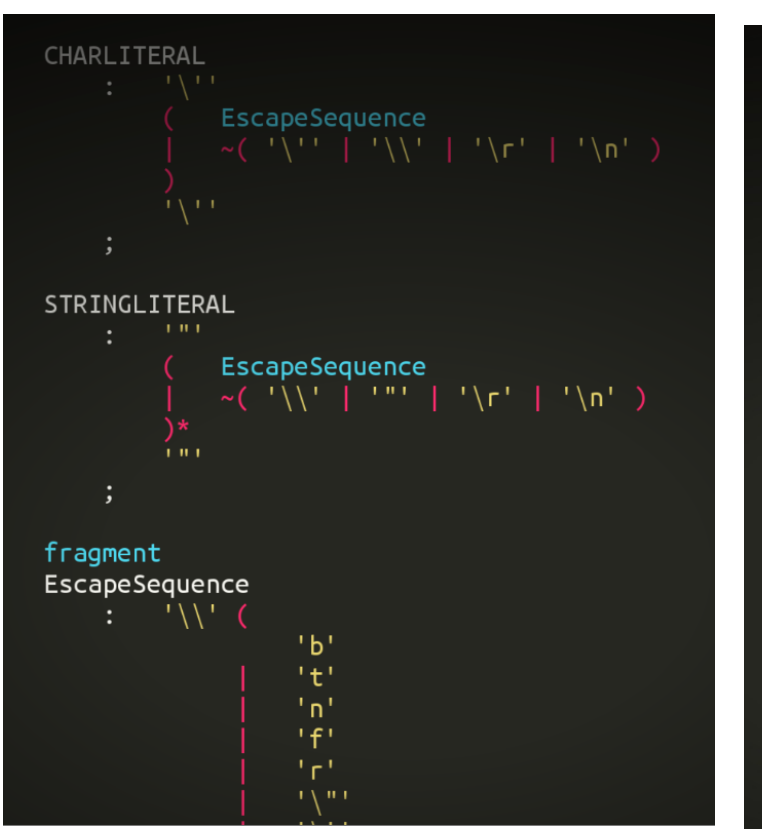

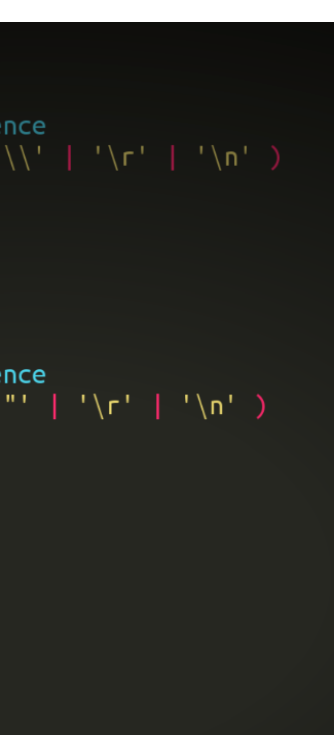

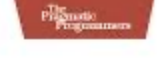

The Definitive **ANTLR** Reference

Building Domain-Specific Languages

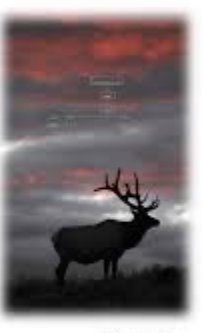

Terentor Part

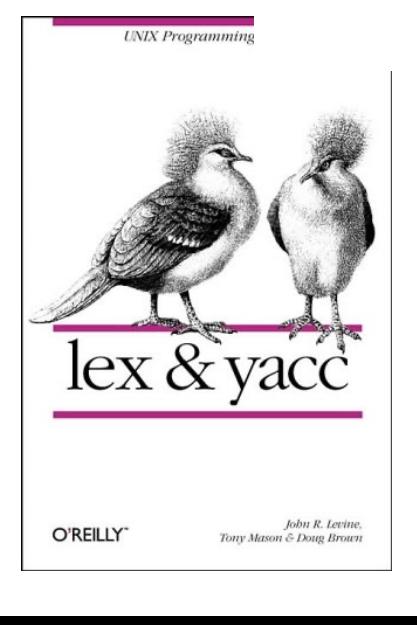

EXEMPLE

#### function foo() echo «Hello, World !»; (Syntaxe concrète)

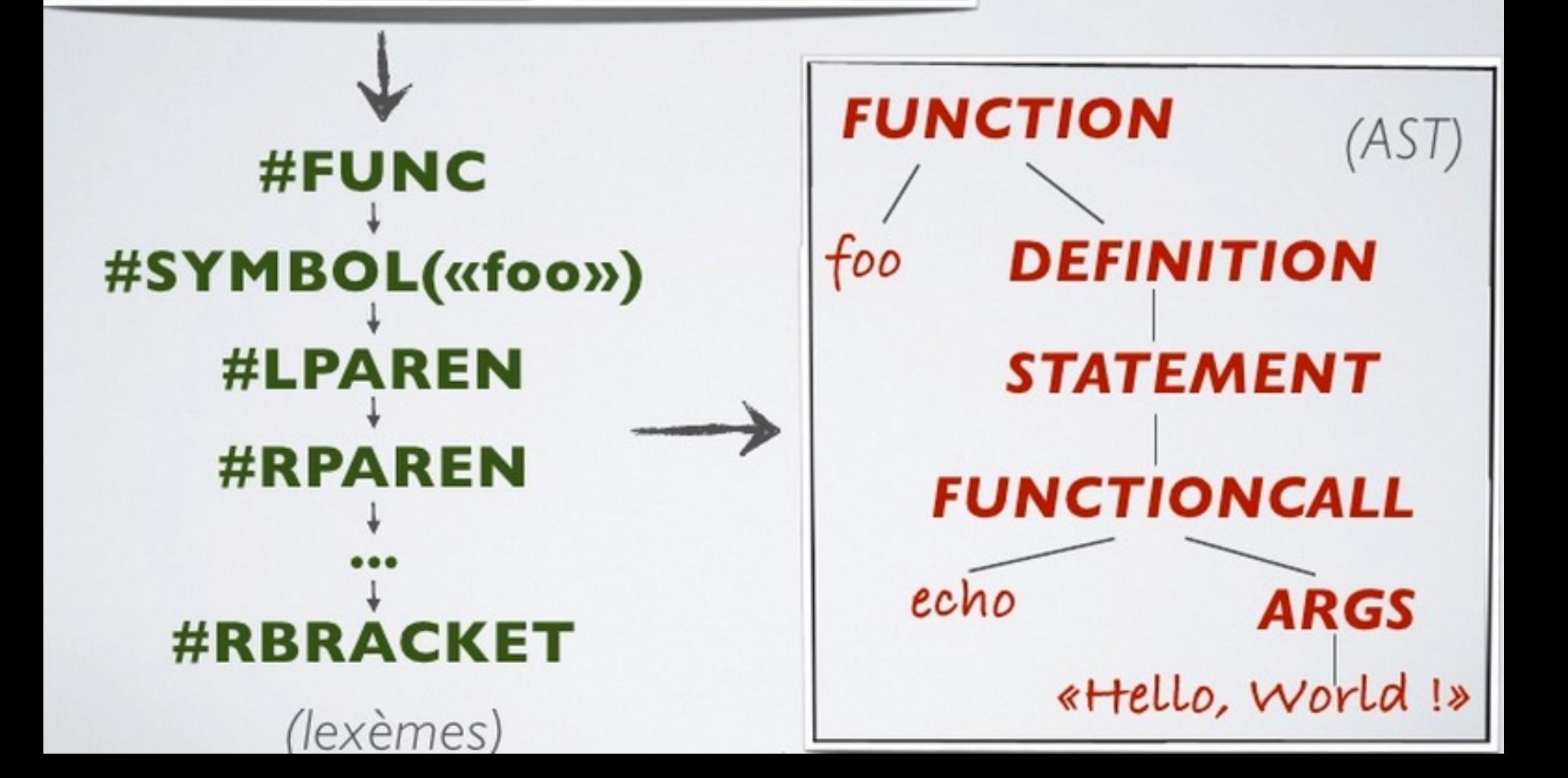

```
class StringInterp {
  val int = 42val dbl = Math.PI
 val str = "My hovercraft is full of eels"
```
println(s"String: \$str Double: \$dbl Int: \$int Int Expr: \${int \* 1.0}")

```
Block(
 List(
    ClassDef(Modifiers(), TypeName("StringInterp"), List(), Template(
     List(Ident(TypeName("AnyRef"))), noSelfType, List(DefDef(Modifiers(), termNames.CONSTRUCTOR,
       List(),
       List(List()),
       TypeTree(), Block(List(Apply(Select(Super(This(typeNames.EMPTY), typeNames.EMPTY),
       termNames.CONSTRUCTOR), List())), Literal(Constant(())))), ValDef(Modifiers(), TermName("int"),
       TypeTree(), Literal(Constant(42))), ValDef(Modifiers(), TermName("dbl"), TypeTree(),
       Literal(Constant(3.141592653589793))), ValDef(Modifiers(), TermName("str"), TypeTree(),
       Literal(Constant("My hovercraft is full of eels"))), Apply(Select(Ident(scala.Predef),
       TermName("println")), List(Apply(Select(Apply(Select(Ident(scala.StringContext), TermName("apply")),
       List(Literal(Constant("String: ")), Literal(Constant(" Double: ")), Literal(Constant(" Int: ")),
          Literal(Constant(" Int Expr: ")), Literal(Constant("")))), TermName("s")),
       List(Select(This(TypeName("StringInterp")), TermName("str")), Select(This(TypeName("StringInterp")),
          TermName("dbl")), Select(This(TypeName("StringInterp")), TermName("int")),
         Apply(Select(Select(This(TypeName("StringInterp")), TermName("int")), TermName("$times")),
            List(Literal(Constant(1.0)))))))))))), Literal(Constant(())))
```
# **Compilation (en français)**

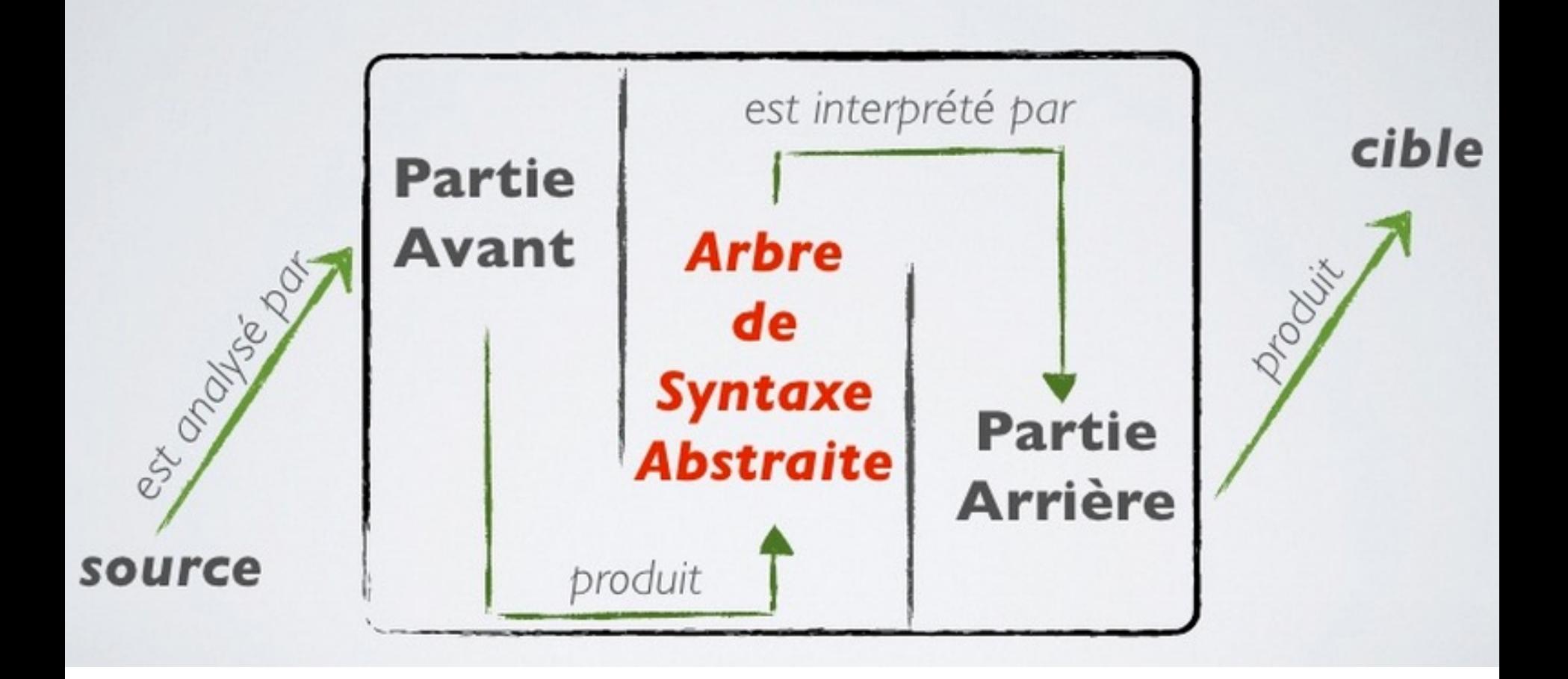

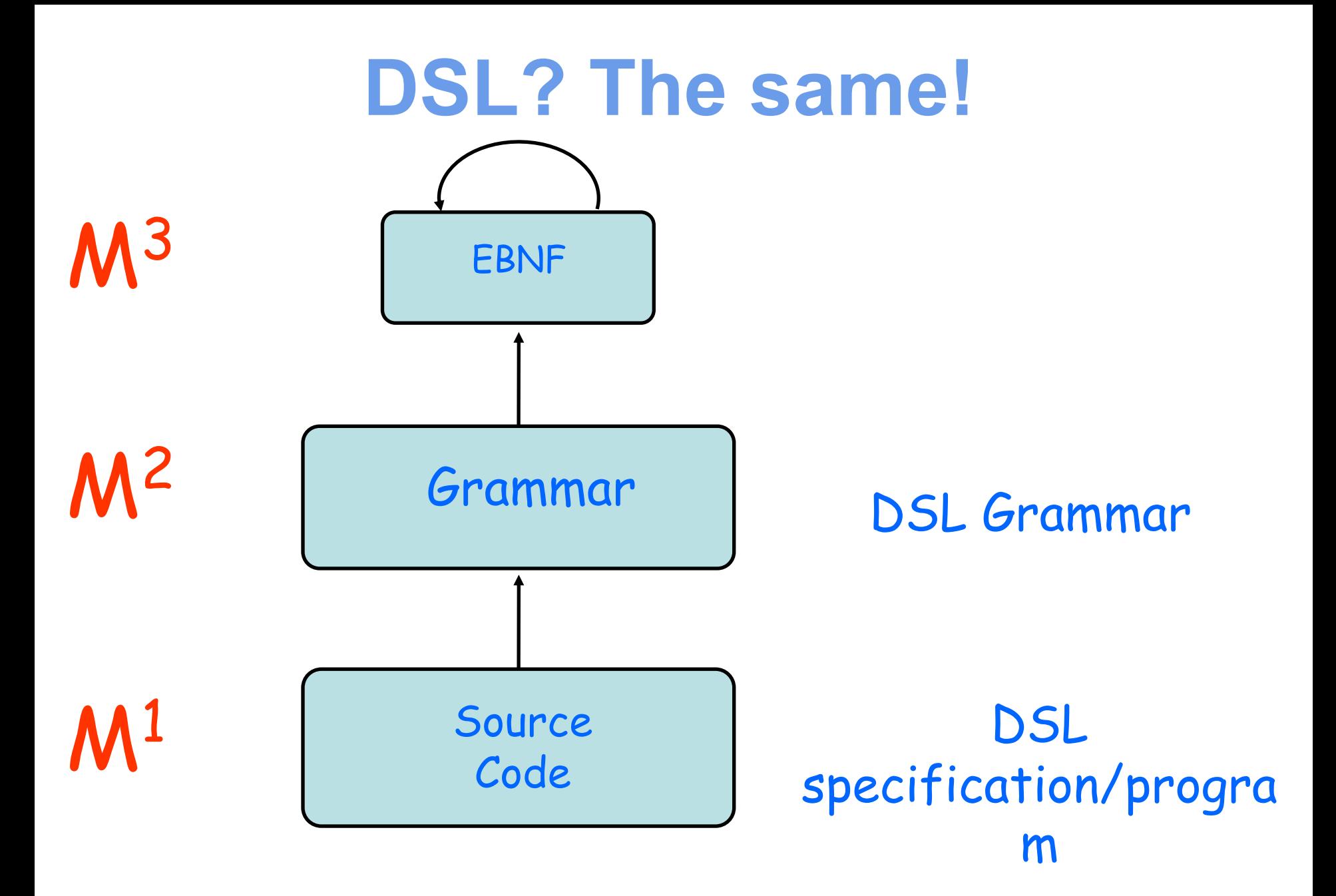

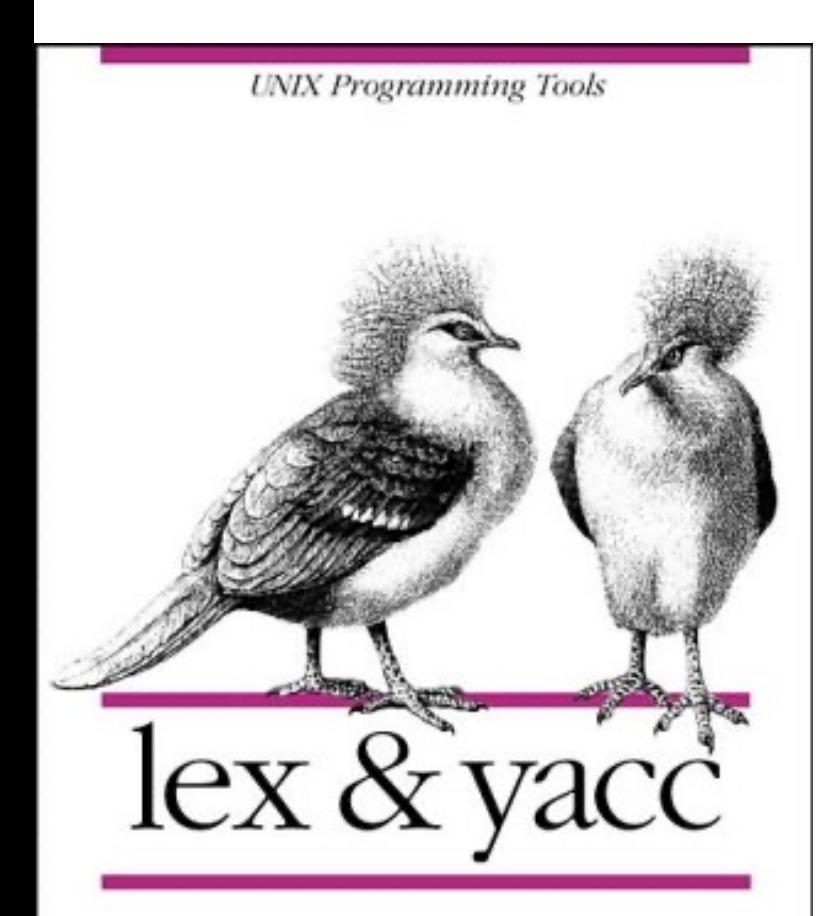

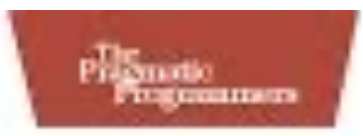

#### The Definitive ANTLR Reference

Building Domain-Specific Languages

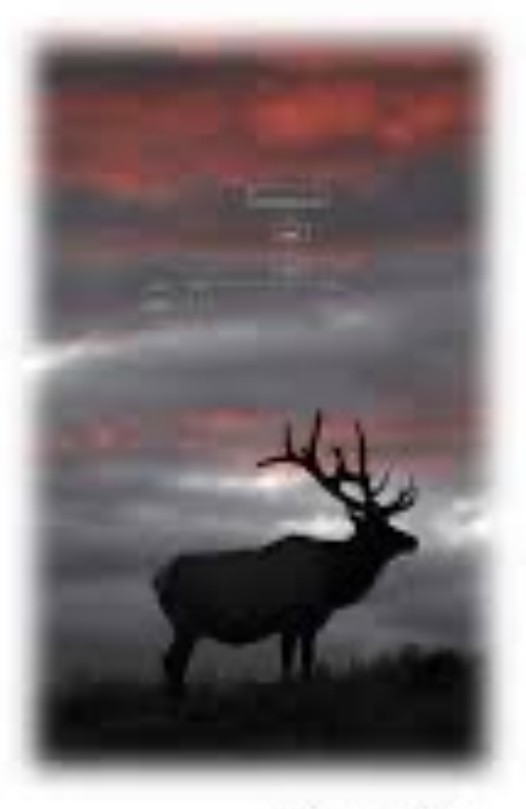

Terentee Part

O'REILLY"

John R. Levine, Tony Mason & Doug Brown

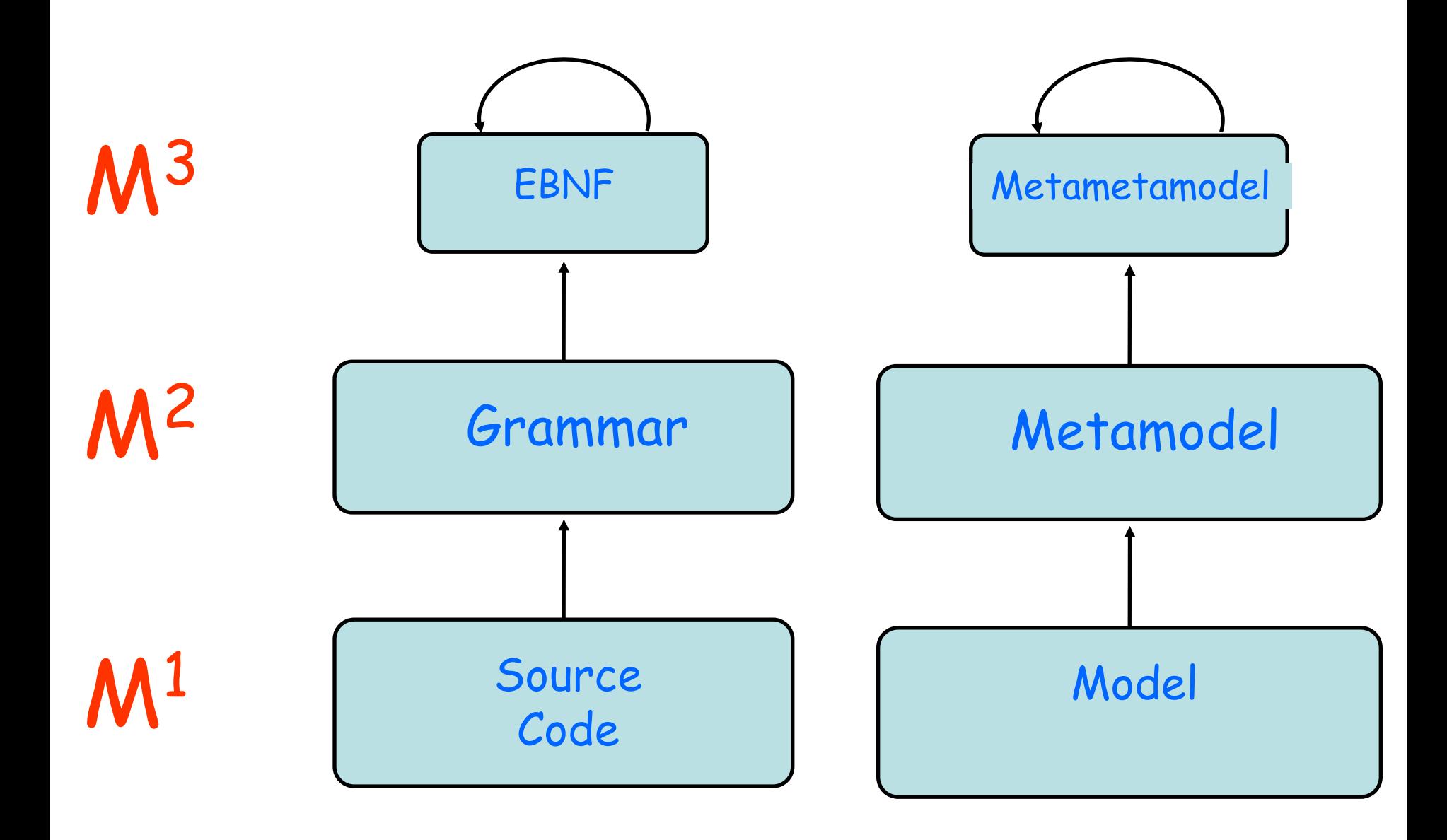

### **Language and MDE**

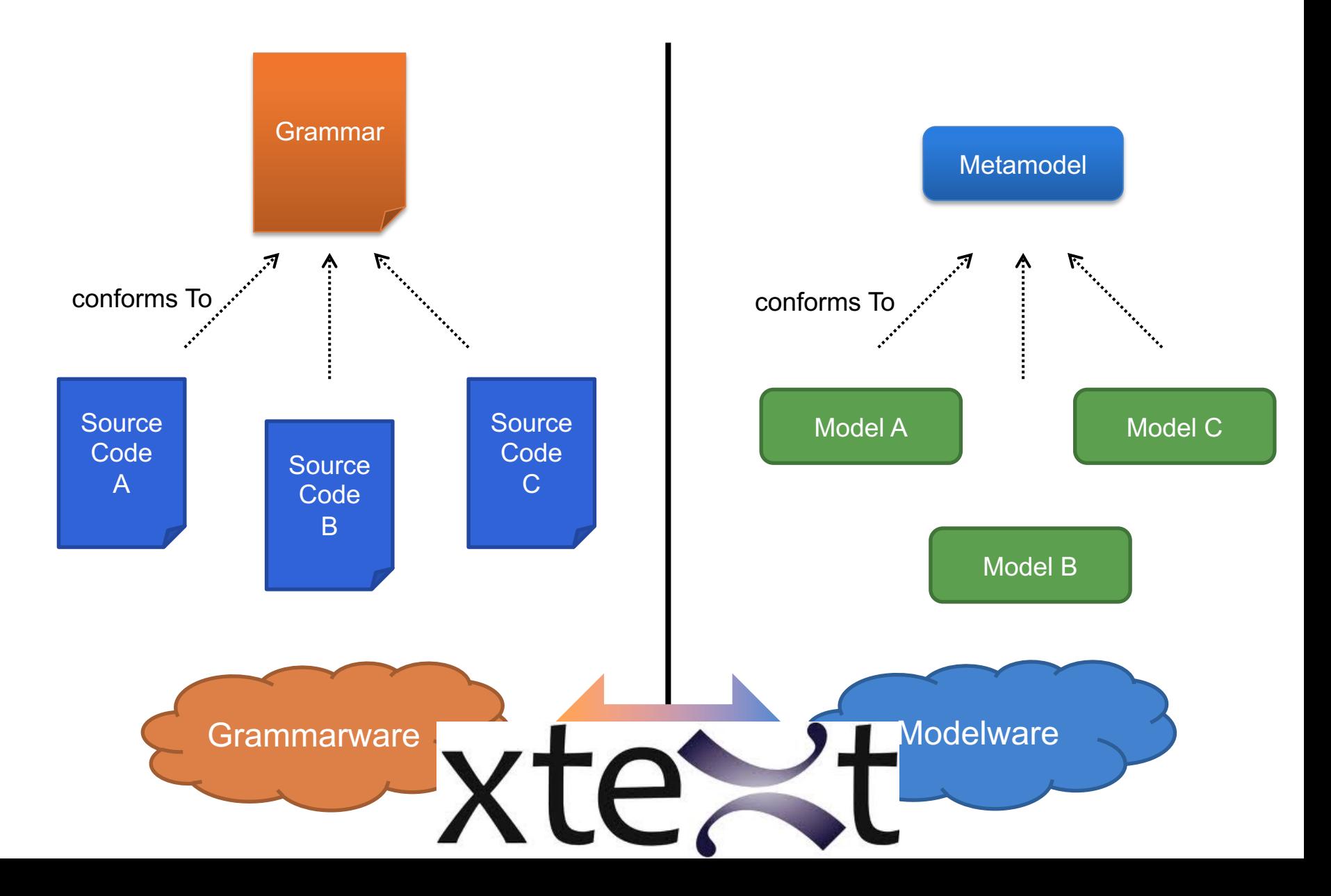

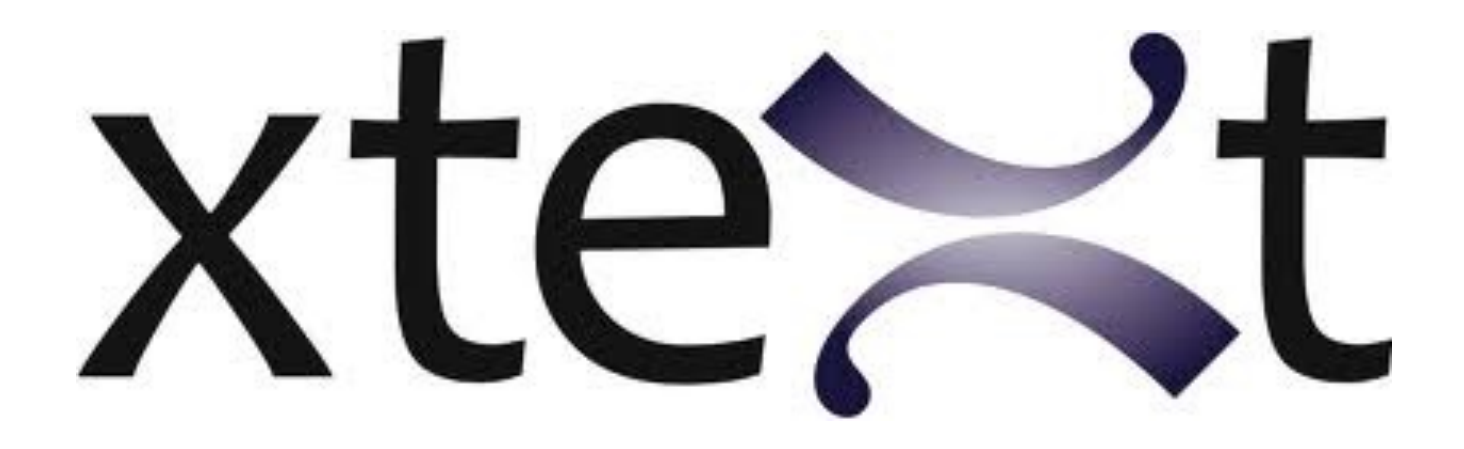

### Give me a **grammar**,

I'll give you (for free)

\* a comprehensive editor (auto-completion, syntax highlitening, etc.) in Eclipse

\* an Ecore metamodel and facilities to

load/serialize/visit conformant models (Java ecosystem)

103 \* extension to override/extend « default » facilities (e.g., checker)

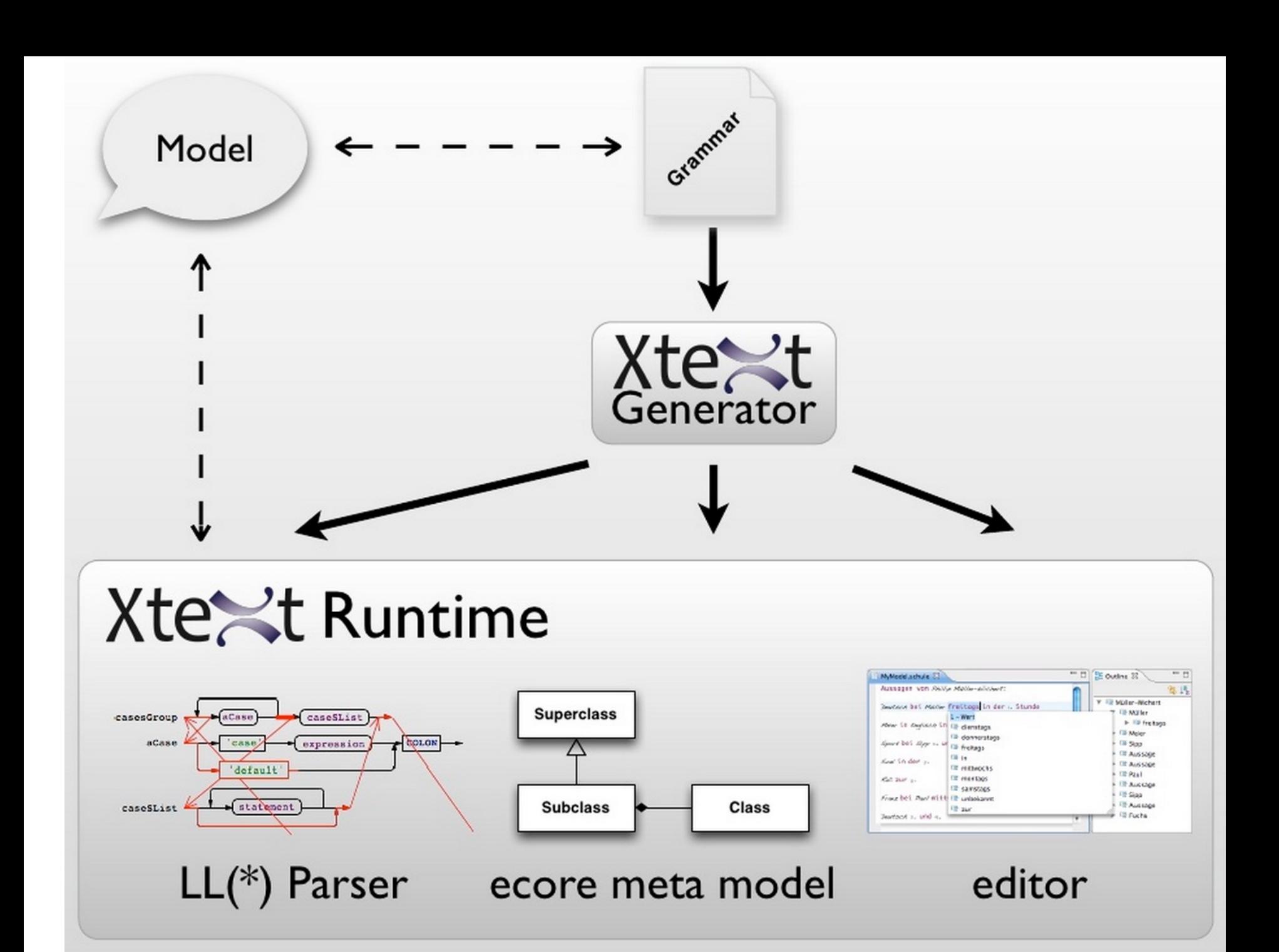

## **Xtext, Grammar, Metamodel Xtext, Grammar, Metamodel**

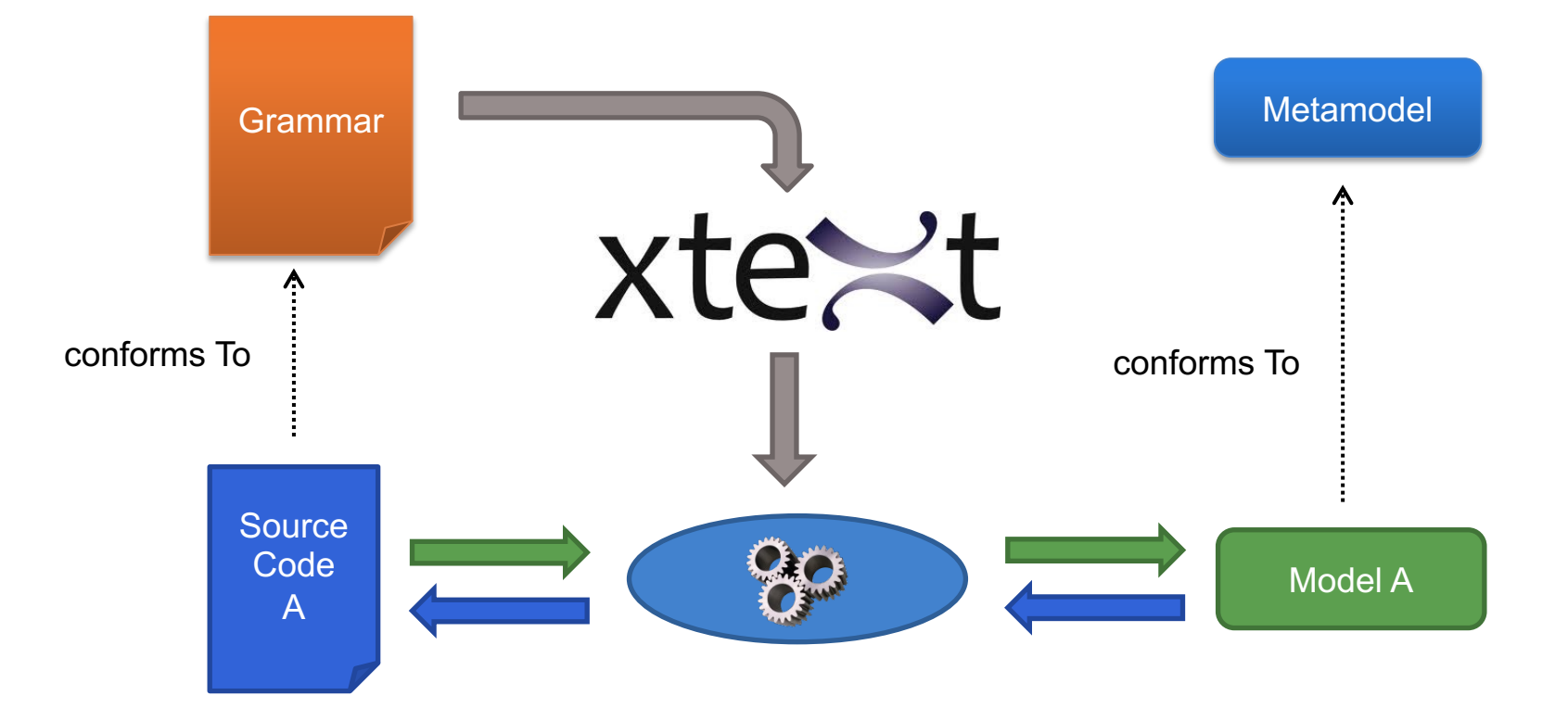

# **Xtext Xtext Project**

- Eclipse Project
	- Part of Eclipse Modeling

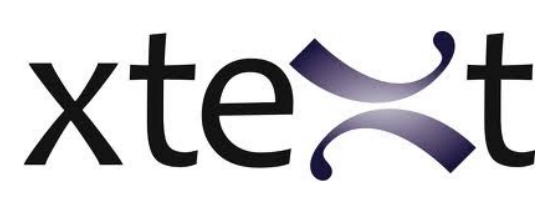

- Part of Open Architecture Ware
- Model-driven development of Textual DSLs
- Part of a family of languages
	- **Xtext**
	- Xtend
	- Xbase
	- Xpand
	- Xcore

## **Eclipse Modeling Project**

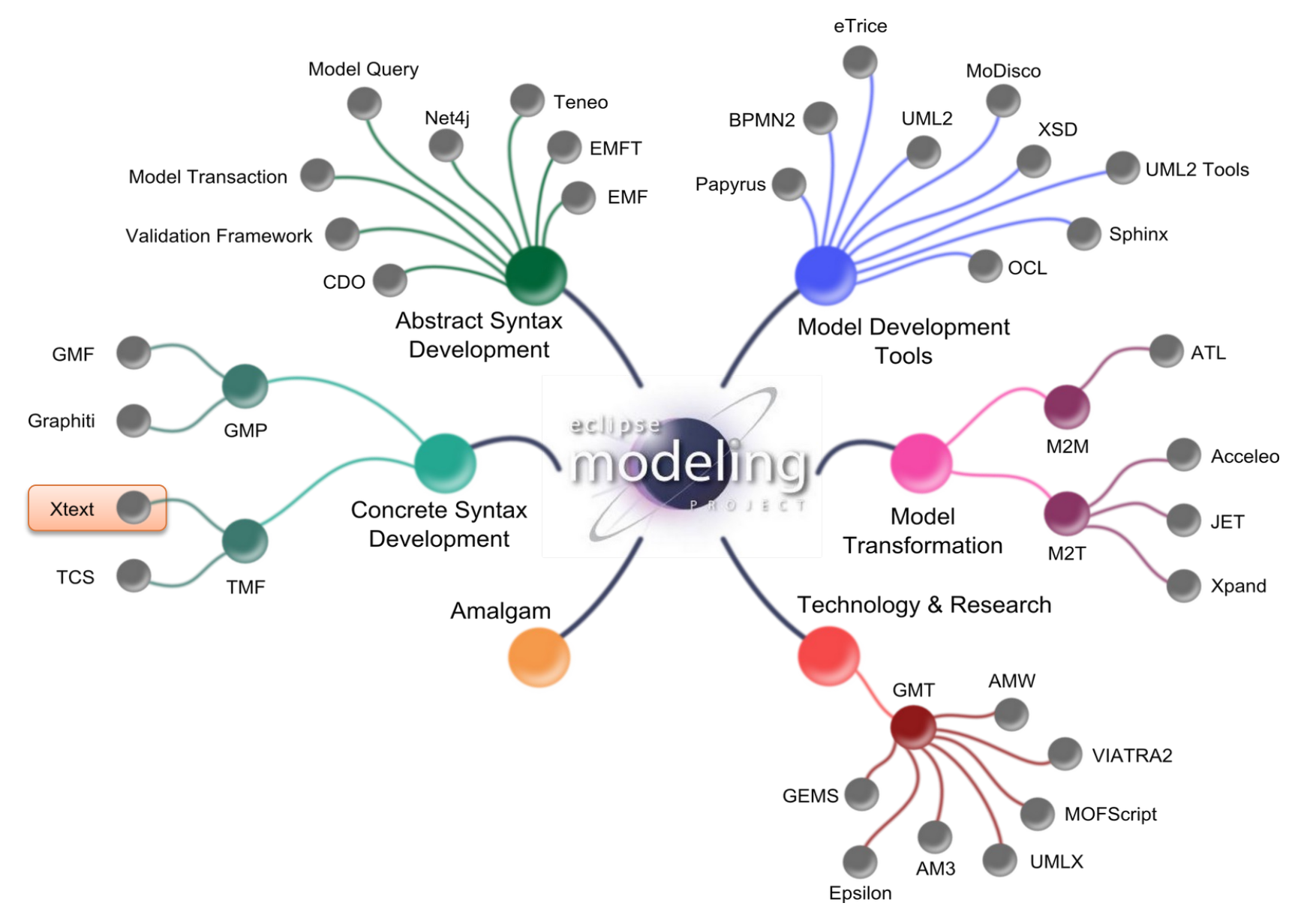

## **The grammar language The Grammar Language of Xtext**

- Corner-stone of Xtext
- A... DSL to define textual languages
	- Describe the concrete syntax
	- Specify the mapping between concrete syntax and domain model
- From the grammar, it is generated:
	- The domain model
	- The parser
	- The tooling
## **Main Advantages**

- Consistent look and feel
- Textual DSLs are a resource in Eclipse
- Open editors can be extended
- Complete framework to develop DSLs
- Easy to connect to any Java-based language

#### **Development Process**

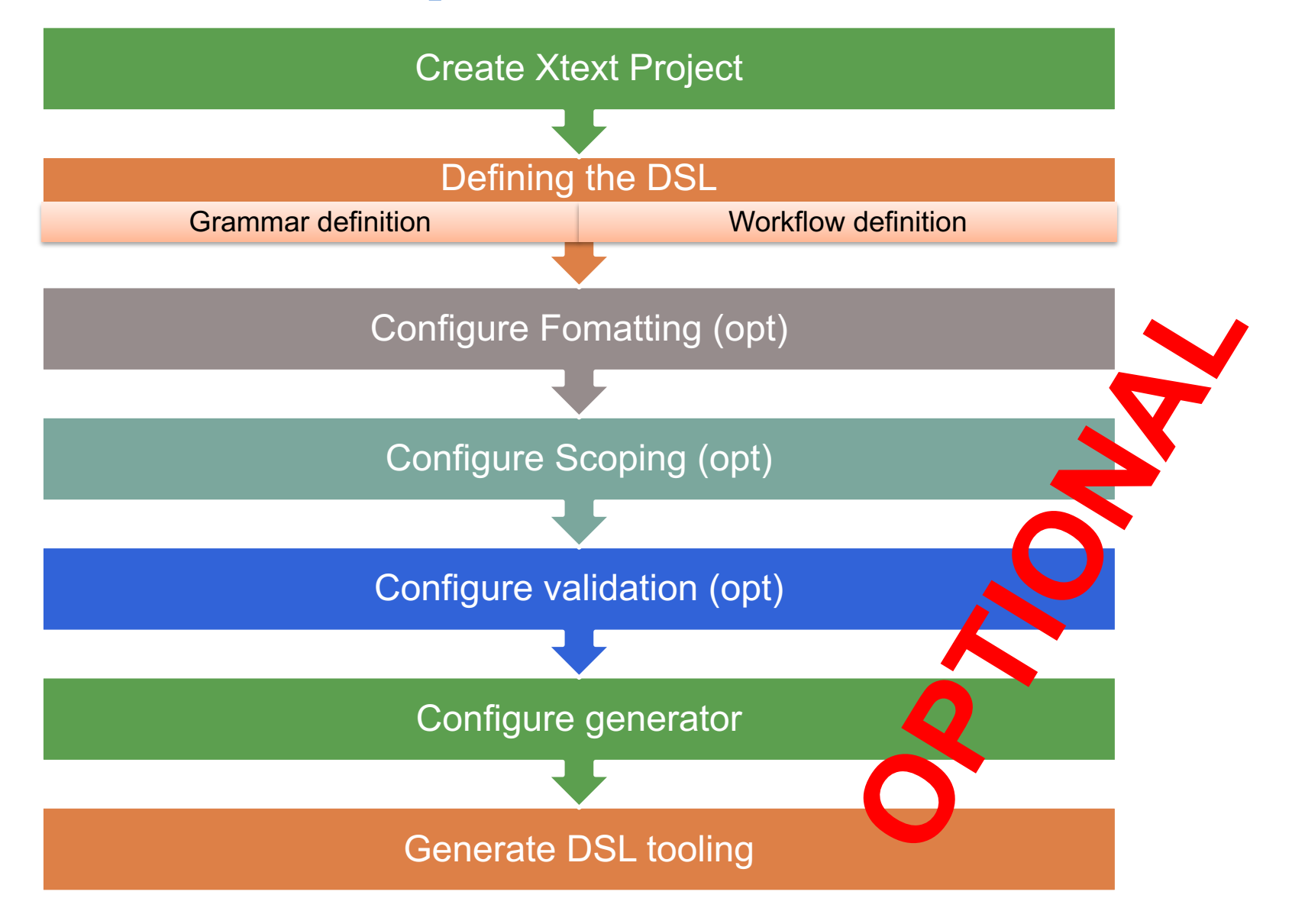

## **Motivating Scenario**

- Poll System application
	- Define a Poll with the corresponding questions
	- Each question has a text and a set of options
	- Each option has a text
- Generate the application in different platforms

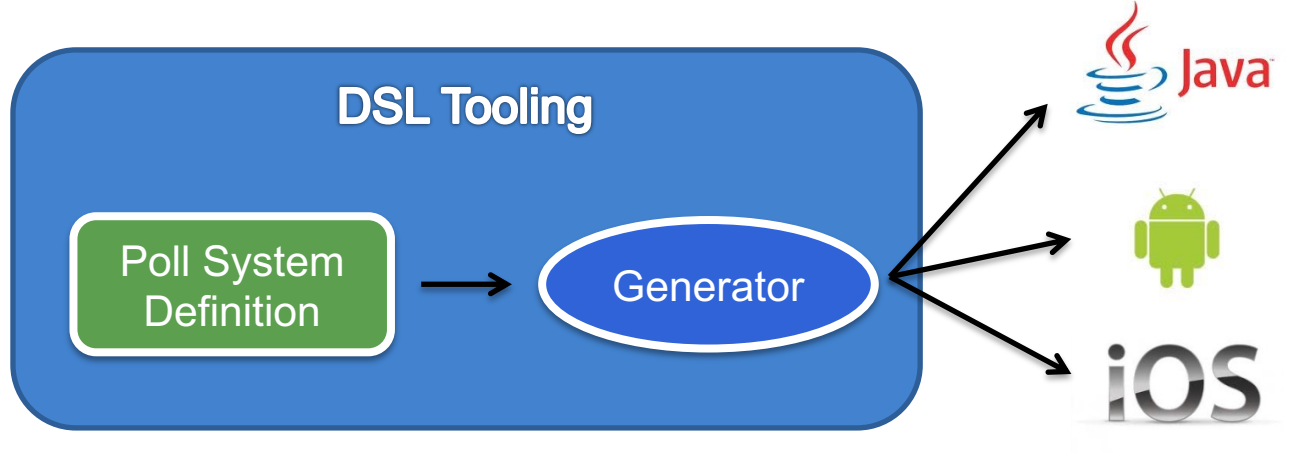

#### **Motivating Scenario (2)**

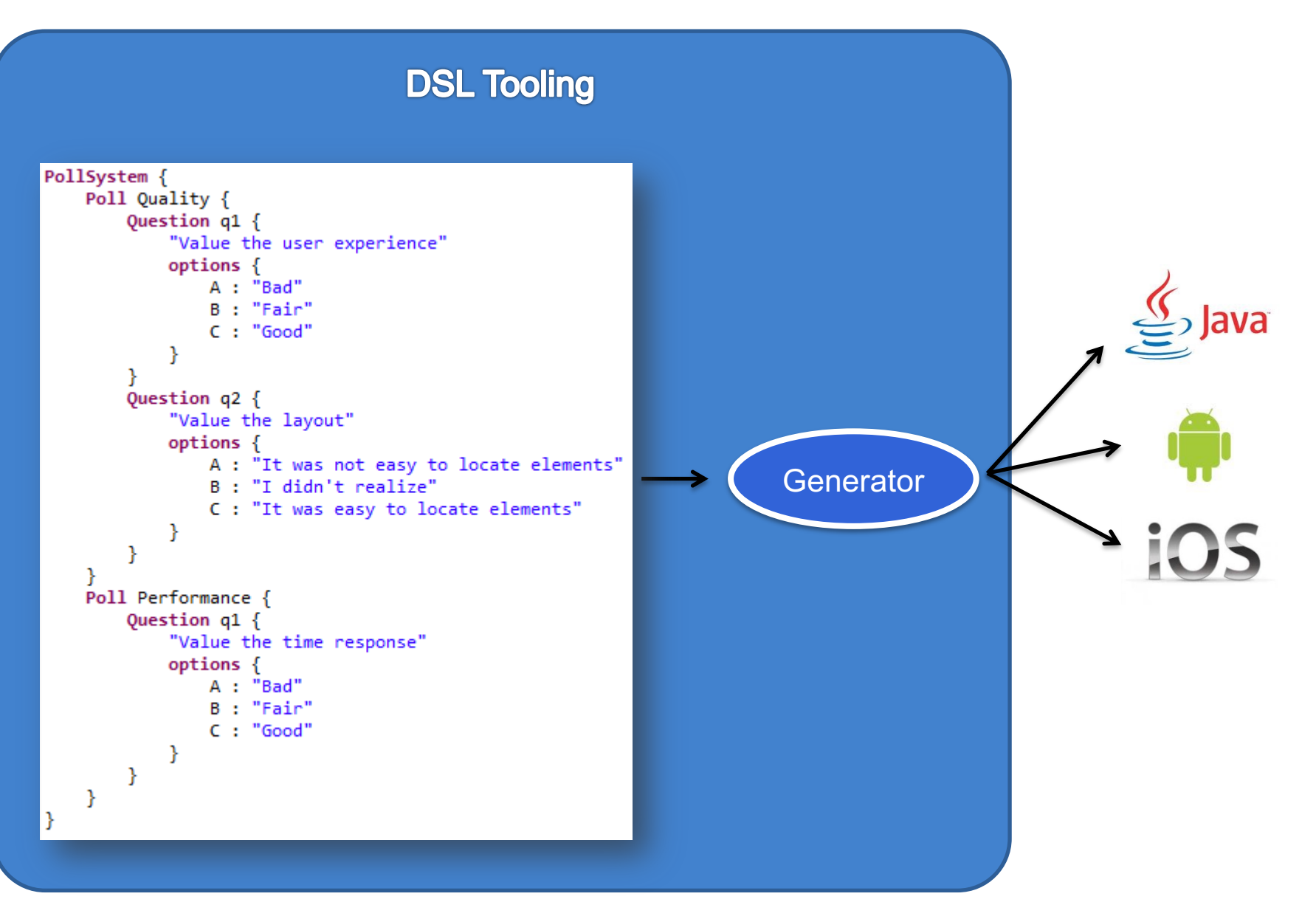

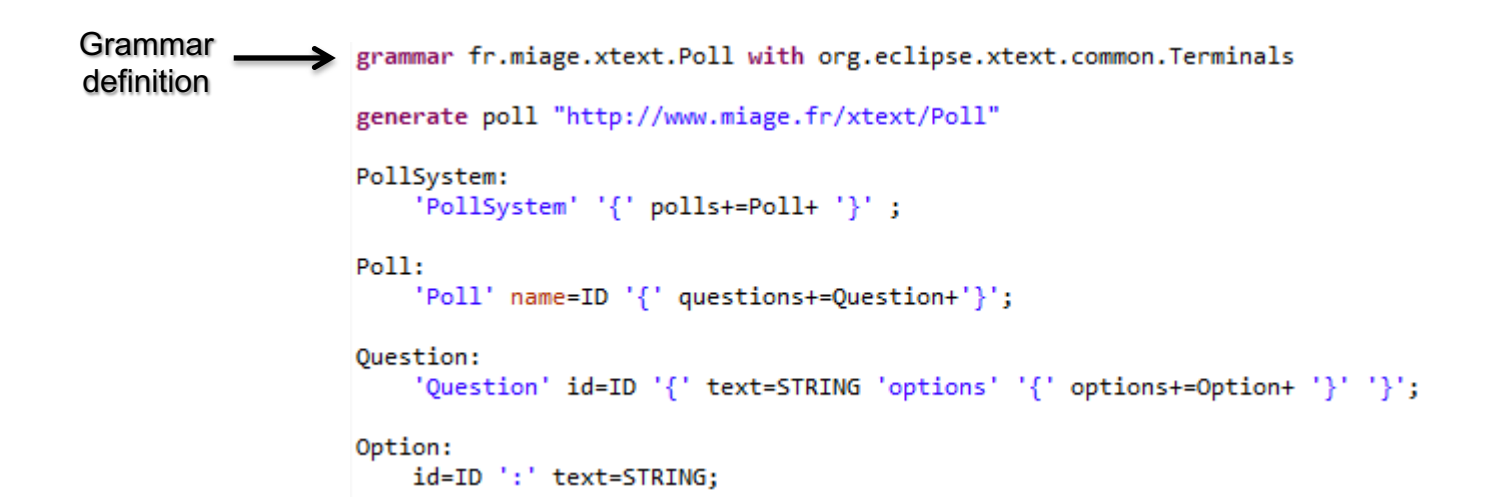

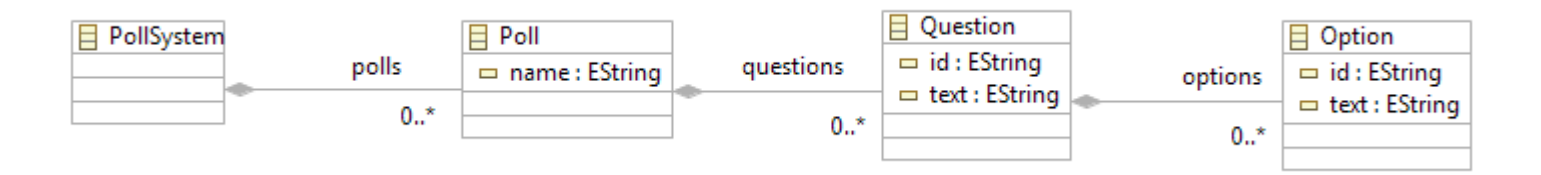

### **Grammar Definition Grammar Definition**

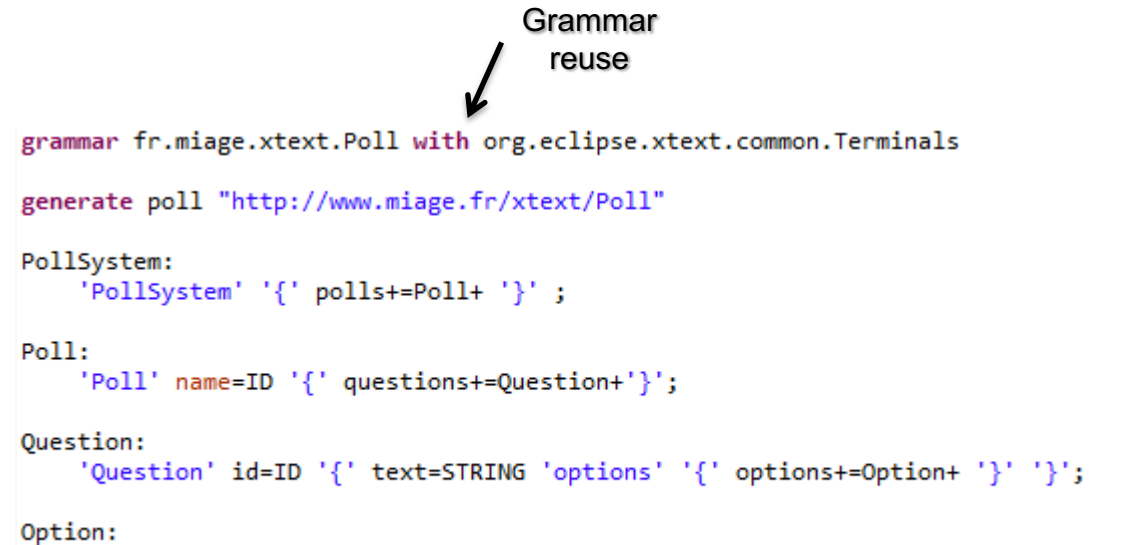

id=ID ':' text=STRING;

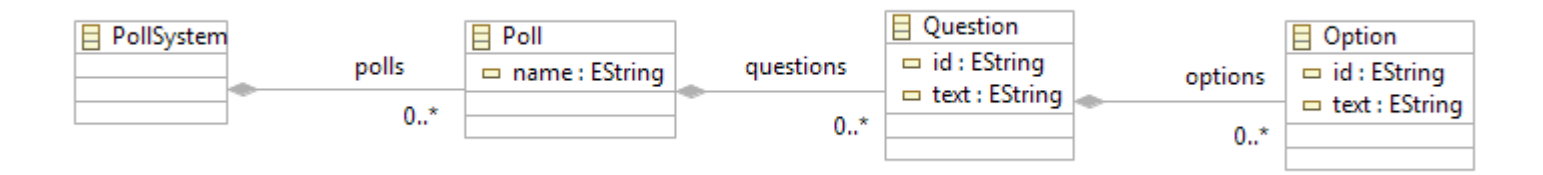

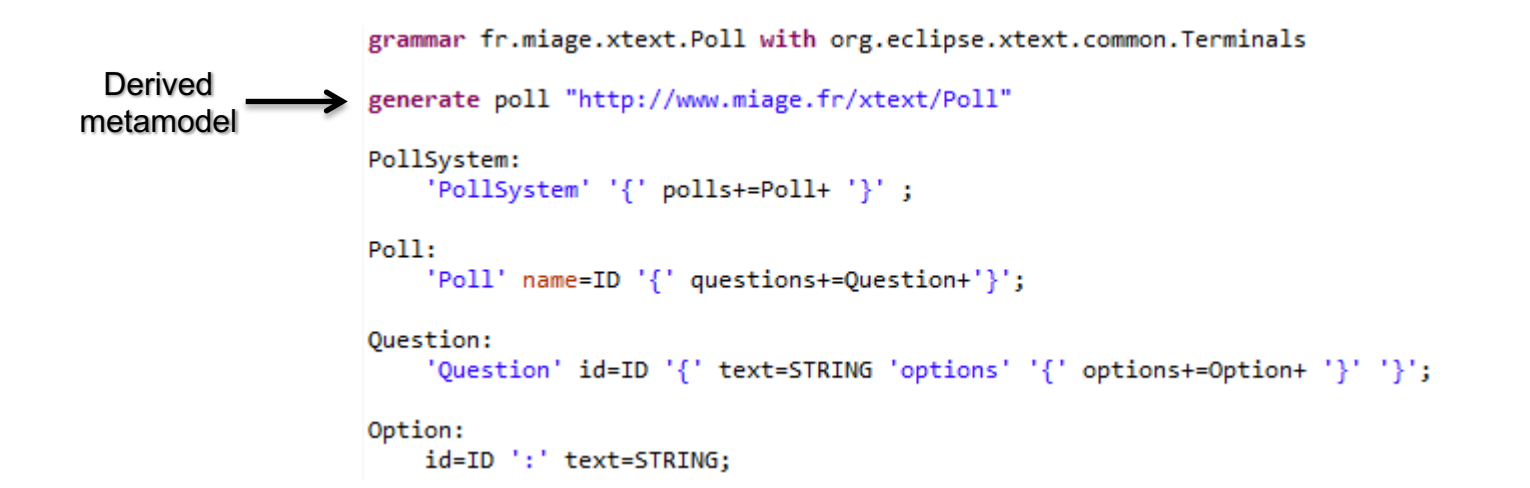

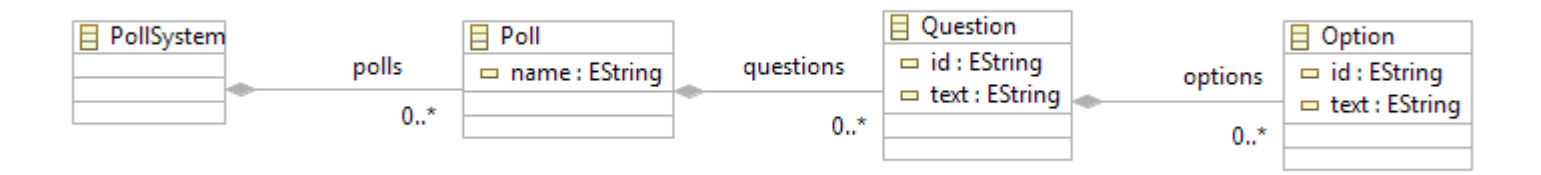

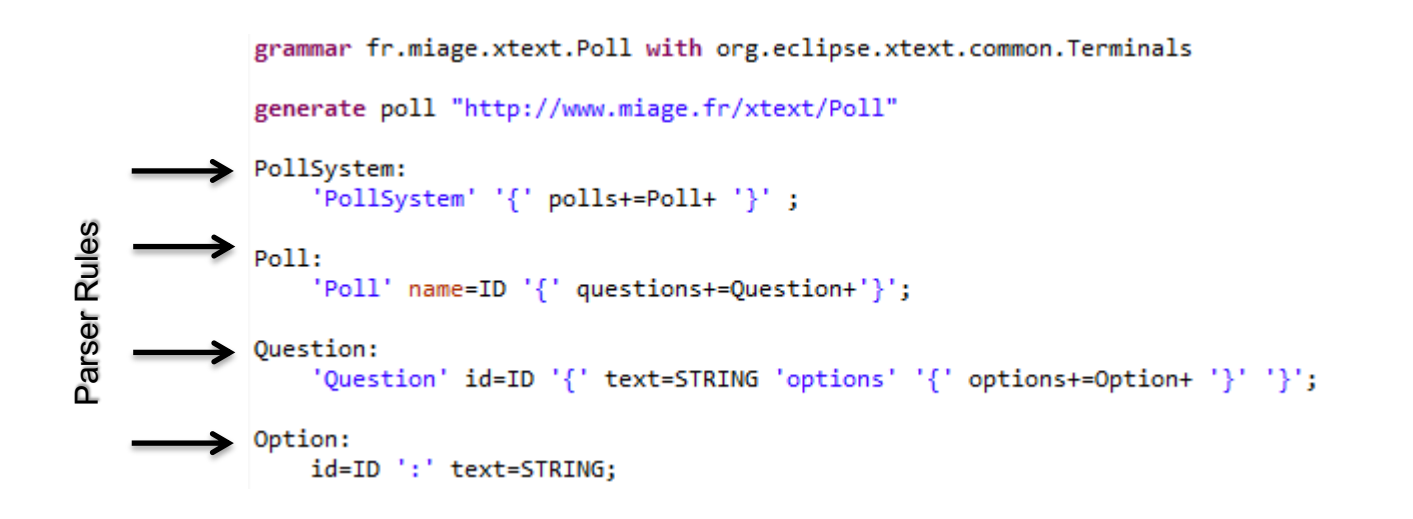

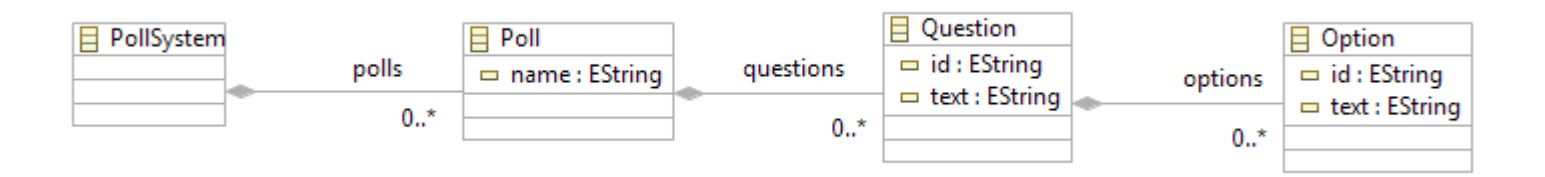

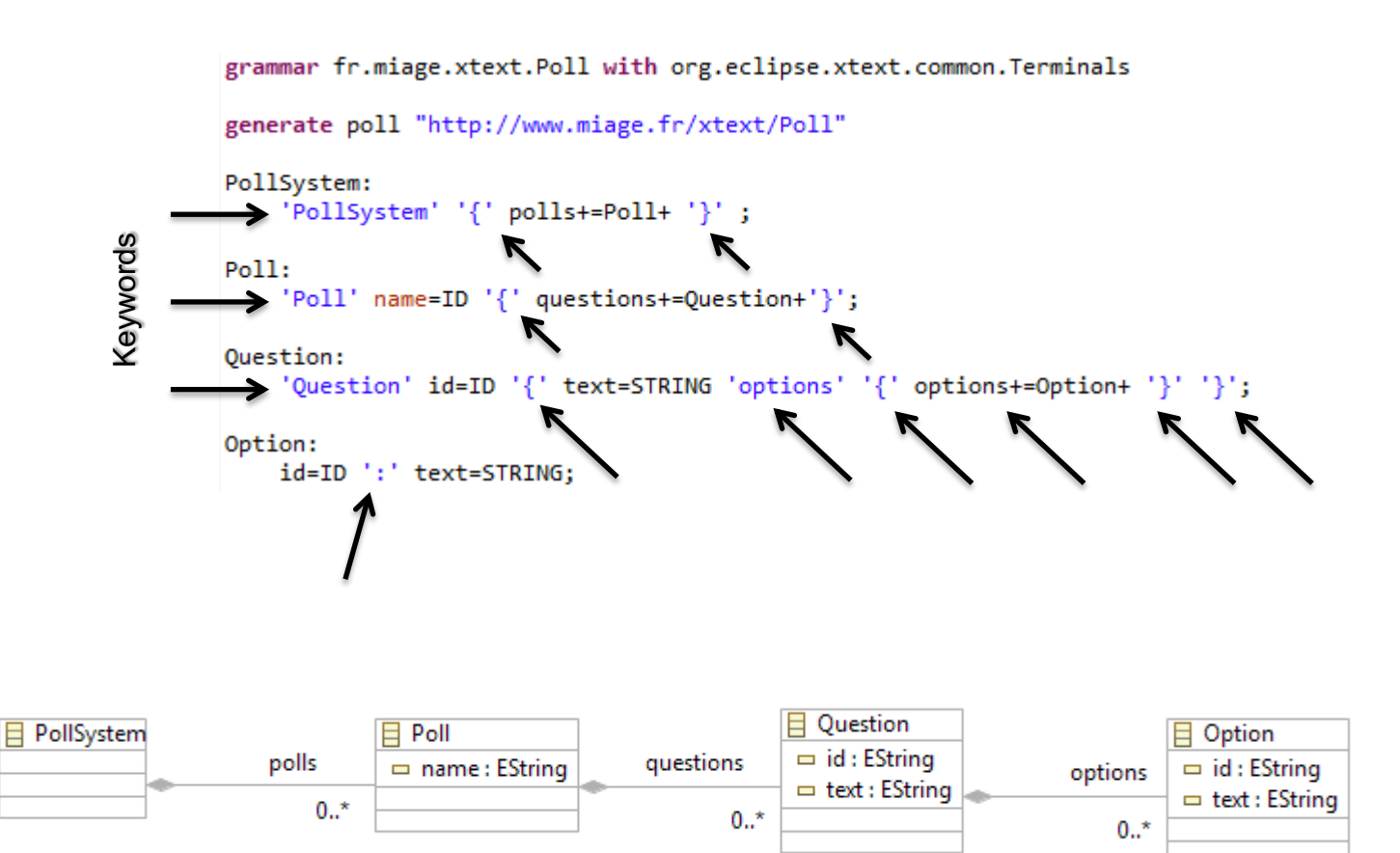

```
grammar fr.miage.xtext.Poll with org.eclipse.xtext.common.Terminals
generate poll "http://www.miage.fr/xtext/Poll"
                                   Multivalue asignment
PollSystem:
    'PollSystem' '{' polls+=Poll+ '}';
Poll:
    'Poll' name=ID '{' questions+=Question+'}';
Question:
    'Question' id=ID '{' text=STRING 'options' '{' options+=Option+ '}' '}';
                                  Simple asignment
Option:
    id=ID ':' text=STRING;
```
**?=** Boolean asignment

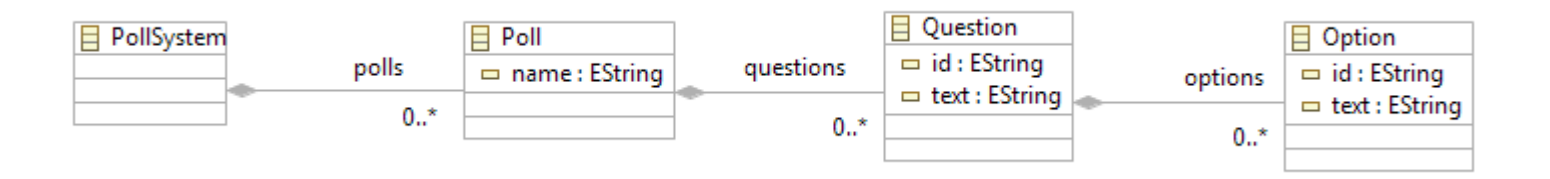

```
grammar fr.miage.xtext.Poll with org.eclipse.xtext.common.Terminals
generate poll "http://www.miage.fr/xtext/Poll"
                                          Cardinality (others: * ?)
PollSystem:
    'PollSystem' '{' polls+=Poll+ '}';
Poll:
    'Poll' name=ID '{' questions+=Question+'}';
Question:
    'Question' id=ID '{' text=STRING 'options' '{' options+=Option+ '}' '}';
Option:
    id=ID ':' text=STRING;
```
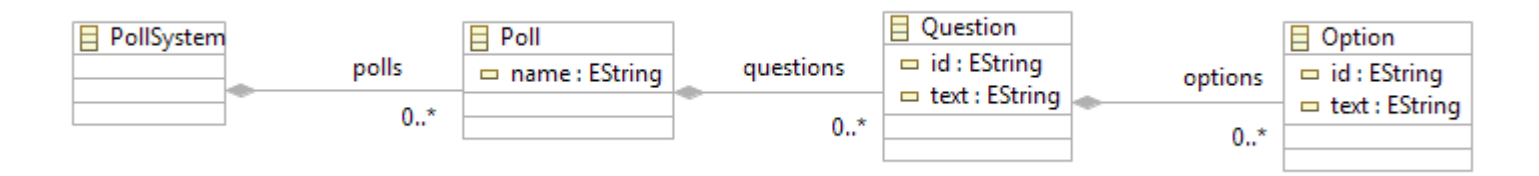

```
grammar fr.miage.xtext.Poll with org.eclipse.xtext.common.Terminals
generate poll "http://www.miage.fr/xtext/Poll"
PollSystem:
    'PollSystem' '{' polls+=Poll+ '}';
Poll:
    'Poll' name=ID '{' questions+=Question+'}';
Question:
    'Question' id=ID '{' text=STRING 'options' '{' options+=Option+ '}' '}';
Option:
    id=ID ':' text=STRING;
                                                                     Containment
```
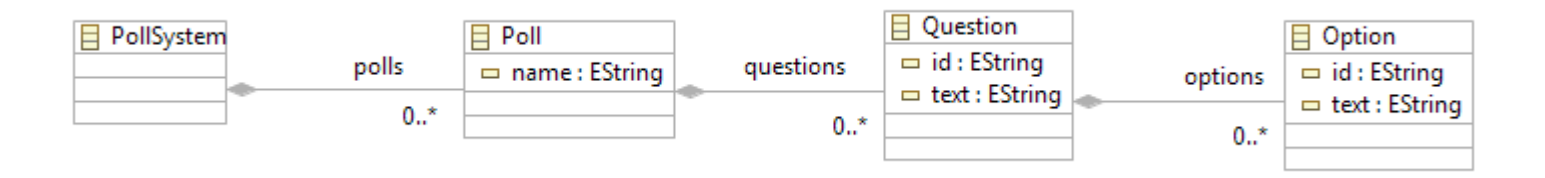

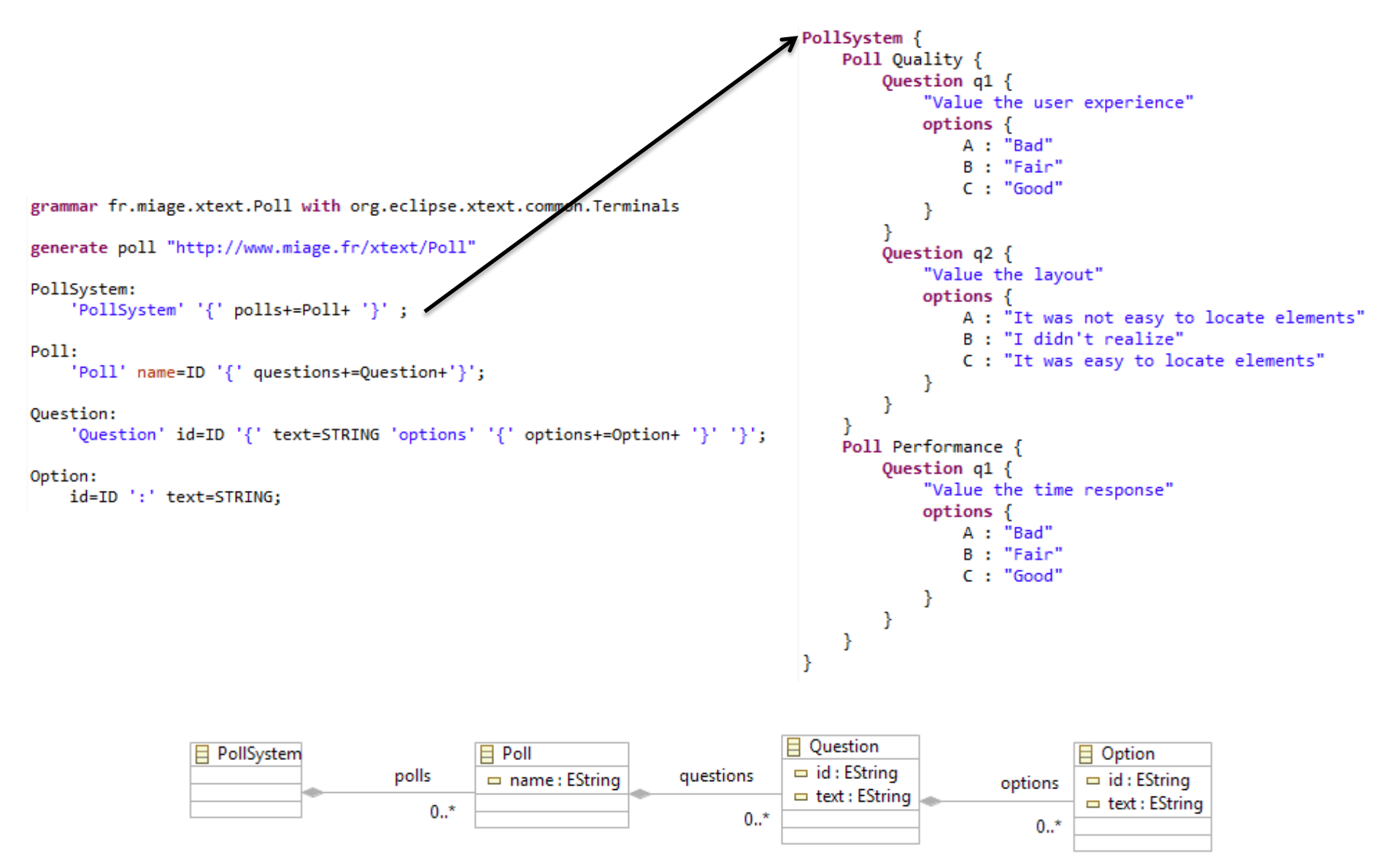

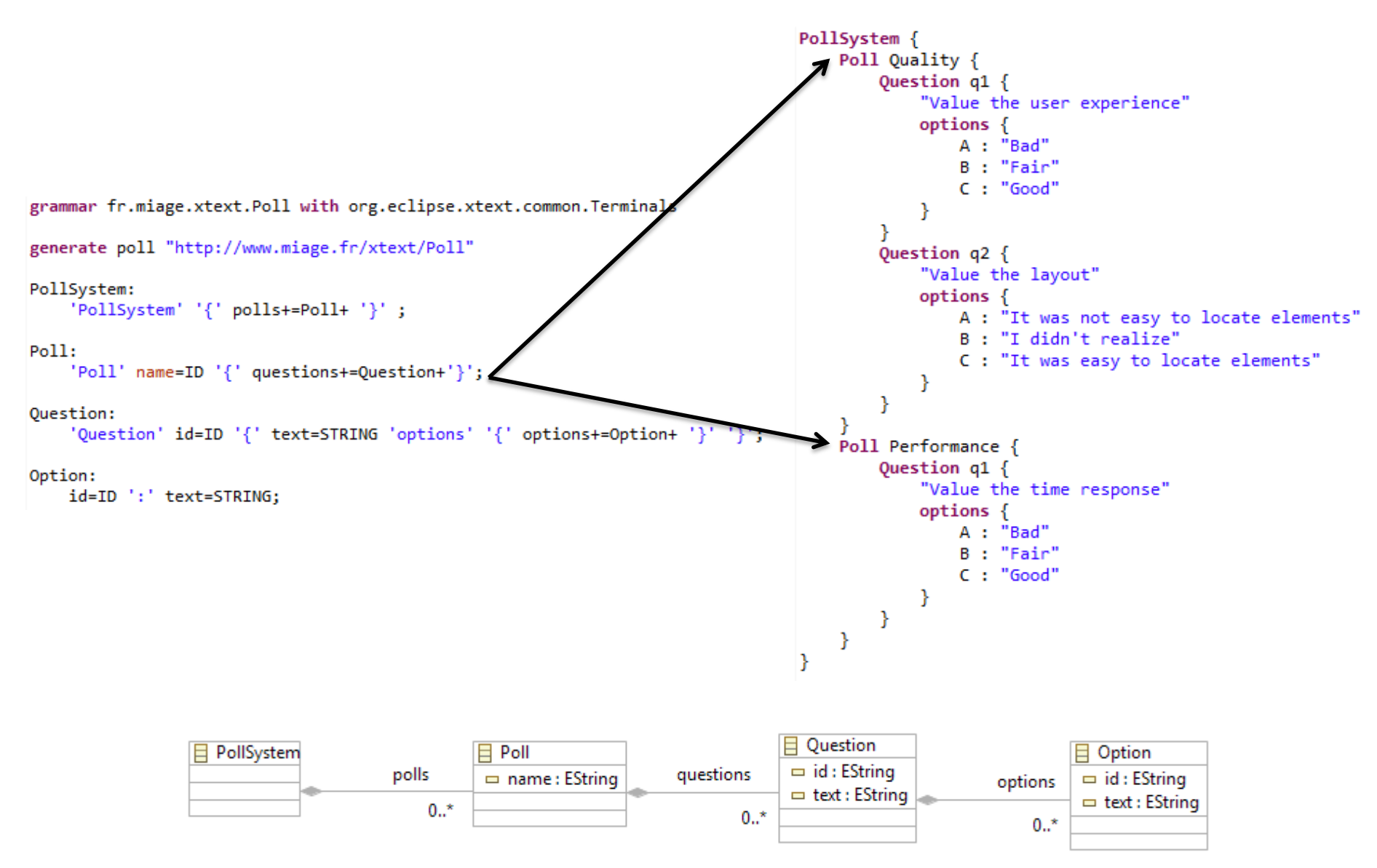

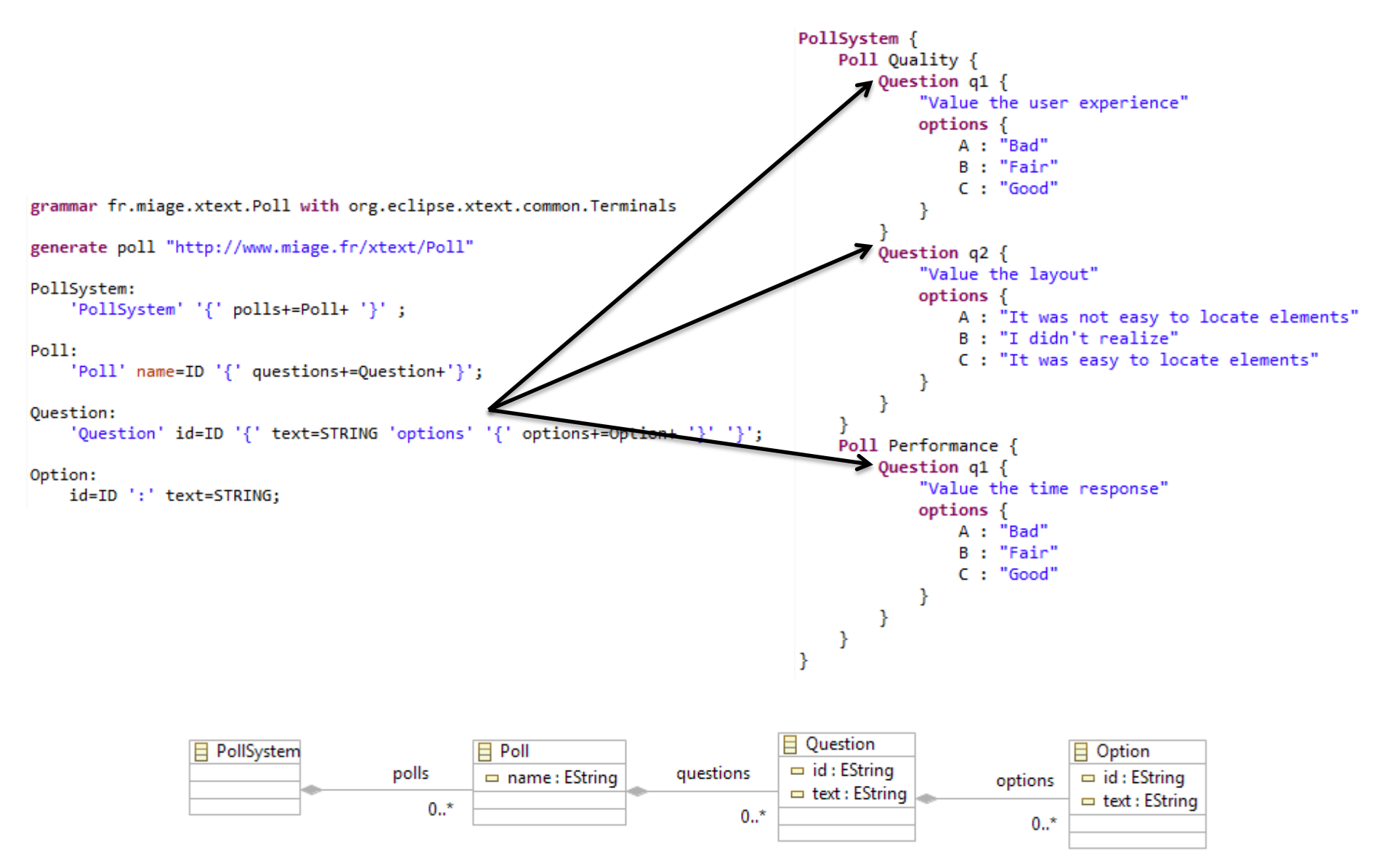

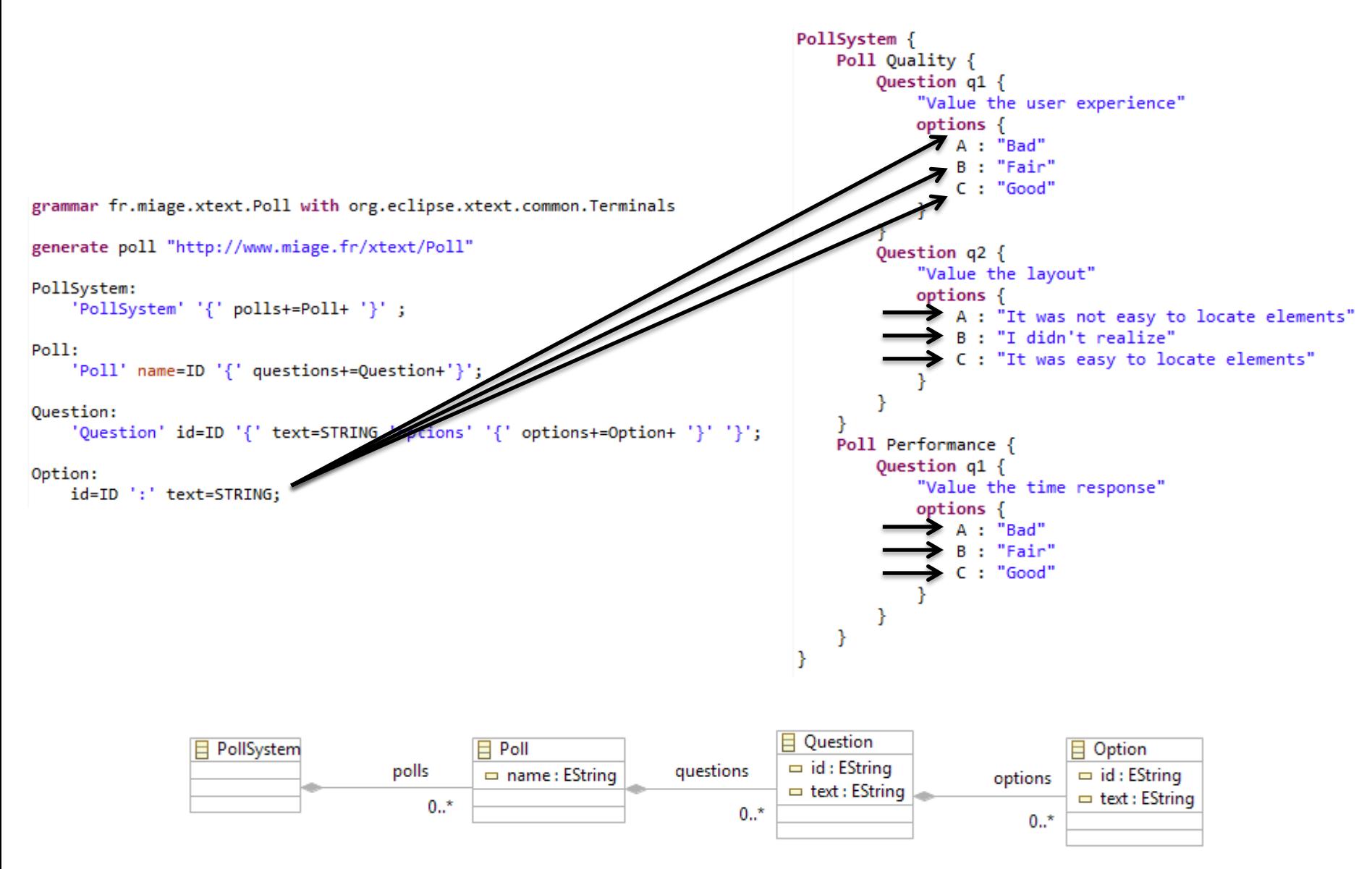

## Xtext, your DSL in 5' (incl. editors and serializers)

## Live Demonstration

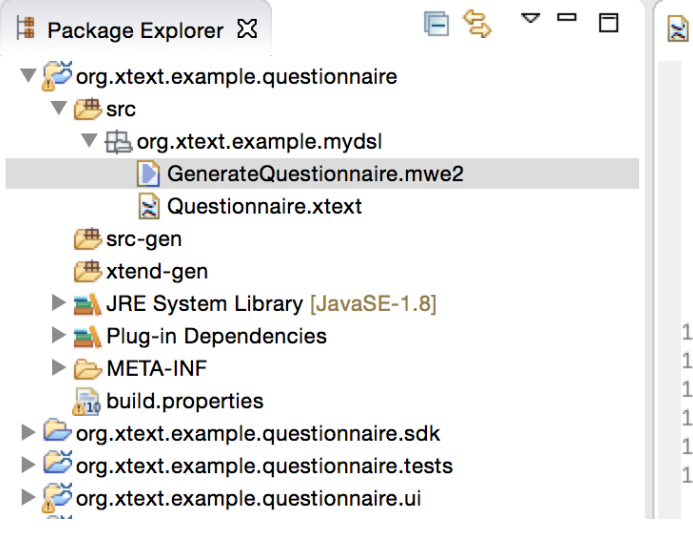

```
\vert Questionnaire.xtext \mathbb Xgrammar org.xtext.example.mydsl.Questionnaire with org.eclipse.xtext.common.Terminals
  \mathbf 1\overline{2}generate questionnaire "http://www.xtext.org/example/mydsl/Questionnaire"
  3
  4
  5<sup>●</sup> PollSystem:
         'PollSystem' '{' polls+=Poll+ '}';
  6
  7
  8⊜ Poll:
         'Poll' name=ID '{' questions+=Question+ '}';
  9
 10
     Question : 'Question' id=ID '{' text=STRING 'options' '{' options+=Option+ '}' '}';
 11
 12Option : id=ID ':' text=STRING ;
 13
 14
 15
```
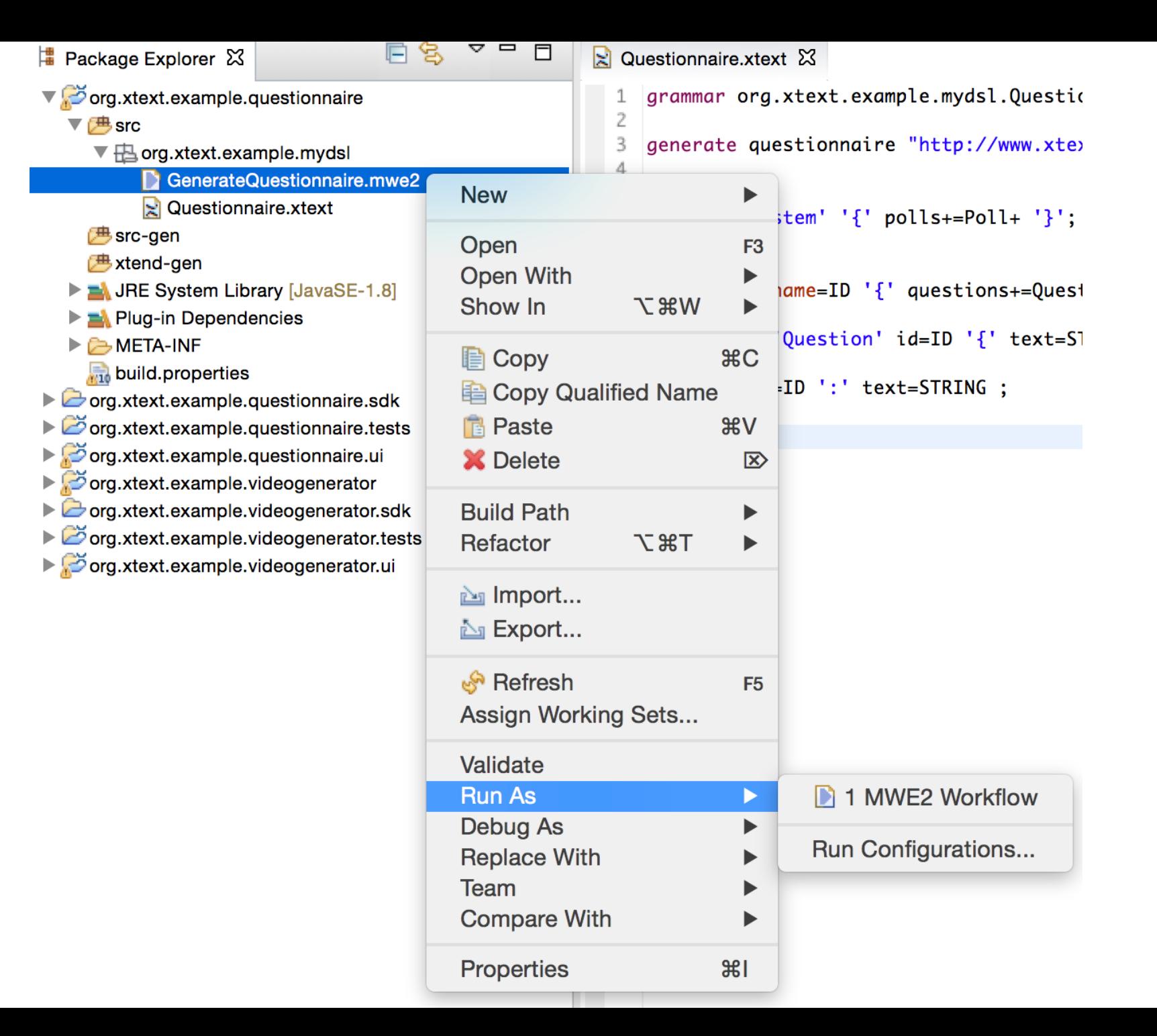

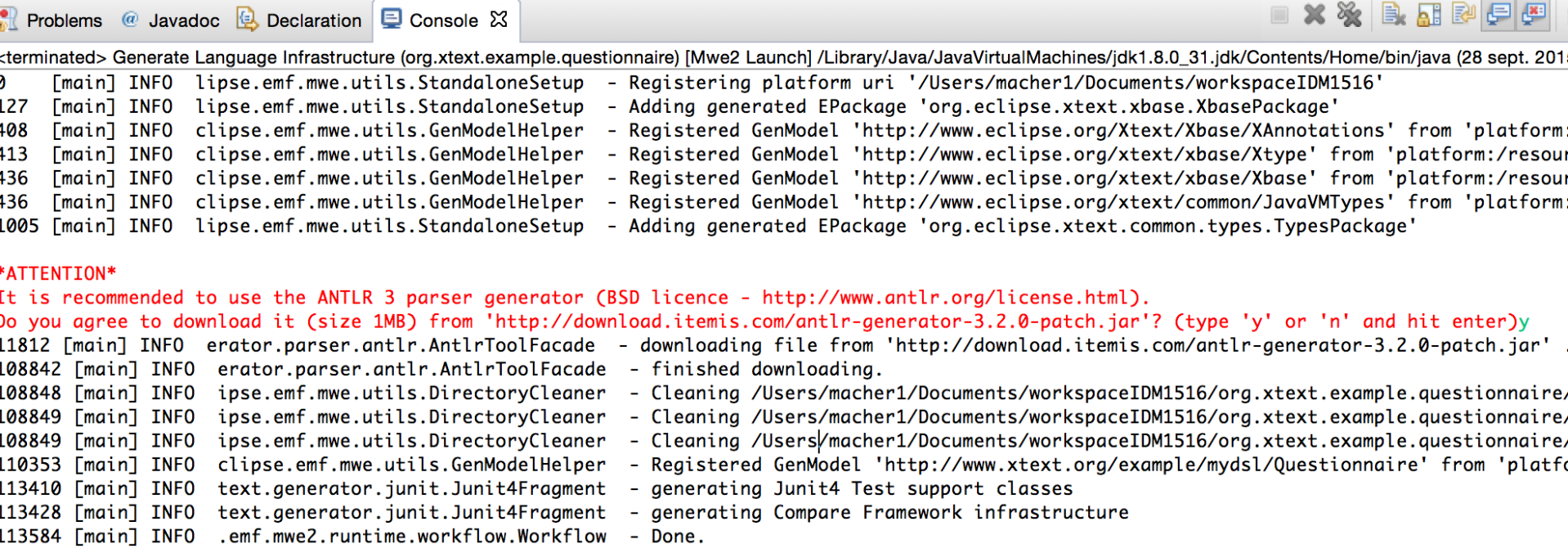

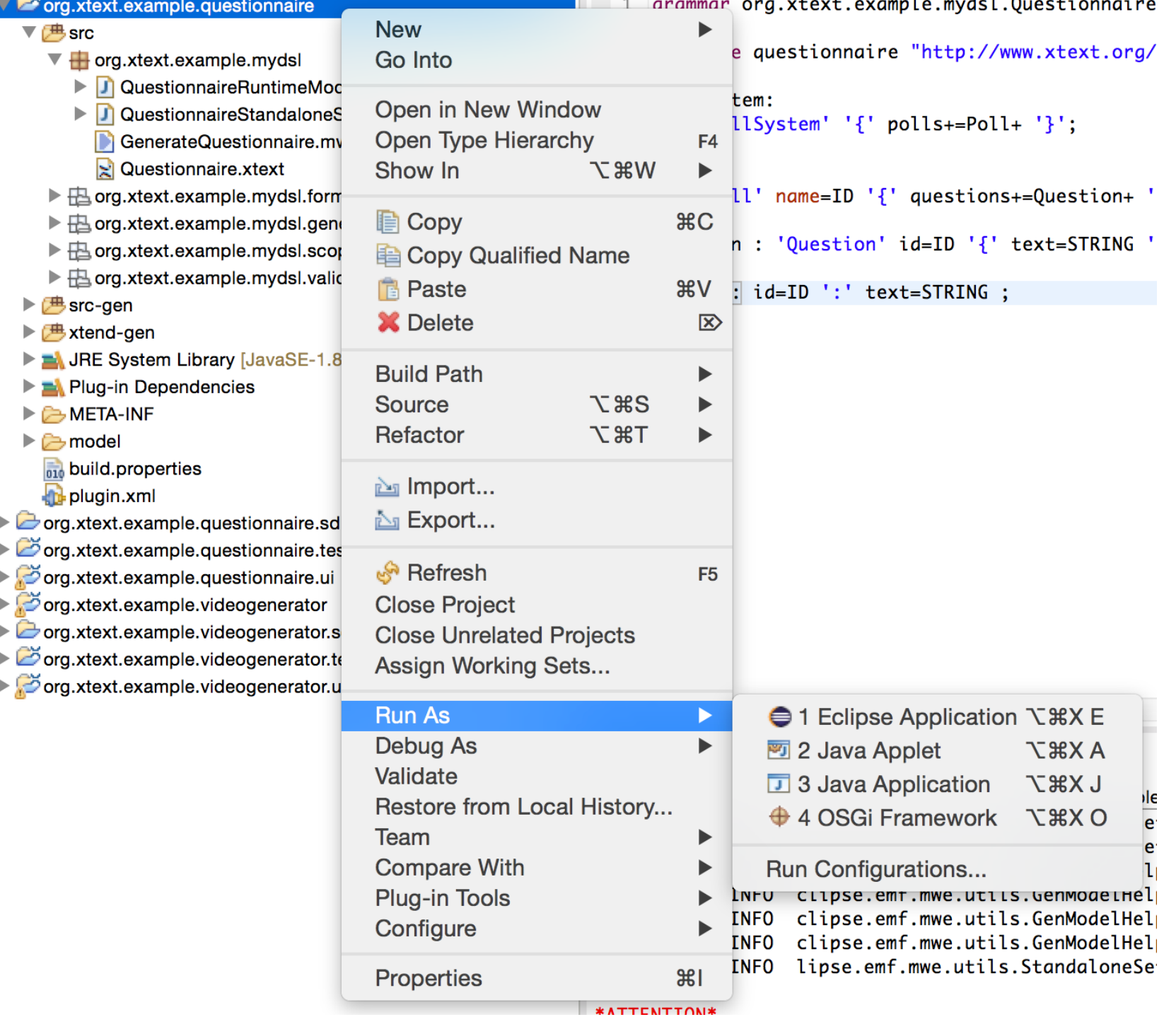

 $\overline{\phantom{a}}$  $\overline{\phantom{a}}$  $\overline{\phantom{a}}$ 

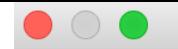

New File

#### **File**

Create a new file resource.

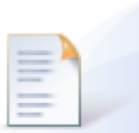

Enter or select the parent folder:

FooQuestionnaire

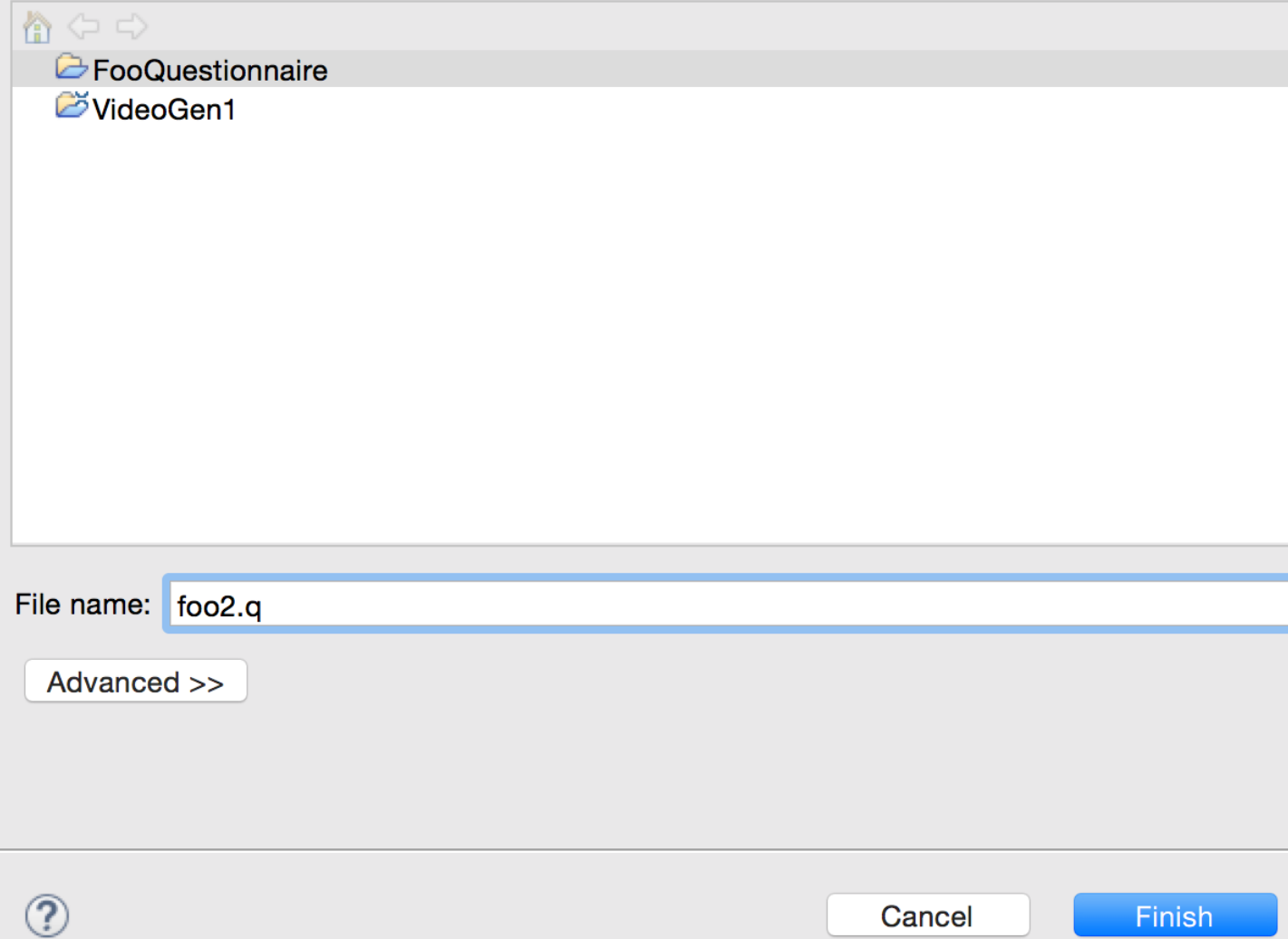

```
■ foo2.q ⊠
    PollSystem {
        Poll p1 \{Θ
  Θ
            Question q1 {
                 "What is the best JavaScript framework for testing?"
                 options {
                     A1: "PhantomJS"
                     A2: "Jasmine"
                     A3: "Mocha"
                     A4: "I prefer to develop my own framework"
                     <sup>T</sup>
            }
            Question q2 {
  Θ
                 "What is the best CSS preprocessor?"
                 options {
                     A1: "Less.js"
                     A2: "Sass"
                     A3: "Stylus"
                     A4: "I don't care about preprocessing CSS"
                     Ŧ
            \mathbf{L}J.
        Poll p2 \{Θ
            Question q1 {
  Θ
                 "What is the best Java framework for testing?"
                 options {
                     A1: "JUnit"
                     A2: "Jasmine"
                     A3: "I prefer to develop my own framework"
                     \mathbf{L}\mathbf{L}Question q2 {
  Θ
                 "What is the best Java library for logging?"
                 options {
                     A1: "Log4J"
                     A2: "java.util.logging"
                     A3: "I don't care about logging"
                 }
            \mathbf{L}}
    3
```
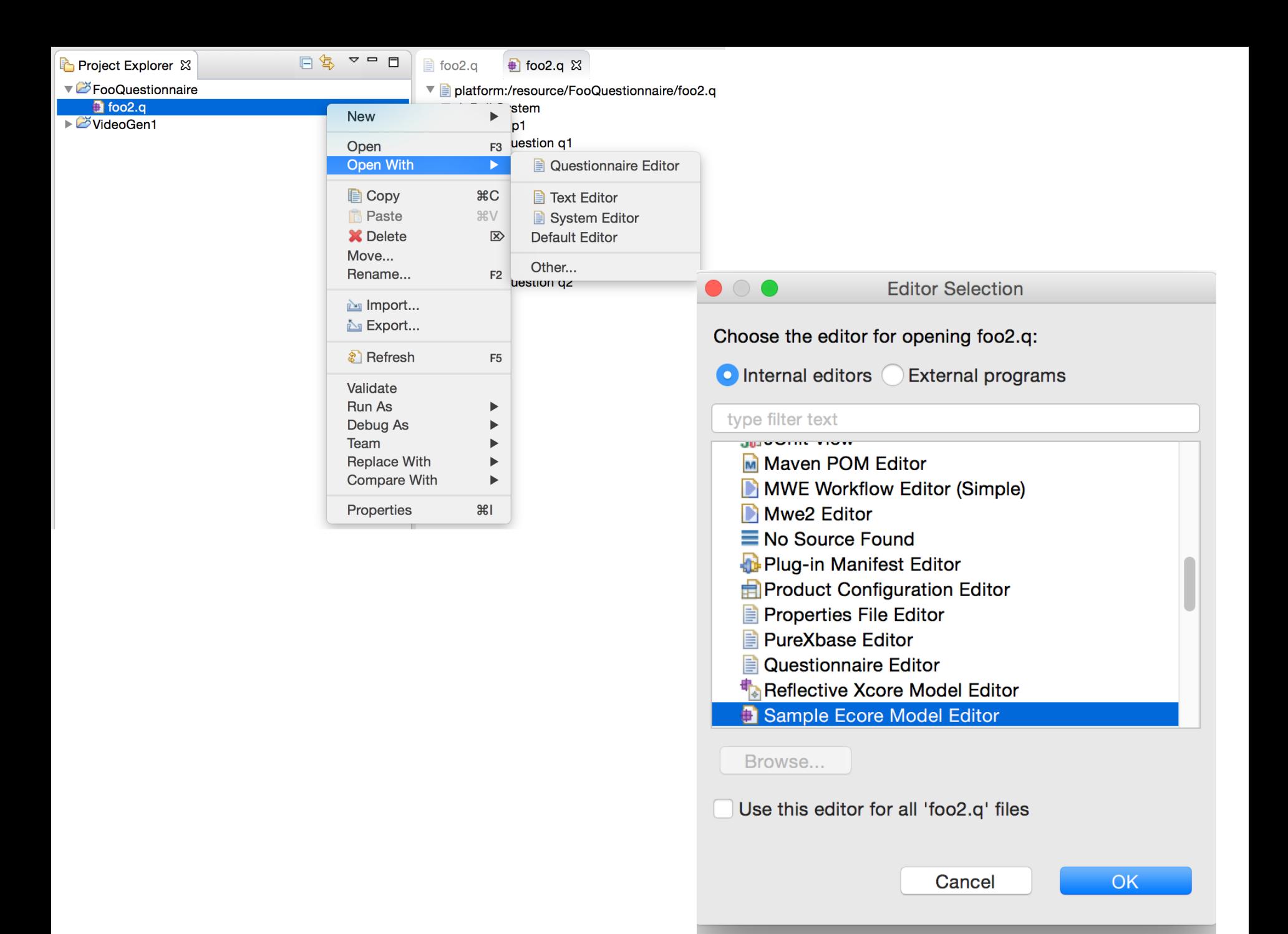

```
2.q \; \mathbb{X}
```
}

```
ollSystem {
```

```
Poll p1 \{Question q1 {
        "What is the best JavaScript framework for testing?"
        options {
            A1: "PhantomJS"
            A2: "Jasmine"
            A3: "Mocha"
            A4: "I prefer to develop my own framework"
    }
    Question q2 {
        "What is the best CSS preprocessor?"
        options {
            A1: "Less.js"
            A2: "Sass"
            A3: "Stylus"
            A4: "I don't care about preprocessing CSS"
            Ŧ
    }
\mathbf{E}Poll p2 \{Question q1 {
        "What is the best Java framework for testing?"
        options {
            A1: "JUnit"
            A2: "Jasmine"
            A3: "I prefer to develop my own framework"
            ł
    }
    Question q2 {
        "What is the best Java library for logging?"
        options {
            A1: "Log4J"
            A2: "java.util.logging"
            A3: "I don't care about logging"
        7
    ł
```
#### foo $2.q$  $\bigoplus$  foo2.q  $\boxtimes$ ■ platform:/resource/FooQuestionnaire/foo2.q

- ▼ ✦ Poll System
	- **← Poll p1** 
		- $\nabla \phi$  Question q1
			- ← Option A1
			- $\triangle$  Option A2
			- ← Option A3
			- $\triangle$  Option A4
		- $\triangleright \triangleleft$  Question q2
	- $\triangle$  Poll p2
		- $\triangleright \Leftrightarrow$  Question q1
		- $\triangle$  Question q2

```
2.q \; \mathbb{X}ollSystem {
  Poll p1 {
      Question q1 {
           "What is the best JavaScript framework for testing?"
           options {
               A1: "PhantomJS"
               A2: "Jasmine"
               A3: "Mocha"
               A4: "I prefer to develop my own framework"
               \mathcal{F}\overline{\mathbf{I}}Question q2 {
           "What is the best CSS preprocessor?"
           options {
               A1: "Less.js"
               A2: "Sass"
               A3: "Stylus"
               A4: "I don't care about preprocessing CSS"
               ł.
      }
  \mathbf{E}Poll p2 \{Question q1 {
           "What is the best Java framework for testing?"
           options {
               A1: "JUnit"
               A2: "Jasmine"
               A3: "I prefer to develop my own framework"
               }
      \mathbf{I}Question q2 {
           "What is the best Java library for logging?"
           options {
               A1: "Log4J"
               A2: "java.util.logging"
               A3: "I don't care about logging"
           ł
      ł
  \mathbf{L}
```
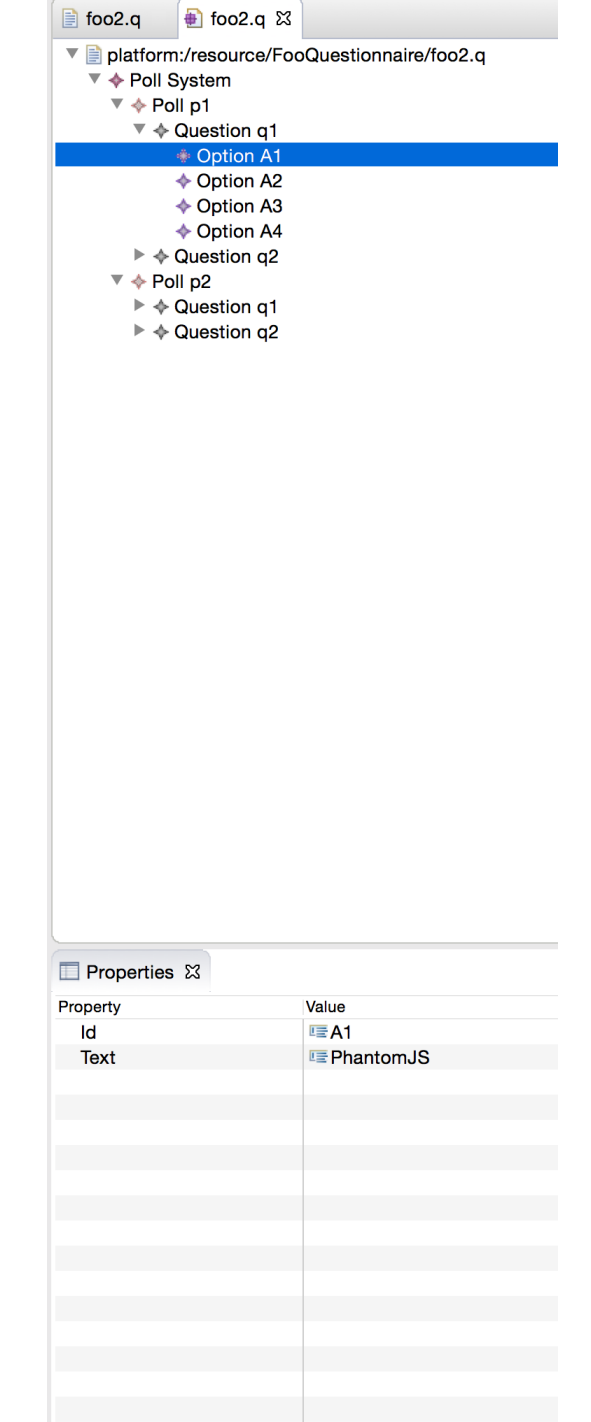

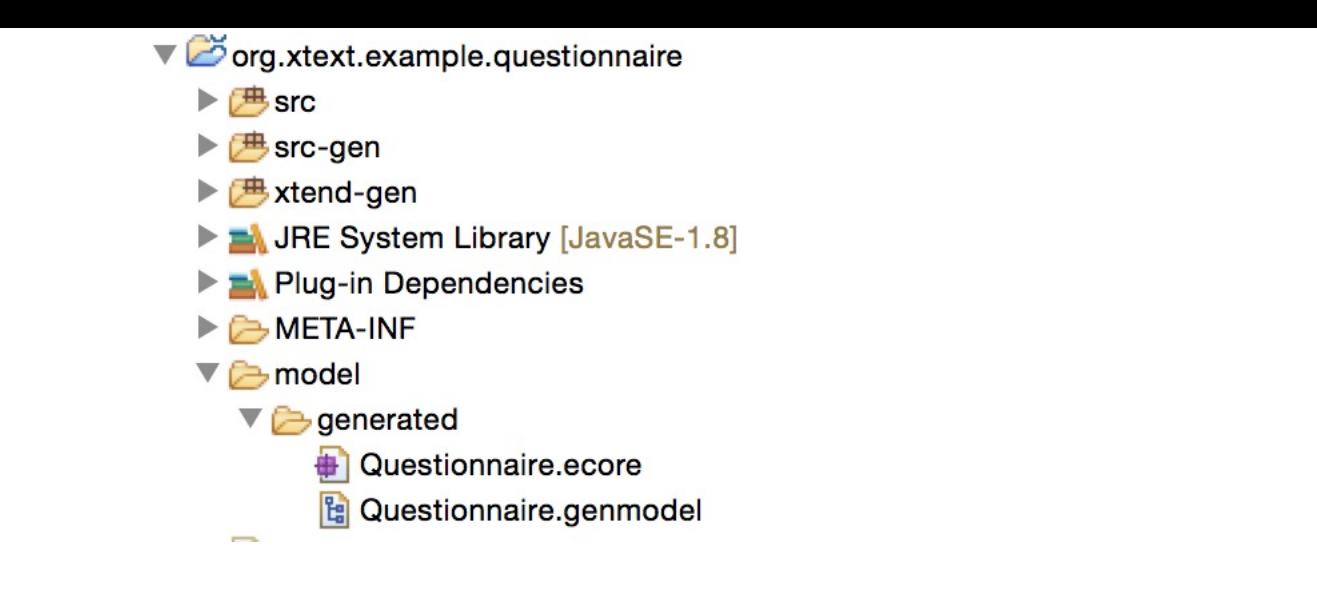

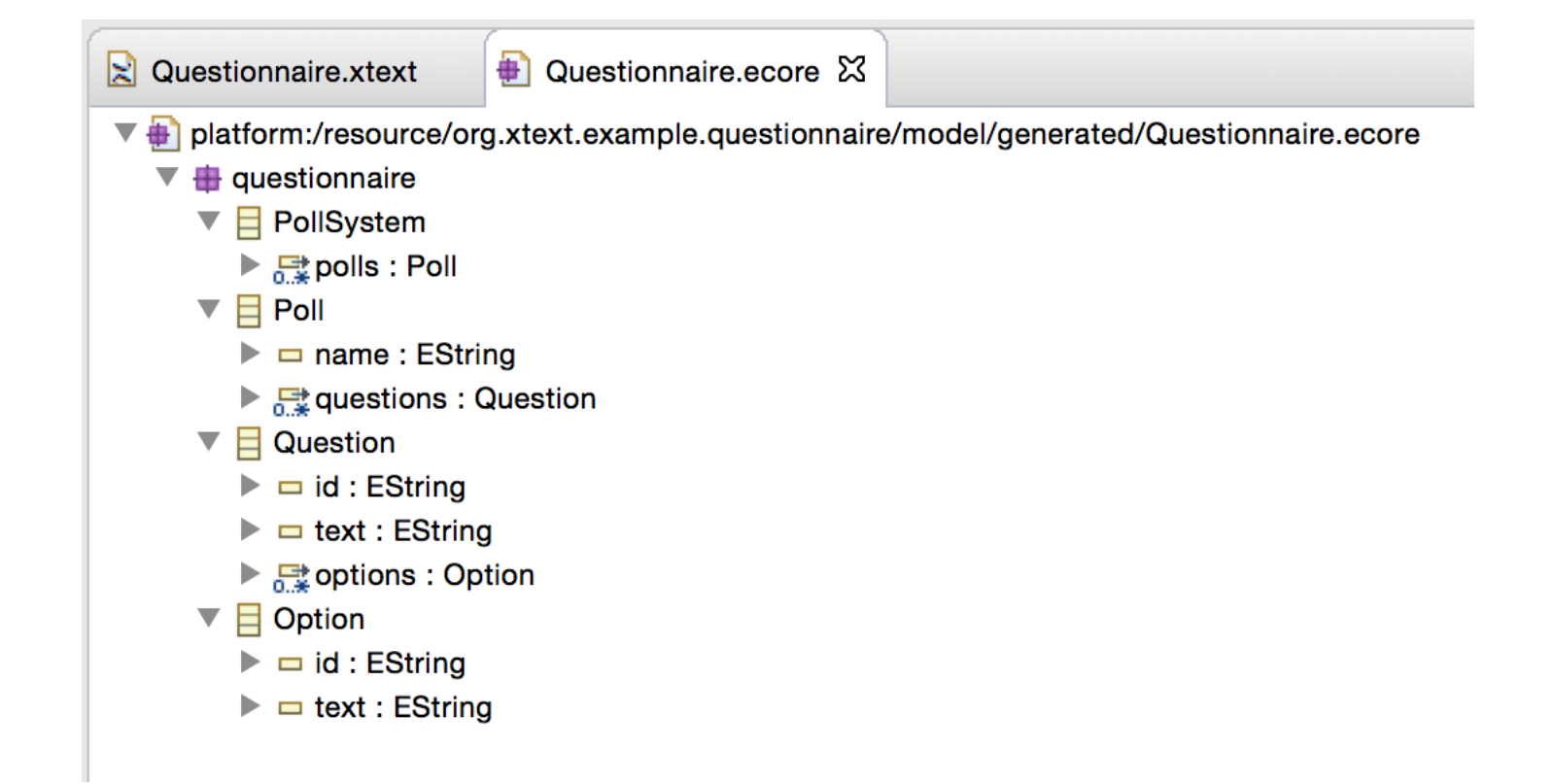

## From Metamodel

To

# Grammar (other side)

#### **From Metamodel to Grammar**

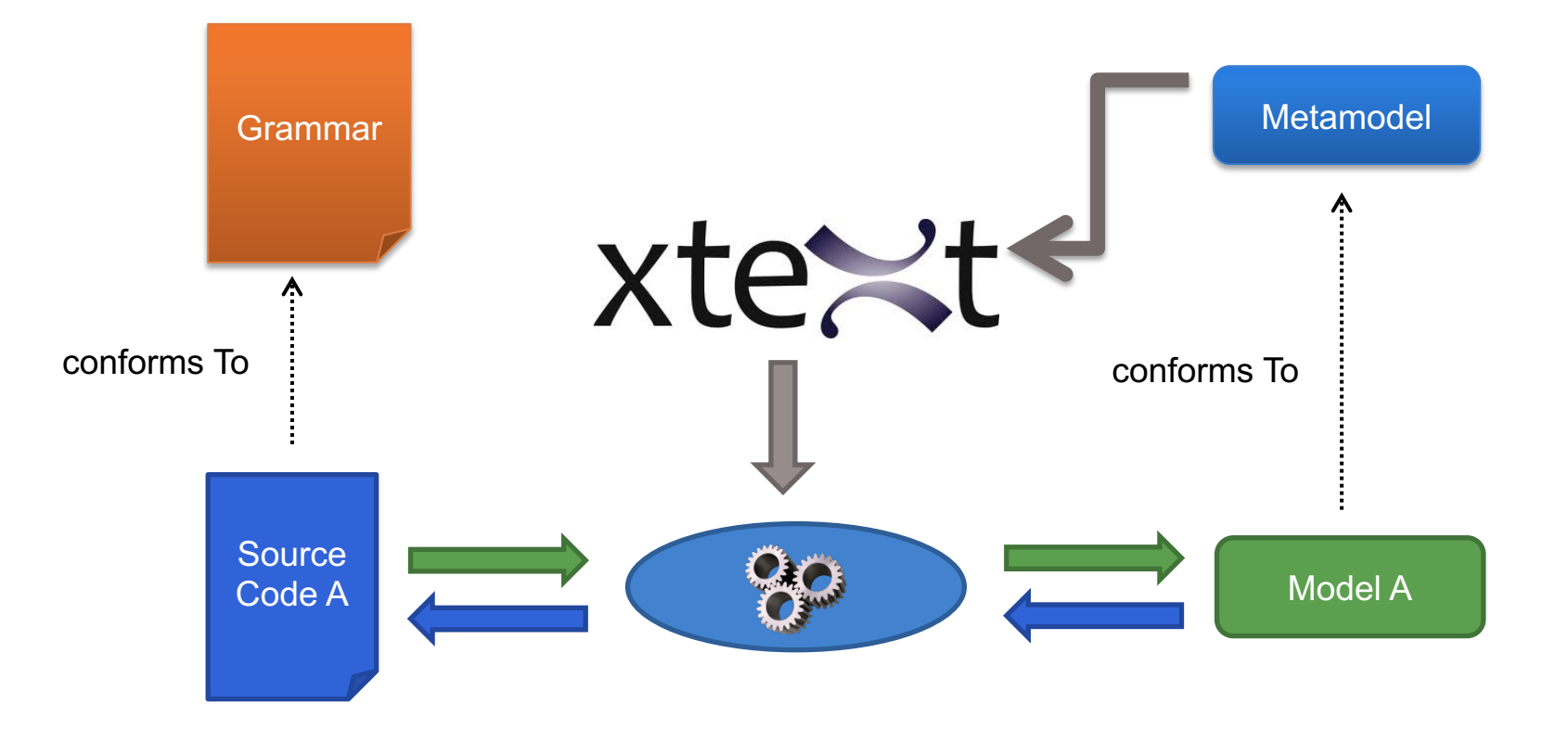

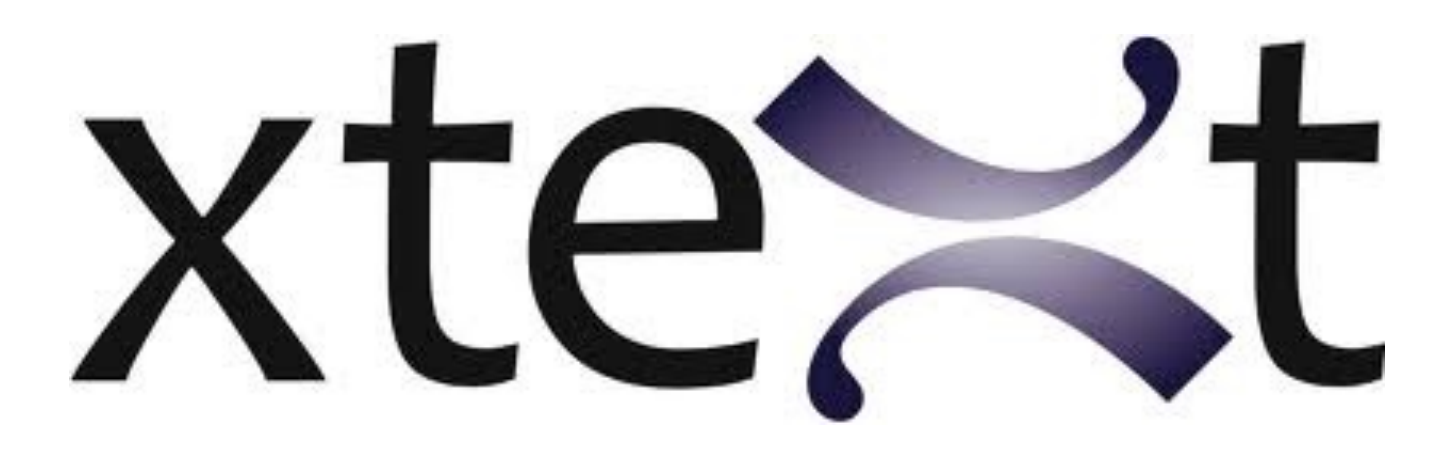

### Give me a **metamodel**,

I'll give you (for free)

\* a comprehensive editor (auto-completion, syntax highlitening, etc.) in Eclipse

\* a grammar and facilities to load/serialize/visit conformant models (Java ecosystem)

\* extension to override/extend « default » facilities (e.g., checker)

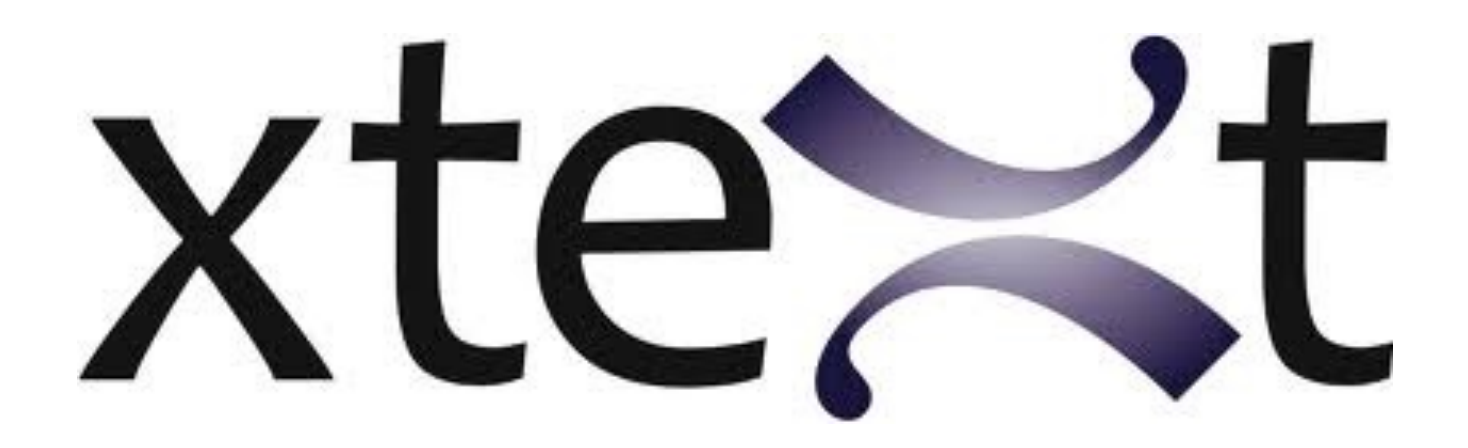

#### Give me a **metamodel**,

The grammar can be « weird » (i.e., not as concise and as comprehensible than if you made it manually)

[Same observation actually applies to the other side: generated metamodels (from grammar) can be weird as well, but you have at least some control in Xtext-based grammar] [We will experiment in the lab sessions]

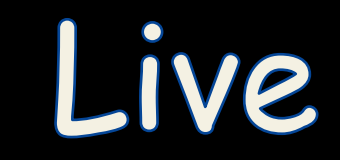

## Demonstration

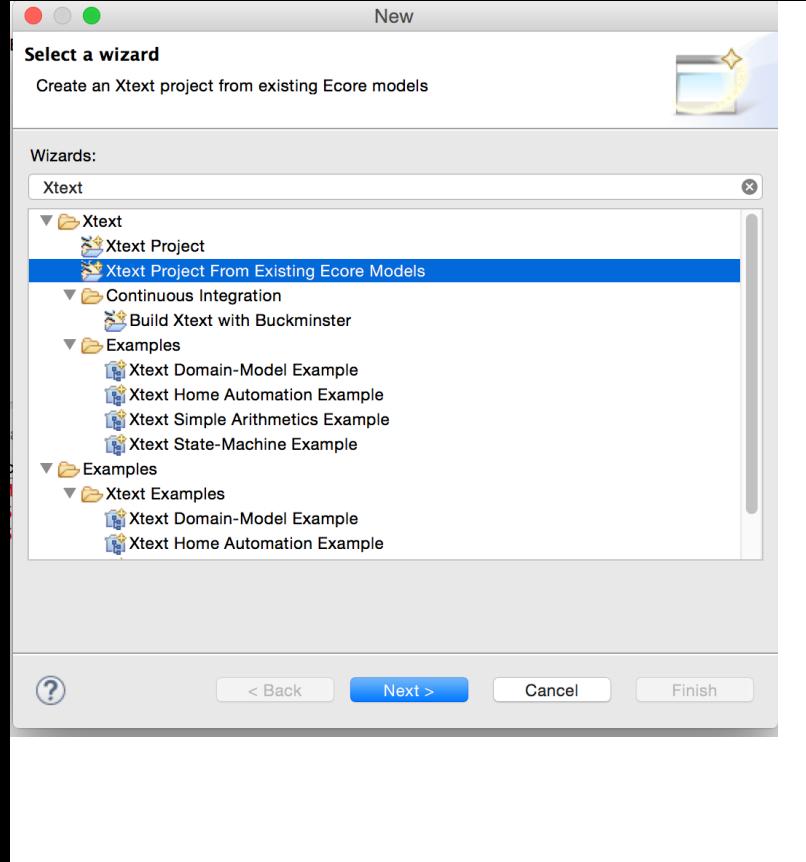

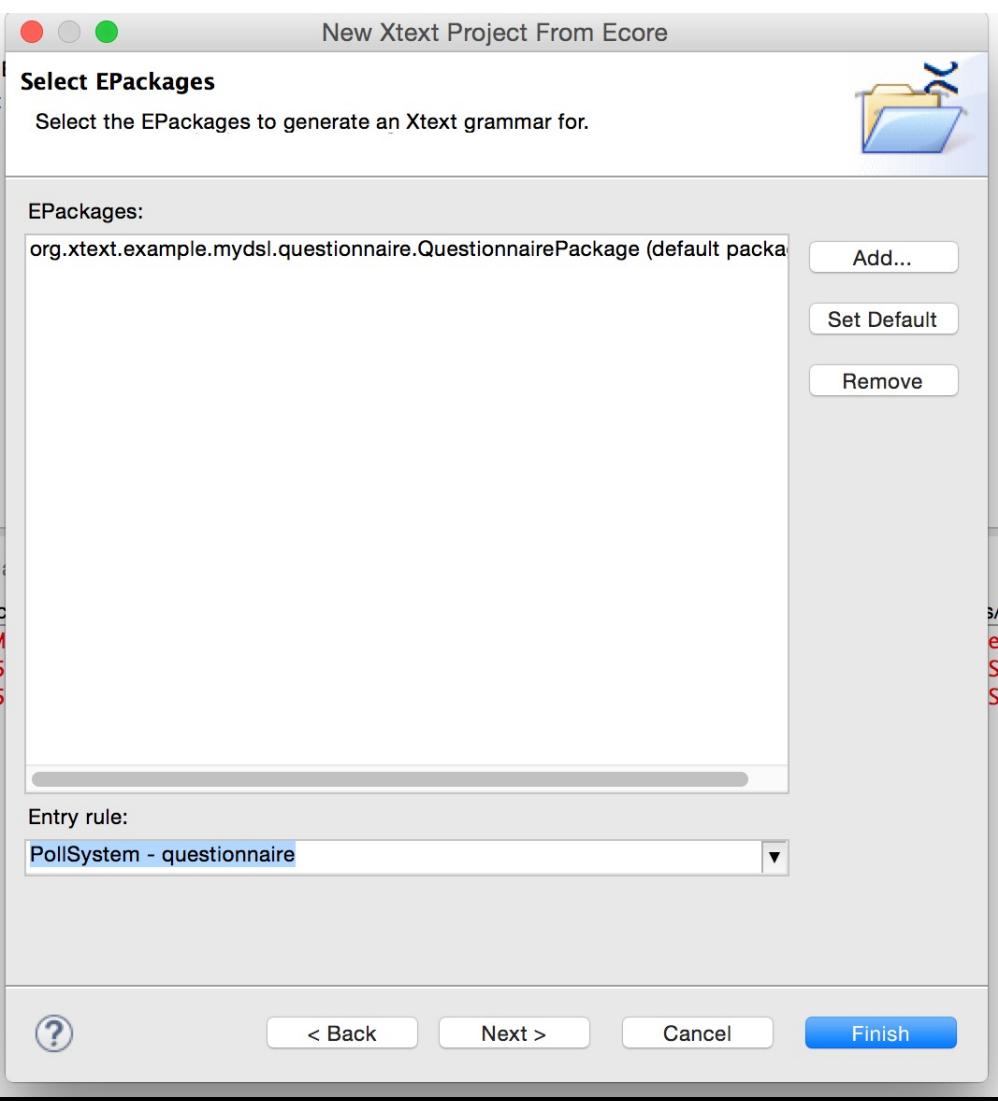

```
\vert Questionnaire.xtext
                    + Questionnaire.ecore 23
                                             \vert z \vert Questionnaire.xtext
                                                                              D Questionnaire.ecore
                                                                                                                \geq Questionnaire2.xtext \boxtimes\overline{\mathbf{v}} platform:/resource/org.xtext.example.questionnaire/mc
  \overline{\phantom{a}} questionnaire
                                                    // automatically generated by Xtext
                                                 1
    \blacktriangledown PollSystem
                                                 \overline{2}grammar org.xtext.example.mydsl.Questionnaire2 with org.eclipse.xtext.common.Terminal
       ▶ 문polls : Poll
                                                3
    \overline{\phantom{a}} \overline{\phantom{a}} Poll
                                                    import "http://www.xtext.org/example/mydsl/Questionnaire"
      \blacktriangleright \blacksquare name : EString
                                                \overline{4}▶ 母 questions : Question
                                                    import "http://www.eclipse.org/emf/2002/Ecore" as ecore
                                                 5
    \overline{\phantom{a}} Question
      \blacktriangleright \blacksquare id : EString
                                                 6
      \blacktriangleright \equiv text : EString
                                                70 PollSystem returns PollSystem:
      ▶ 母 options : Option
                                                           {PollSystem}
                                                8
    \overline{\phantom{a}} \overline{\phantom{a}} Option
                                                           'PollSystem'
      \blacktriangleright \blacksquare id : EString
                                                9
      \blacktriangleright \blacksquare text : EString
                                                           737
                                               10
                                                                 ('polls' '{}' polls += Poll ( "," polls += Poll) * '}')?11
                                                           131:12
                                               13
                                               14
                                               15
                                               16
                                               170 Poll returns Poll:
                                               18
                                                           {Pol1}19
                                                           'Poll'
                                               20
                                                           name=EString
                                                           737
                                               21
                                               22
                                                                 ('questions' '{' questions+=Question ( "," questions+=Question)* '}' )?
                                                           \Psi:
                                               23
                                               24
                                               250 EString returns ecore:: EString:
                                                           STRING | ID;
                                               26
                                               27
                                               280 Question returns Question:
                                               29
                                                           {Ouestion}
                                               30
                                                           'Question'
                                               31
                                                           737
                                               32
                                                                 ('id' id=EString)?
                                               33
                                                                 ('text' text=EString)?
                                                                 ('options' '\' options+=0ption ('",'' options+=0ption)*'']')?
                                               34
                                                           131:35
                                               36
                                               37<sup>e</sup> Option returns Option:
                                               38
                                                           {Option}
                                                           'Option'
                                               39
                                                           747
                                               40
                                                                 ('id' id=EString)?
                                               41
                                               42
                                                                 ('text' text=EString)?
                                                           '}';
                                               43
                                               44
```
#### **Court 2** define a textual **Part 2: define a textual syntax for your statemachine metamodel…**

**fsm door**

state opened entry "open door" **state init closed entry "close door" transition open closed -> opened [on] transition close opened -> closed [off]** 

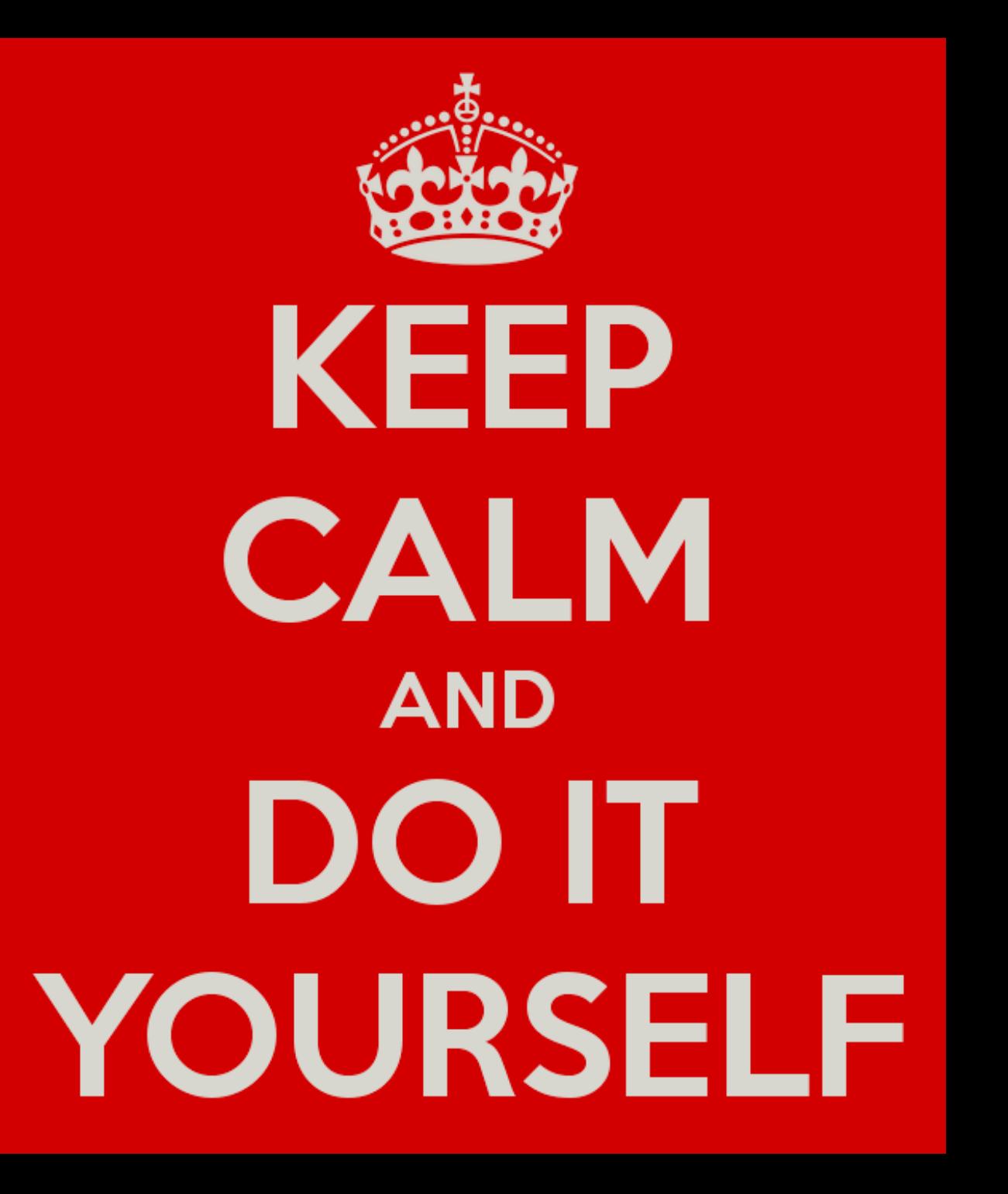

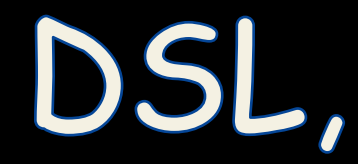

Model,

## Metamodel,

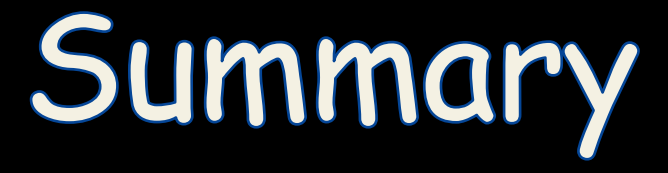
## **Abstraction Gap**

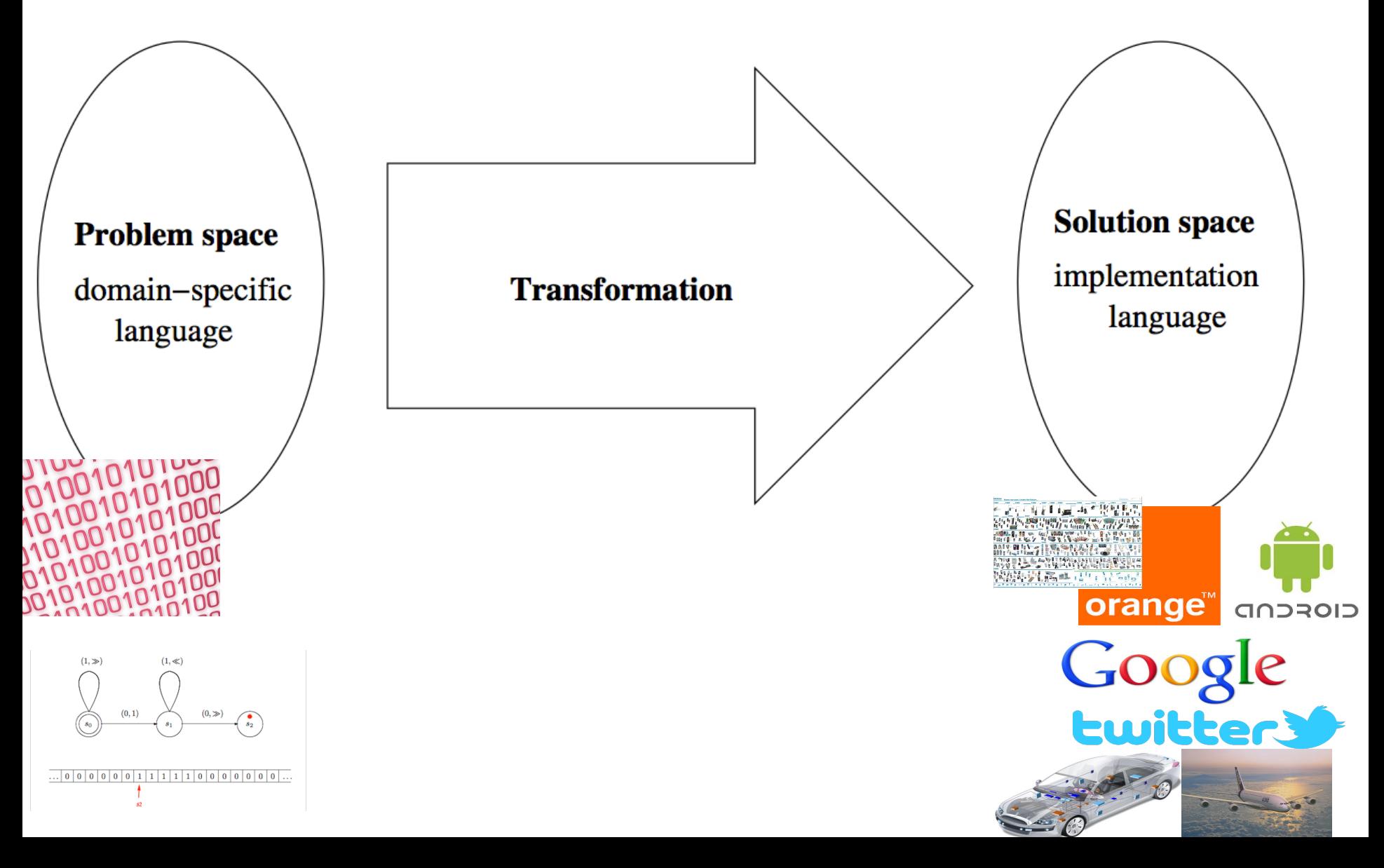

## **Models/MDE**

- In essence, a model is an **abstraction** of some aspect of a system under study.
- Some details are hidden or removed to **simplify** and focus attention.
- A model is an abstraction since **general** concepts can be formulated by abstracting common properties of instances or by extracting common features from specific examples
- **(Domain-specific) Languages** enable the specification or execution of models

## **Generative** approach

- Programming the generation of programs
	- Very old practice
	- Metaprogramming: generative language and target language are the same
		- Reflection capabilities
- Generalization of this idea:
	- from a specification written in one or more textual or graphical domain-specific languages
	- you generate customized variants

## Grammar MetaModel

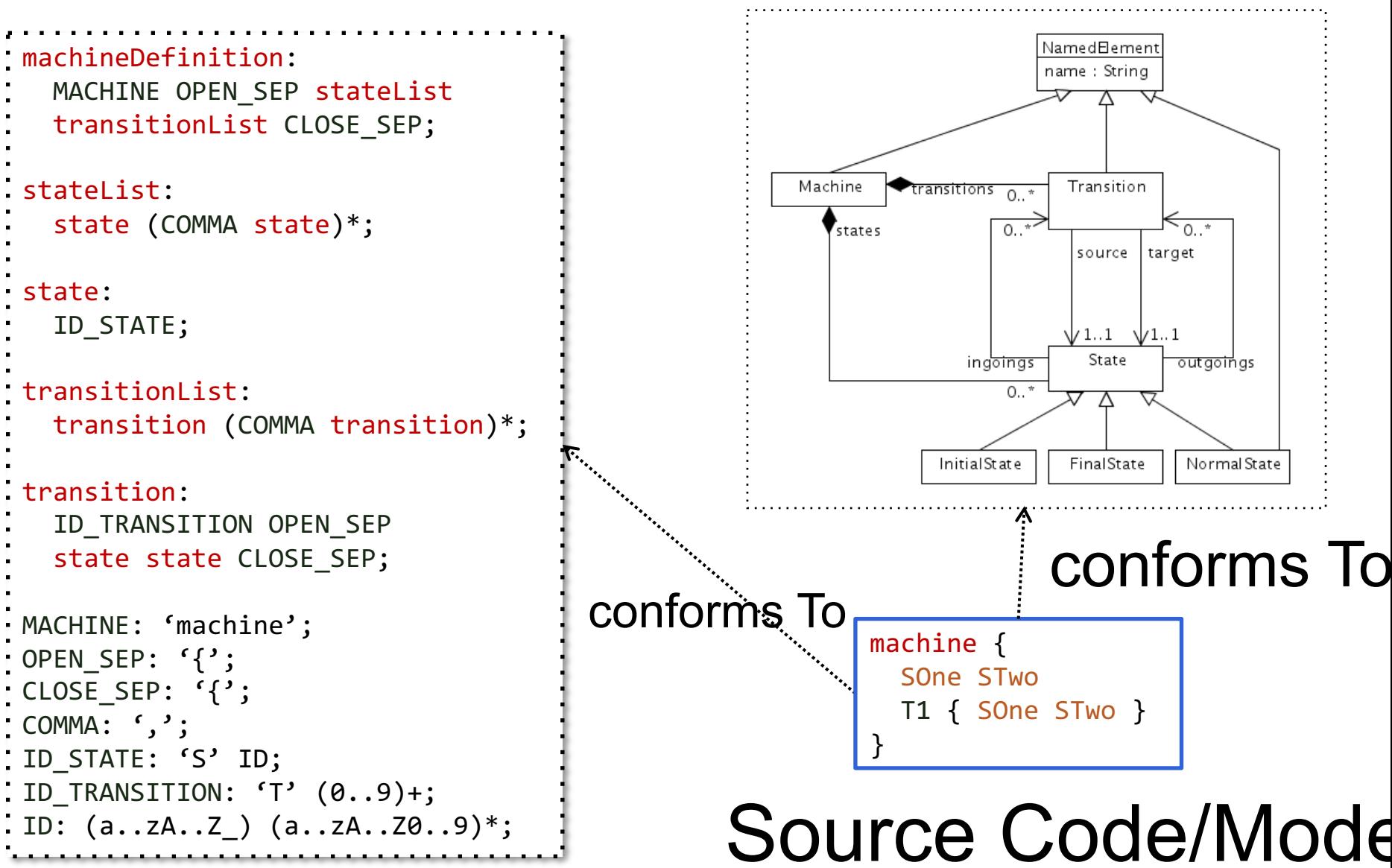

## **Model, Metamodel, Metametamodel, DSML**

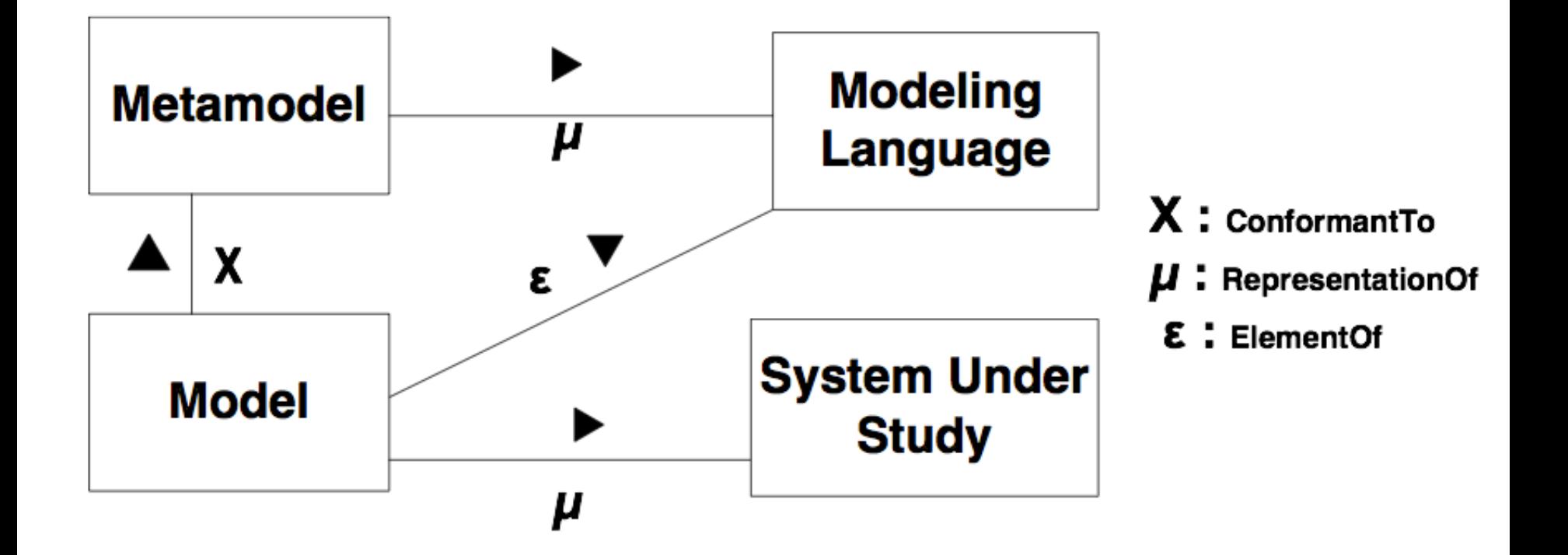

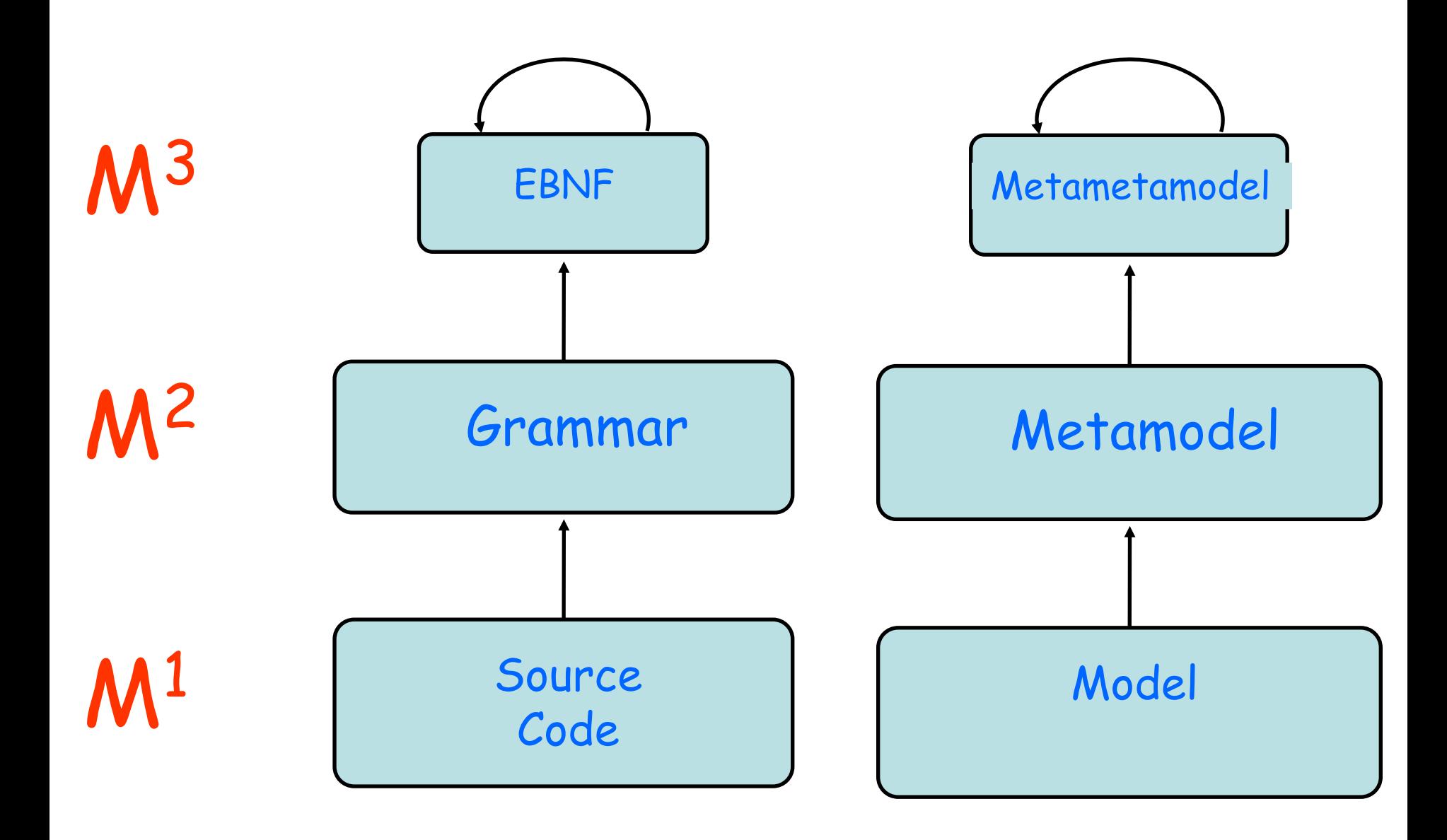

### **Language** and MD **Language and MDE**

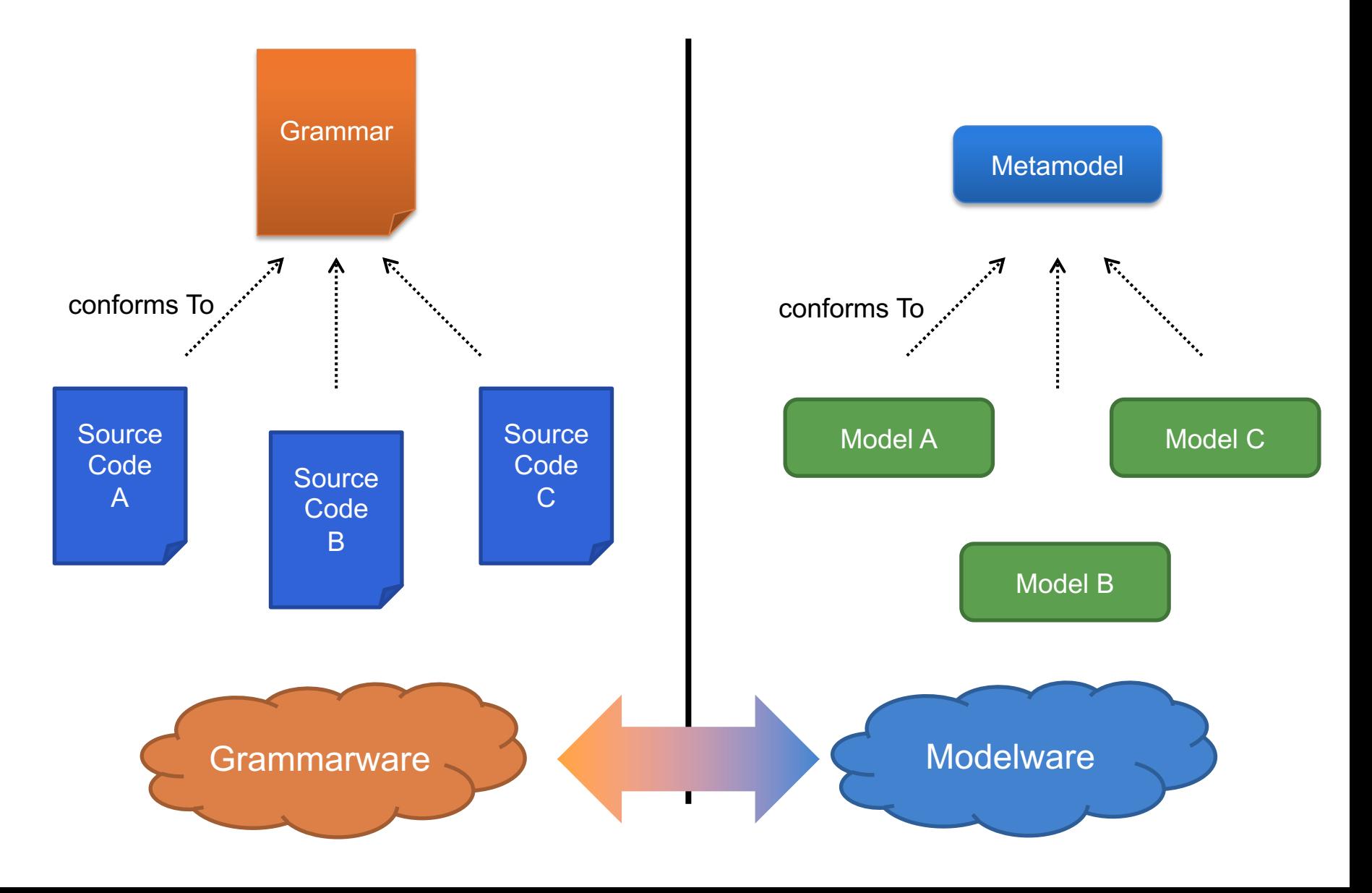

## **MDE, Grammar: there and back again**

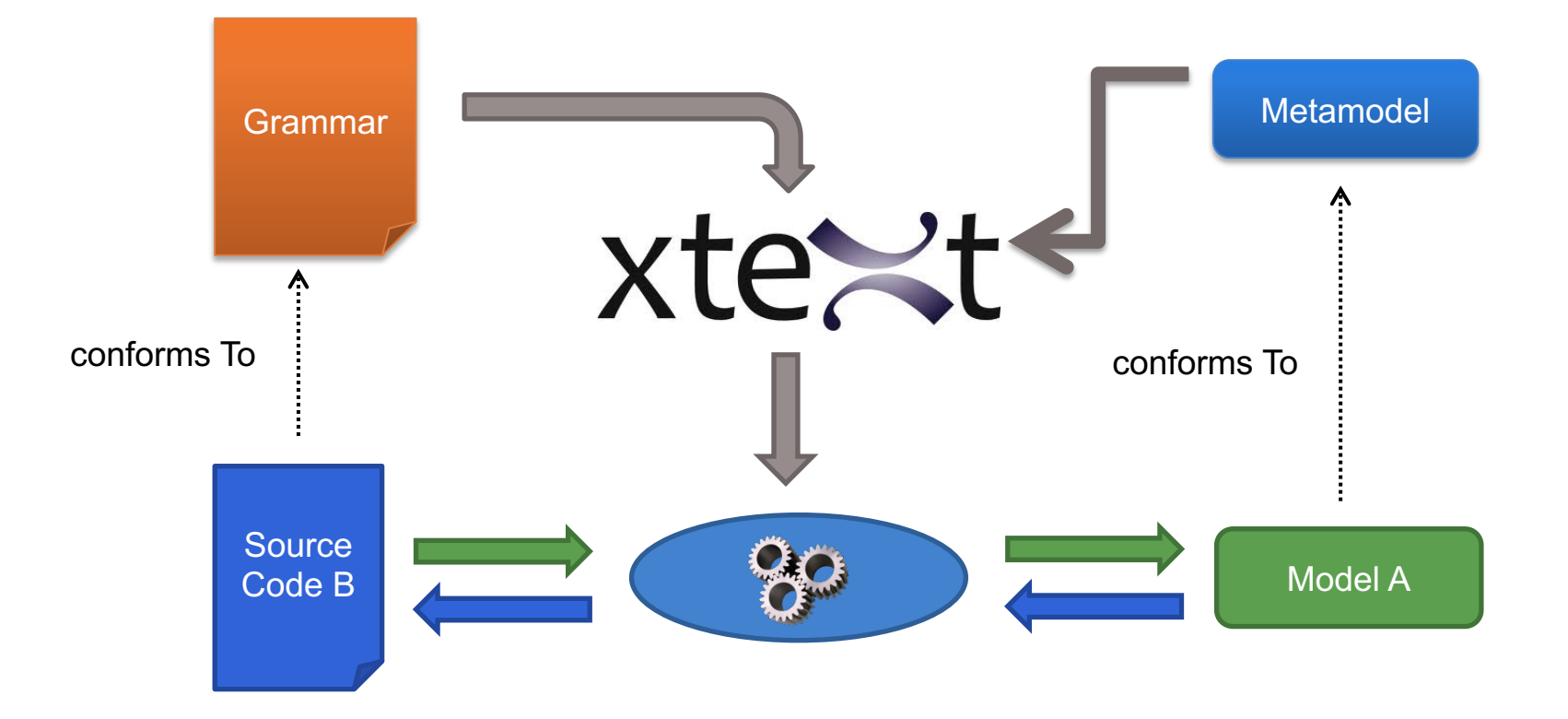

### **Empirical Assessment of MDE in Industry**

John Hutchinson, Jon Whittle, Mark Rouncefield School of Computing and Communications Lancaster University, UK +44 1524 510492

> $\{j.$ hutchinson,  $j.n.$ whittle, m.rouncefield}@lancaster.ac.uk

Steinar Kristoffersen Østfold University College and Møreforskning Molde AS NO-1757 Halden Norway +47 6921 5000

steinar.kristoffersen@hiof.no

### **Model-Driven Engineering Practices in Industry**

John Hutchinson School of Computing and Communications Lancaster University, UK +44 1524 510492

{i.hutchinson@lancaster.ac.uk}

**Mark Rouncefield** School of Computing and Communications Lancaster University, UK +44 1524 510492

{m.rouncefield@lancaster.ac.uk}

Jon Whittle School of Computing and Communications Lancaster University, UK +44 1524 510492

{j.n.whittle@lancaster.ac.uk}

2011

## « Domain-specific languages are far more prevalent than anticipated »

## **What are models used for?**

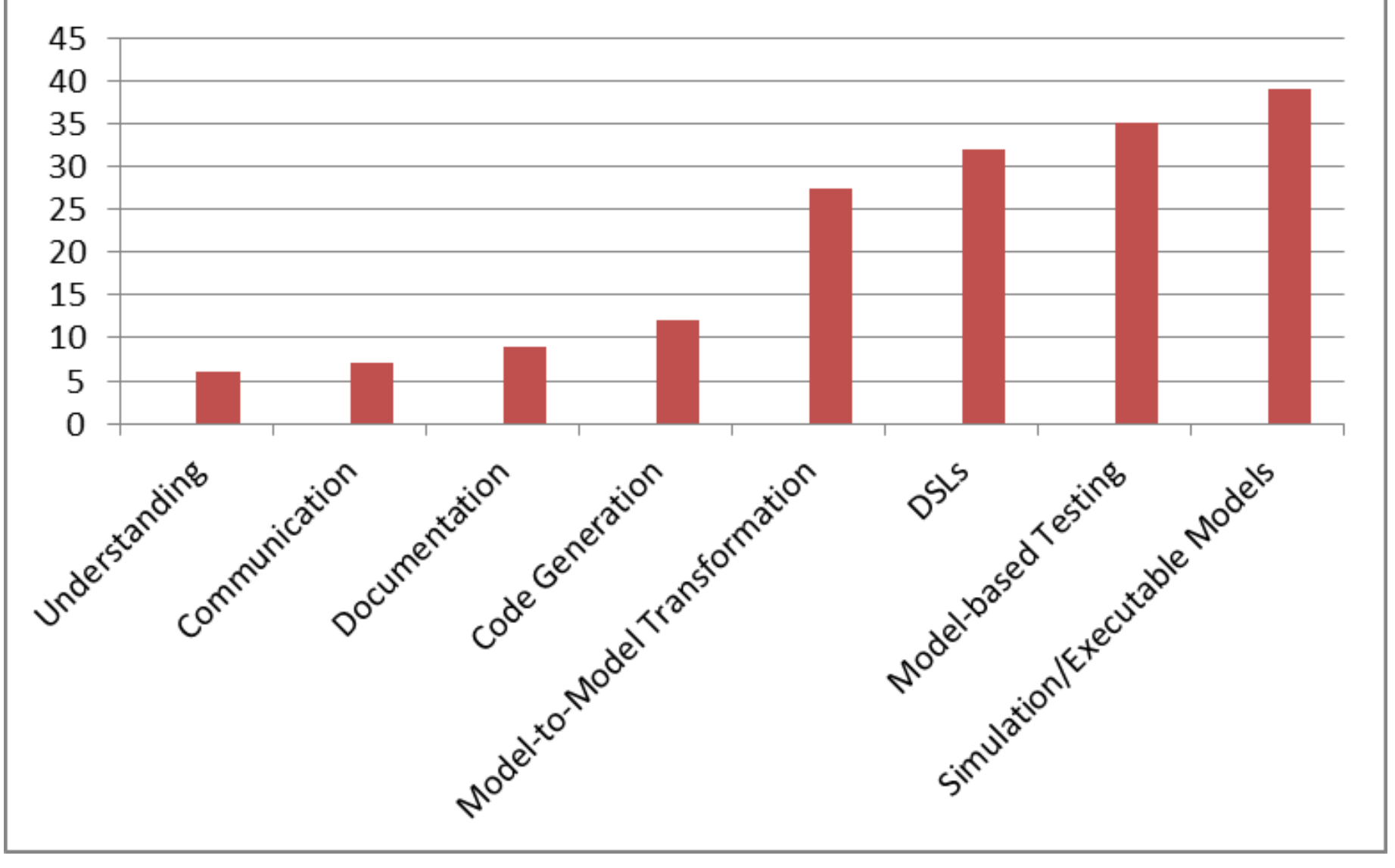

"Do not use" percentages for MDE activities

### **Which modeling languages do you use?**

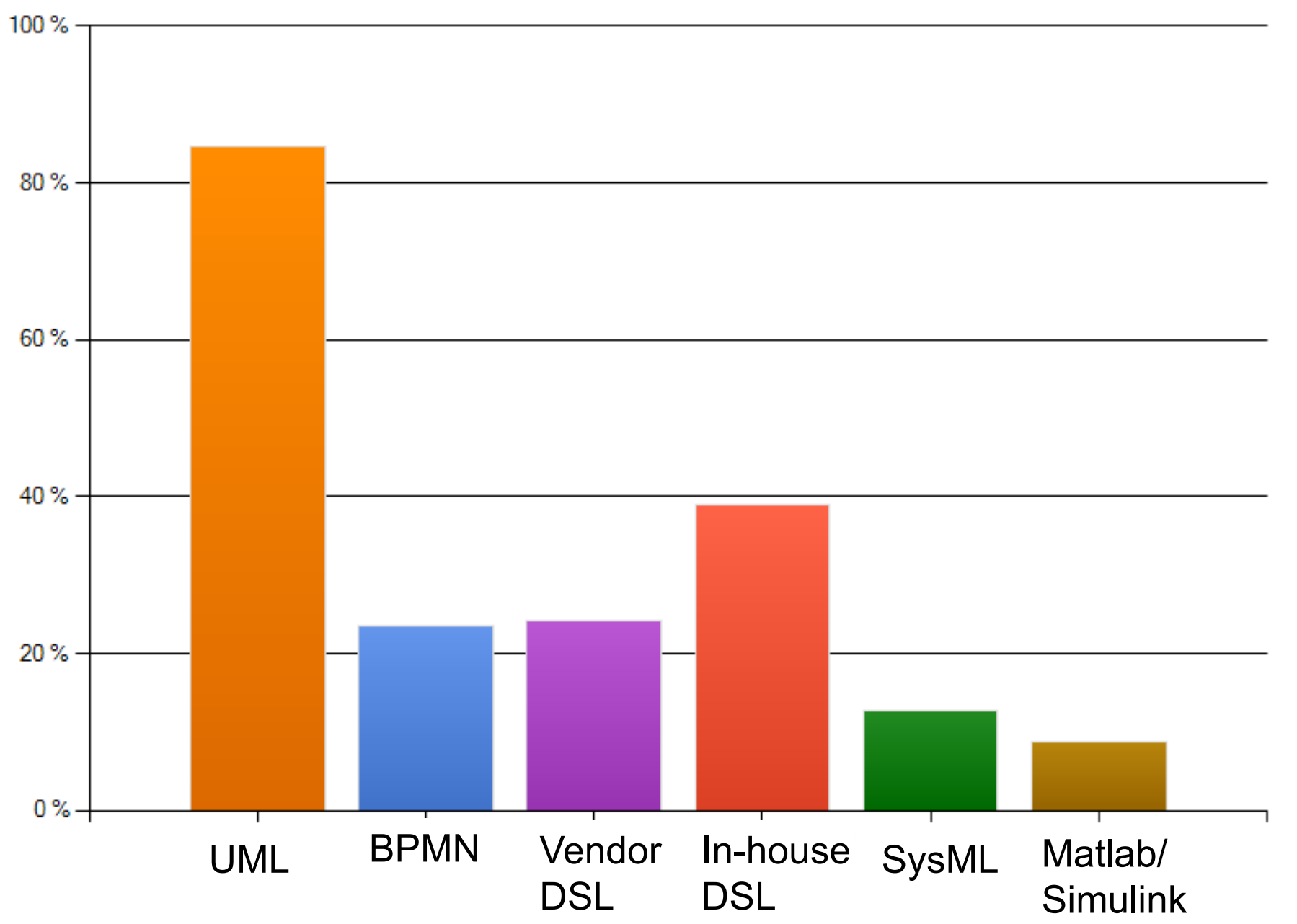

## **Which diagrams are used?**

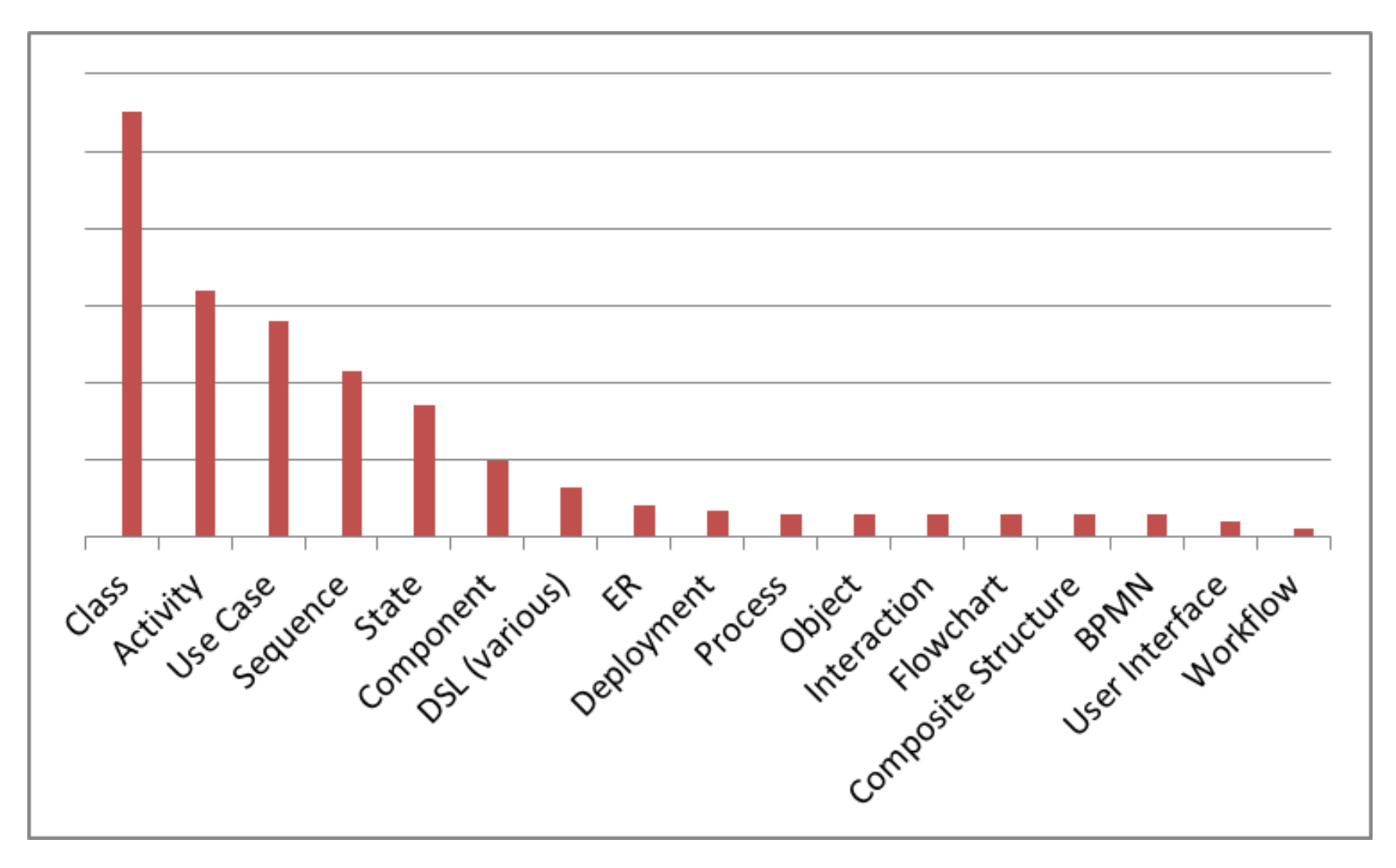

19 different diagram types are used regularly

## **Use of multiple languages (DSLs)**

- 62% of those using custom DSLs also use UML
- Almost all users of SysML and BPMN also use UML
- UML is the most popular 'single use' language

– 38% of all respondents

- UML used in combination with just about every combination of modeling languages
	- 14% of UML users combine with vendor DSL
	- 6% with both custom and vendor DSL

## **UML can be seen as a collection of domain-specific modeling languages**

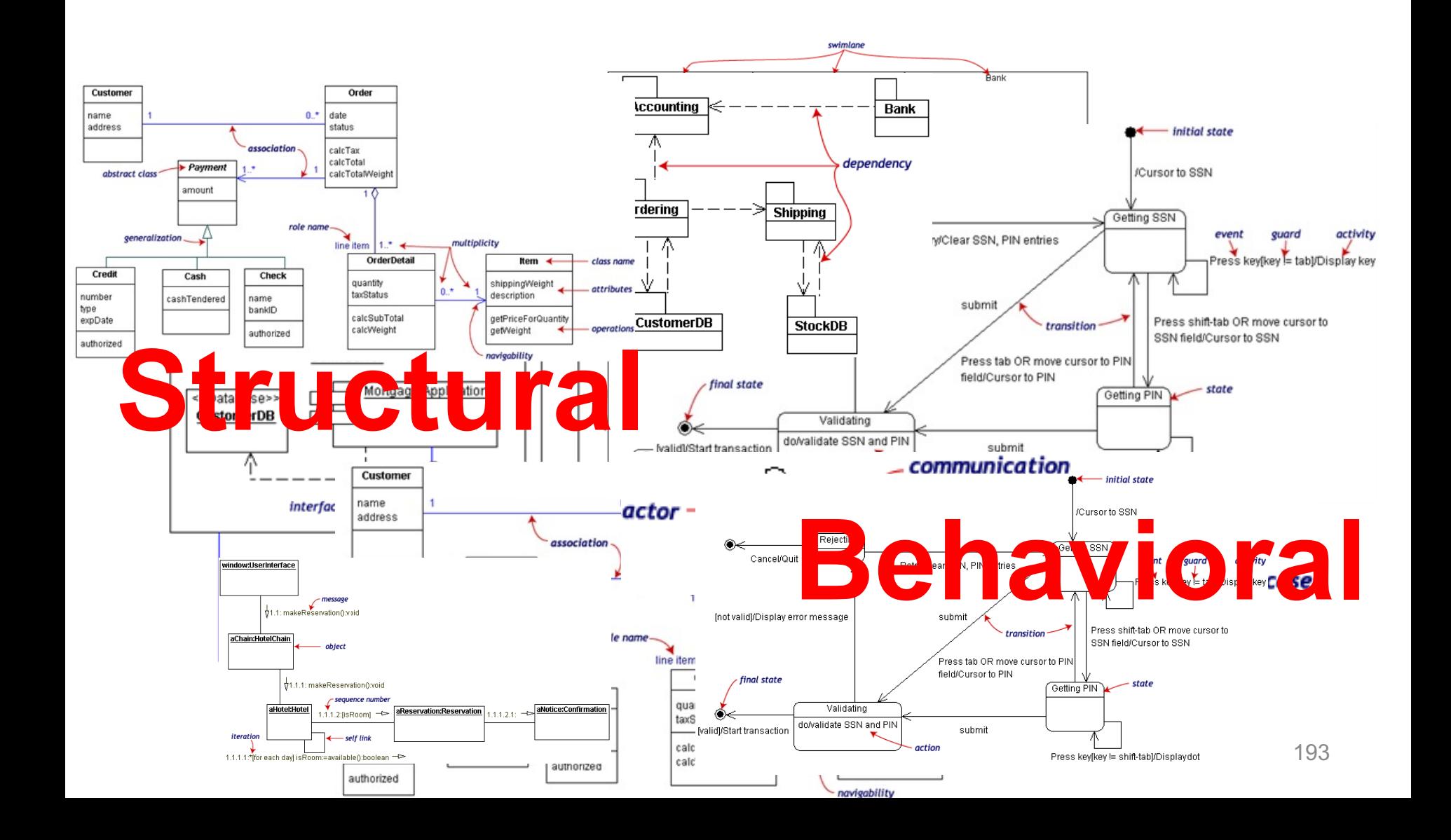

## **Xtext is built using MDE technologies**

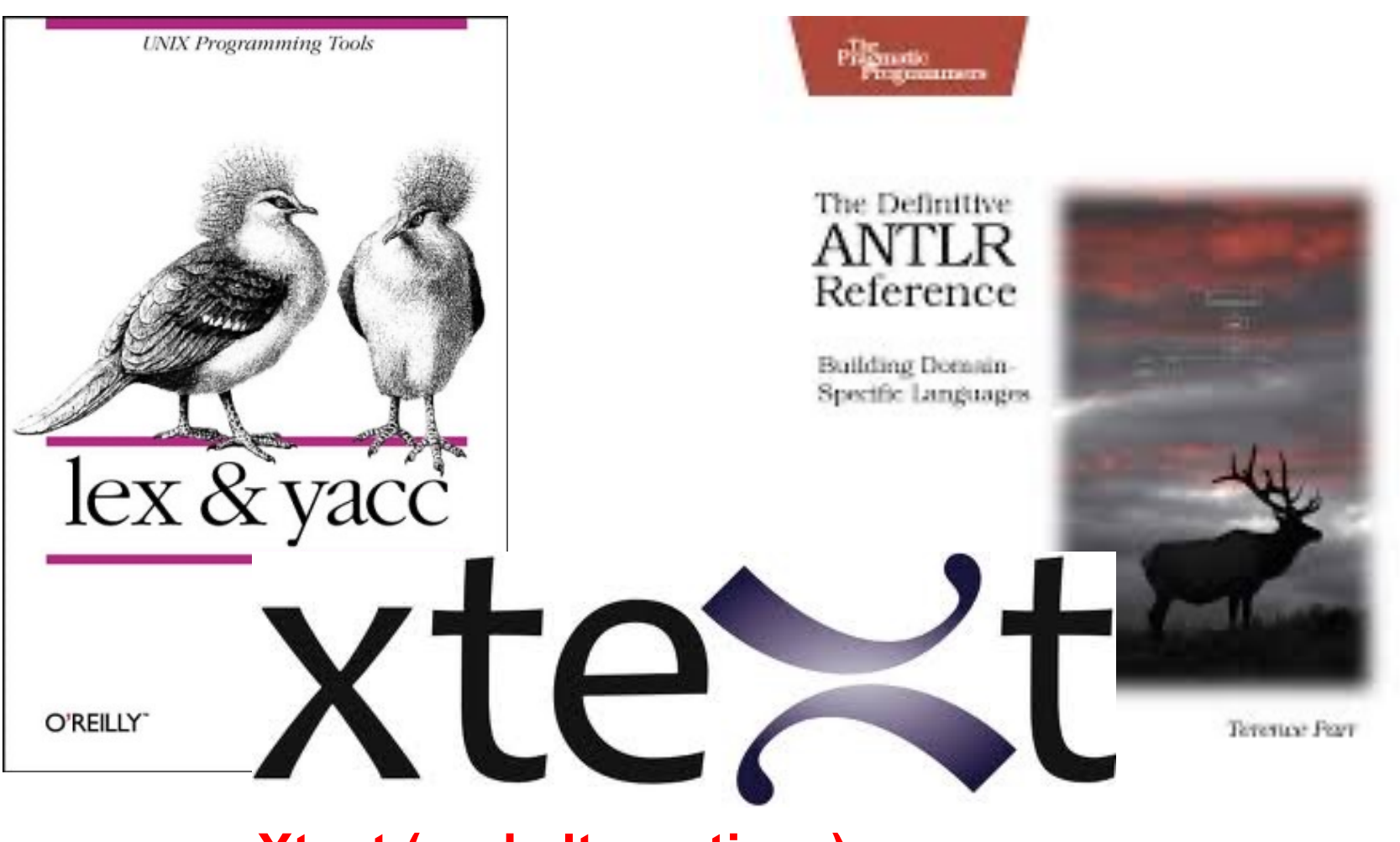

**Xtext (and alternatives) democratize DSL development**

# My 3 take away messages

- #1 DSLs are important (as intuited for a long time - it will become more and more apparent)
- #2 DSL technology is here (no excuse)
- #3 MDE meets language engineering

# But my take away message **is NOT**

## That DSLs should be used systematically, in every situations

### **WORST PROVIDENCE When Developing DSLs?**

- Tradeoff cost/time of development versus producivity gained for solving problems
	- If you use your DSL for resolving one problem, just one time, hum…
	- DSL: reusable, systematic means to resolve a specific task in a given domain
- DSL development can pay off quickly – 5' you can get a DSL
- But DSL development can be timeconsuming and numerous worst practices exists

### **Best Practice Best Practices**

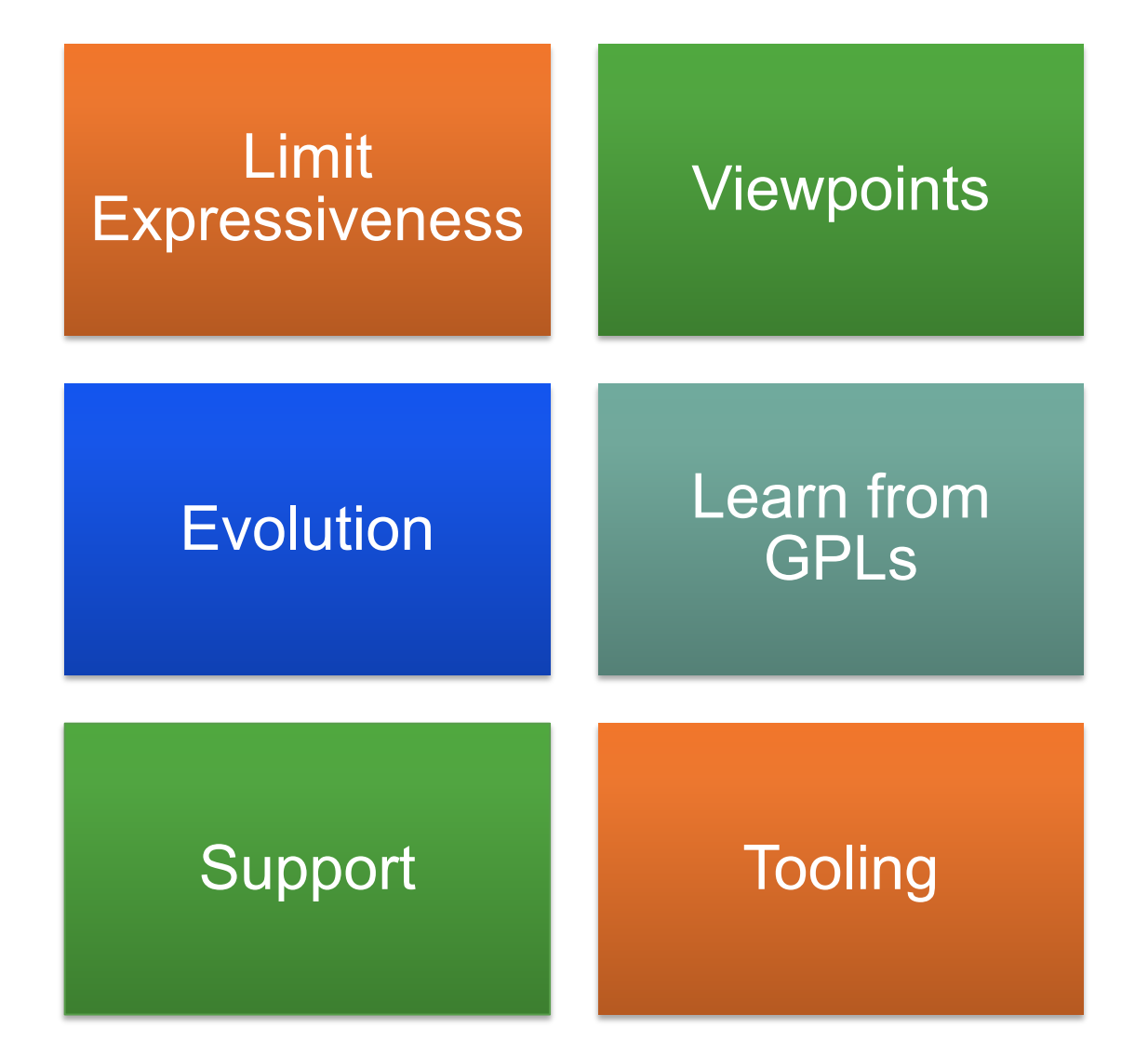

- Initial conditions
	- Only Gurus allowed
		- Believe that only gurus can build languages or that "I'm smart and don't need help"
	- Lack of Domain Understanding
		- Insufficiently understanding the problem domain or the solution domain
	- Analysis paralysis
		- Wanting the language to be theoretically complete, with its implementation assured

- The source for Language Concepts
	- UML: New Wine in Old Wineskins
		- Extending a large, general-purpose modeling language
	- 3GL Visual Programming
		- Duplicanting the concepts and semantics of traditional programming languages
	- Code: The Library is the Language
		- Focusing the language on the current code's technical details
	- Tool: if you have a hammer
		- Letting the tool's technical limitations dictate language development

- The resulting language
	- Too Generic / Too Specific
		- Creating a language with a few generic concepts or too many specific concepts, or a language that can create only a few models
	- Misplaced Emphasis
		- Too strongly emphasizing a particular domain feature
	- Sacred at Birth
		- Viewing the initial language version as unalterable

- Language Notation
	- Predetermined Paradigm
		- Choosing the wrong representational paradigm or the basis of a blinkered view
	- Simplistic Symbols
		- Using symbols that are too simple or similar or downright ugly

- Language Use
	- Ignoring the use process
		- Failing to consider the language's real-life usage
	- No training
		- Assuming everyone understands the language like its creator
	- Pre-adoption Stagnation
		- Letting the language stagnate after successful adoption

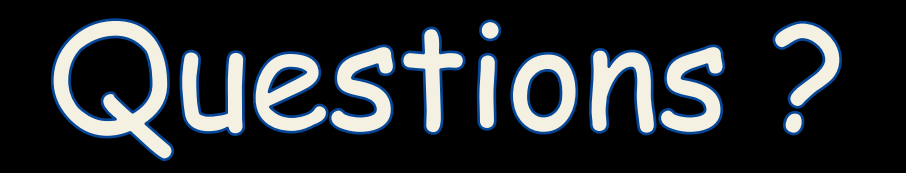

CHAPMAN & HALL/CRC INNOVATIONS IN<br>SOFTWARE ENGINEERING AND SOFTWARE DEVELOPMENT

### **Engineering Modeling** Languages

Turning Domain Knowledge into Tools

**Benoit Combemale** Robert B. France Jean-Marc Jézéquel Bernhard Rumpe Jim Steel Didier Vojtisek

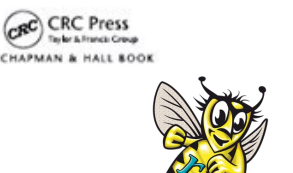

 $\{S\}$  spoofax

**IPS** 

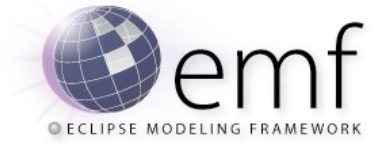

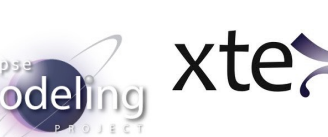

## Sirius

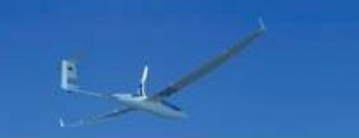

### **DSL Engineering**

Designing, Implementing and Using Domain-Specific Languages

### **Markus Voelter**

Sebastian Benz, Christian Dietrich, Birgit Engelmann with Mats Helander, Lennart Kats, Eelco Visser, Guido Wachsmuth

### **Empirical Assessment of MDE in Industry**

John Hutchinson, Jon Whittle, Mark Rouncefield School of Computing and Communications Lancaster University, UK +44 1524 510492

> {j.hutchinson, j.n.whittle, m.rouncefield}@lancaster.ac.uk

Steinar Kristoffersen Østfold University College and Møreforskning Molde AS NO-1757 Halden Norway +47 6921 5000

steinar.kristoffersen@hiof.no

### http://martinfowler.com/l DomainSpecificLanguag

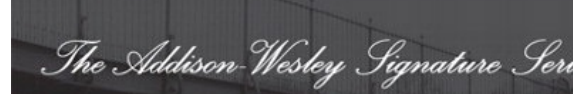

### JOMAIN-**SPECIFIC** LANGUAGES

**MARTIN FOWLER** WITH REBECCA PARSONS

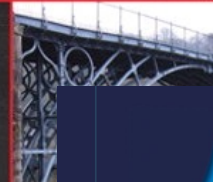

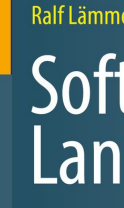

Syntax, Se and Metap